<span id="page-0-0"></span>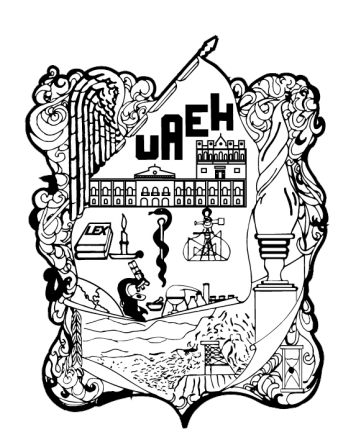

UNIVERSIDAD AUTÓNOMA DEL ESTADO DE HIDALGO

INSTITUTO DE CIENCIAS BÁSICAS E INGENIERÍA

## **DOCTORADO EN CIENCIAS EN AUTOMATIZACIÓN Y CONTROL**

## **TESIS**

## **VEHÍCULOS AÉREOS NO TRIPULADOS PARA EL MONITOREO DE ZONAS DE RIESGO AMBIENTAL**

Para obtener el grado de Doctor en ciencias en automatización y control

## **PRESENTA**

Kristian Freyri Maya Gress

Director: Dr. Raúl Villafuerte Segura

Codirector: Dr. Miguel Ángel Bernal Reza

Comité tutorial: Dr. Benjamin Alfonso Itzá Ortíz Dr. Jesús Patricio Ordaz Oliver Dr. Víctor Estrada Manzo Dr. Hugo Romero Trejo Dr. Gilberto Ocho Ortega

Pachuca Hgo., México 10 de octubre del 2022

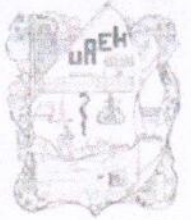

#### UNIVERSIDAD AUTONOMA DEL ESTADO DE HIDALGO.

Instituto de Ciencias Básicas e Ingeniería of Englewering and Basic

#### Área Académica de Computación y Electrónica

Mineral de la Reforma Hidalgo, a 23 de septiembre de 2022

Número de control: ICBI-AACyE/1516/2022 Asunto: Autorización de impresión de tema de tesis.

#### MTRA. OJUKY DEL ROCIÓ ISLAS MALDONADO DIRECTORA DE ADMINISTRACIÓN ESCOLAR DE LA UAEH

El Comité Tutorial del nombre del producto que indique el documento curricular del programa educativo de posgrado titulado "Vehículos aéreos no tripulados para el monitoreo de zonas de riesgo ambiental", realizado por el sustentante Kristian Freyri Maya Gress con número de cuenta 121524, perteneciente al programa del Doctorado en Ciencias en Automatización y Control, una vez que se ha revisado, analizado y evaluado el documento recepcional de acuerdo a lo estipulado en el artículo 110 del Reglamento de Estudios de Posgrado, tiene a bien extender la presente.

#### AUTORIZACIÓN DE IMPRESIÓN

Por lo que el sustentante deberá cumplir con los requisitos del Reglamento de Estudios de Posgrado y con lo establecido en el proceso de grado vigente.

Dr. Raúl Villafuerte Segura Director de Tesis

Dr. Benjamín Alfonso Itzá Ortiz Dr. Jesús Patricio Ordaz Oliver Dr. Raúl Villafuerte Segura Dr. Victor Estrada Manzo Dr. Miguel Ángel Bernal Reza Dr. Hugo Romero Trejo Dr. Gilberto Ochoa Ortega

**ECVIAPL** 

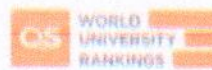

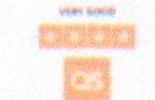

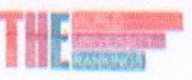

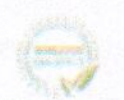

**UAEH UAEH UAEH** UPP **ITSON UAEH** DIM-UPVM

> Ciudad del Conocimiento Carretera Pachuca-Tulancingo km 4-5 Colonia Carboneras, Mineral de la Reforma, Hidalgo, México C.P. 42184 Teléfono: +52 (771) 71 720 00 ext. 2250, 2251 Fax 2109 aacye\_icbi@uaeh.edu.mx

www.uaeh.edu.mx

Atentamente "Amor. Orden y Progreso"

Dr. Miguel Ángel Bernal **Codirector de Tesis** 

#### Comité Tutorial

Presidente Secretario Vocal 1 Vocal 2 Vocal 3 Suplente 1 Suplente 2

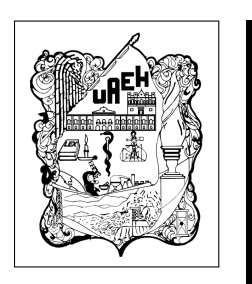

Kristian Freyri Maya Gress

Vehículos aéreos no tripulados para el monitoreo de zonas de riesgo ambiental

Gracias a

CONACYT por la beca de Doctorado otorgada durante el periodo Agosto 2021 - Diciembre 2021, con CVU 366966

CITIS-UAEH, por la formación académica brindada durante el posgrado y el apoyo para la realización de la presente memoria.

# Agradecimientos

La presente tesis se la dedico a mi familia que siempre ha estado en todo momento. A mis asesores por su paciencia y compartir su conocimiento, es de las cosas que más valoro. A mi comité tutorial por sus observaciones realizadas durante todo el posgrado. A todos con los que tuve la dicha de trabajar directa e indirectamente para obtener los resultados de este trabajo.

A Hunap e Ixbalank que siempre habrán de ser mi más grande creación.

<u> 1989 - Johann Barbara, martxa alemaniar a</u>

## Resumen

En México existen diversas regiones de emergencia ambiental, entre las cuales se encuentra el Valle del Mezquital. Esto debido a los abastecimientos constantes y continuos de contaminantes originarios de la refinería Miguel Hidalgo, la Central Termoeléctrica "Francisco Pérez Ríos" de la Comisión Federal de Electricidad (CFE), las aguas residuales sin tratar provenientes del Valle de México, entre otras. Razón por la cual, esta región está catalogada como una de las más contaminadas del país. Sin embargo, aunque se tiene evidencia de la problemática, se desconoce las dimensiones de la misma, una de las principales causas de ello es la falta de diagnósticos, debido, en buena parte, a la escasez de muestreos y/o monitoreos que permitan seguimientos continuos y periódicos de las zonas más contaminadas, ya que estas son muy extensas, difíciles de acceder y de alto riesgo para el ser humano. El empleo de Vehículos Aéreos No Tripulados (VANTs) y el diseño de leyes de control, pueden facilitar/mejorar el muestreo y el monitoreo de estas zonas de emergencia ambiental, estos permitirían cubrir zonas extensas de manera rápida y eficiente; y reducir riesgos al ser humano.

En este trabajo de investigación se propone el diseño de leyes de control no lineales para mejorar el desempeño de VANTs en tareas de seguimiento. Esto se realiza a partir del conocimiento de un modelo matemático del tipo Euler-Lagrangre (E-L), con estructura en cascada. Así, la metodología propuesta permite la obtención de familias de controladores no lineales en cascada para sistemas que se puedan representar mediante modelos matemáticos del tipo E-L, con estructura en cascada. Para ejemplicar la efectividad de los resultados propuesto, se realiza la puesta en operación del cuadri rotor conocido como Matrice 100 de la empresa DJI. Se realizan simulaciones empleando Matlab y el software proporcionado por DJI. Además de pruebas experimentales de campo.

# Abstract

In Mexico there are several regions of environmental emergency, among which is the Valle del Mezquital. This is due to the constant and continuous supply of pollutants originating from the "Miguel Hidalgo" refinery, the "Francisco Pérez Ríos" Thermoelectric Power Plant of the Federal Electricity Commission (CFE), the untreated wastewater from the Valle de Mexico, among others. Reason why, this region is listed as one of the three most polluted in México. However, although there is evidence of the problem, its dimensions are unknown, one of the main causes of this is the lack of diagnoses, due, to the scarcity of sampling and/monitoring periodic of the contaminated areas, because these are very extensive, difficult to access and of high risk for human. The use of Unmanned Aerial Vehicles (UAVs) and the design of control laws can facilitate/improve the sampling and monitoring of these environmental emergency zones, these would allow covering large areas quickly and efficiently; and reduce risks to humans.

In this research, the design of non-linear control laws is proposed to improve the performance of UAVs in monitoring tasks. This is done based on the knowledge of a mathematical model of the form Euler-Lagrangre (E-L), with a cascade structure. Thus, the proposed methodology allows obtaining a family of exact nolinear cascade control design solutions for systems whose mathematical model is of the form E-L, with cascade structure. To exemplify the effectiveness of the proposed results, these are set in the quadrotor known as Matrice 100 of the DJI company. Simulations are performed using Matlab and software provided by DJI. Finally, experimental tests are carried out on the physical platform.

<u> 1989 - Johann Barbara, martxa alemaniar a</u>

# Índice general

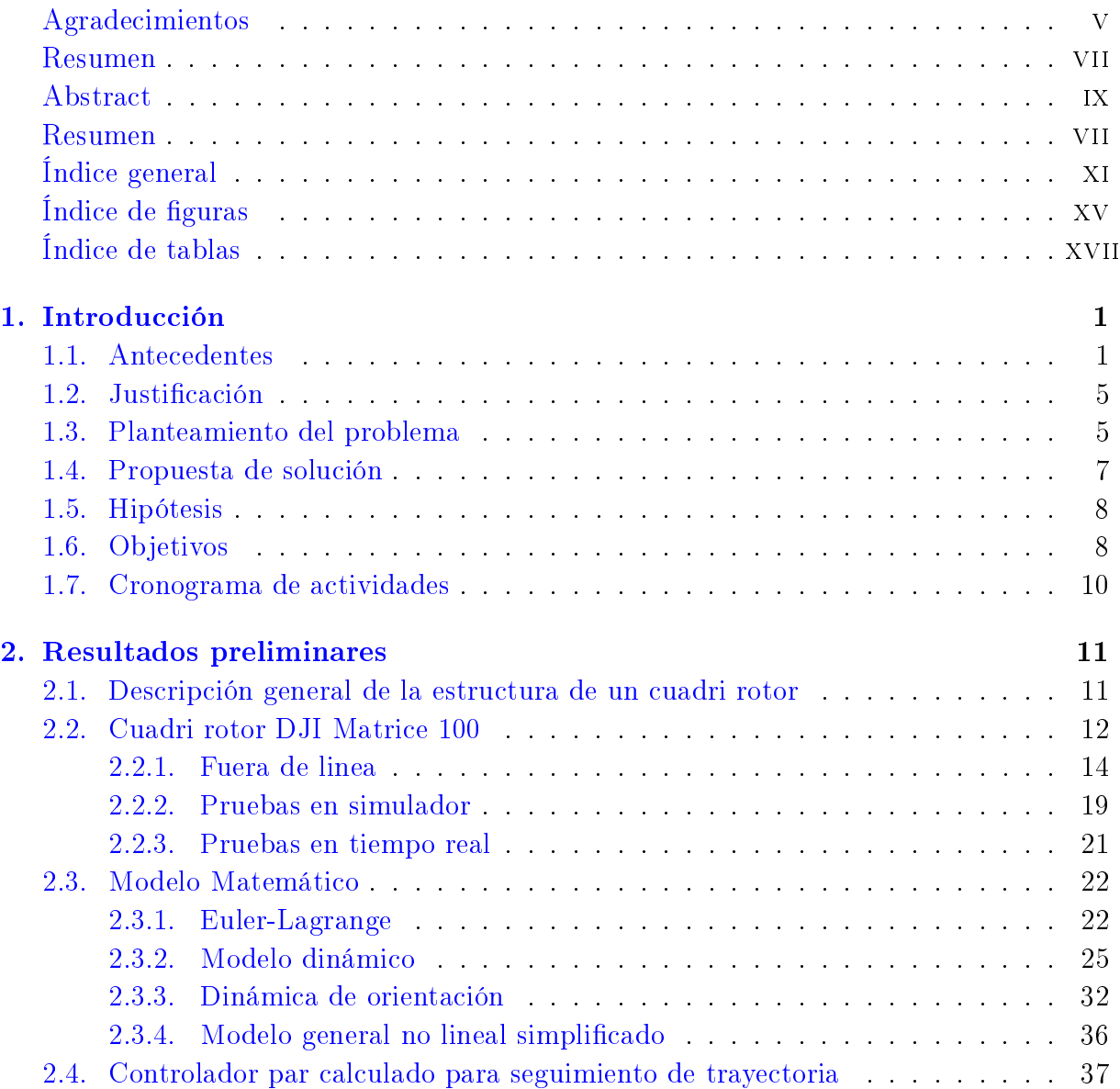

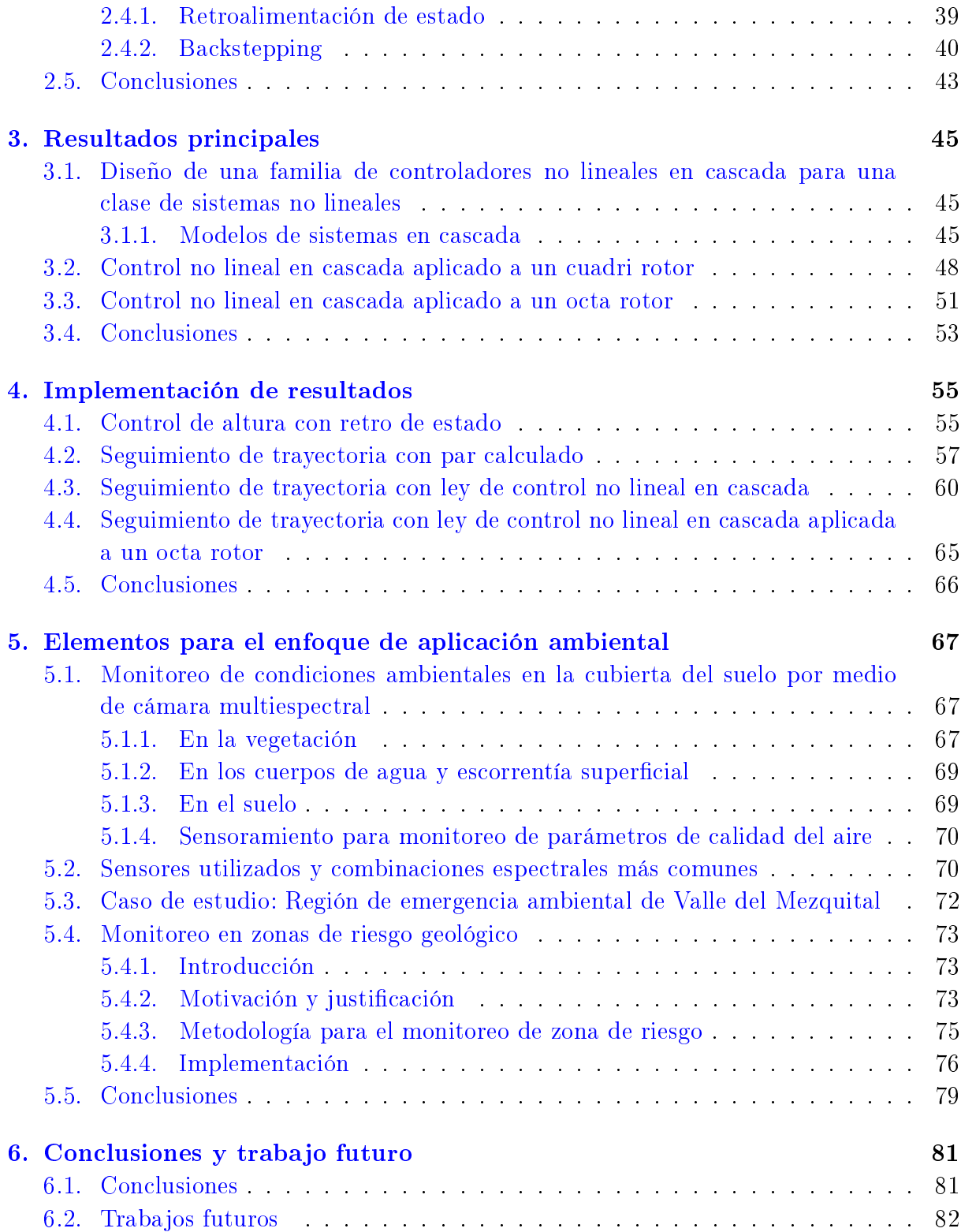

### [Bibliografía](#page-103-0) 83

# <span id="page-17-0"></span>Índice de figuras

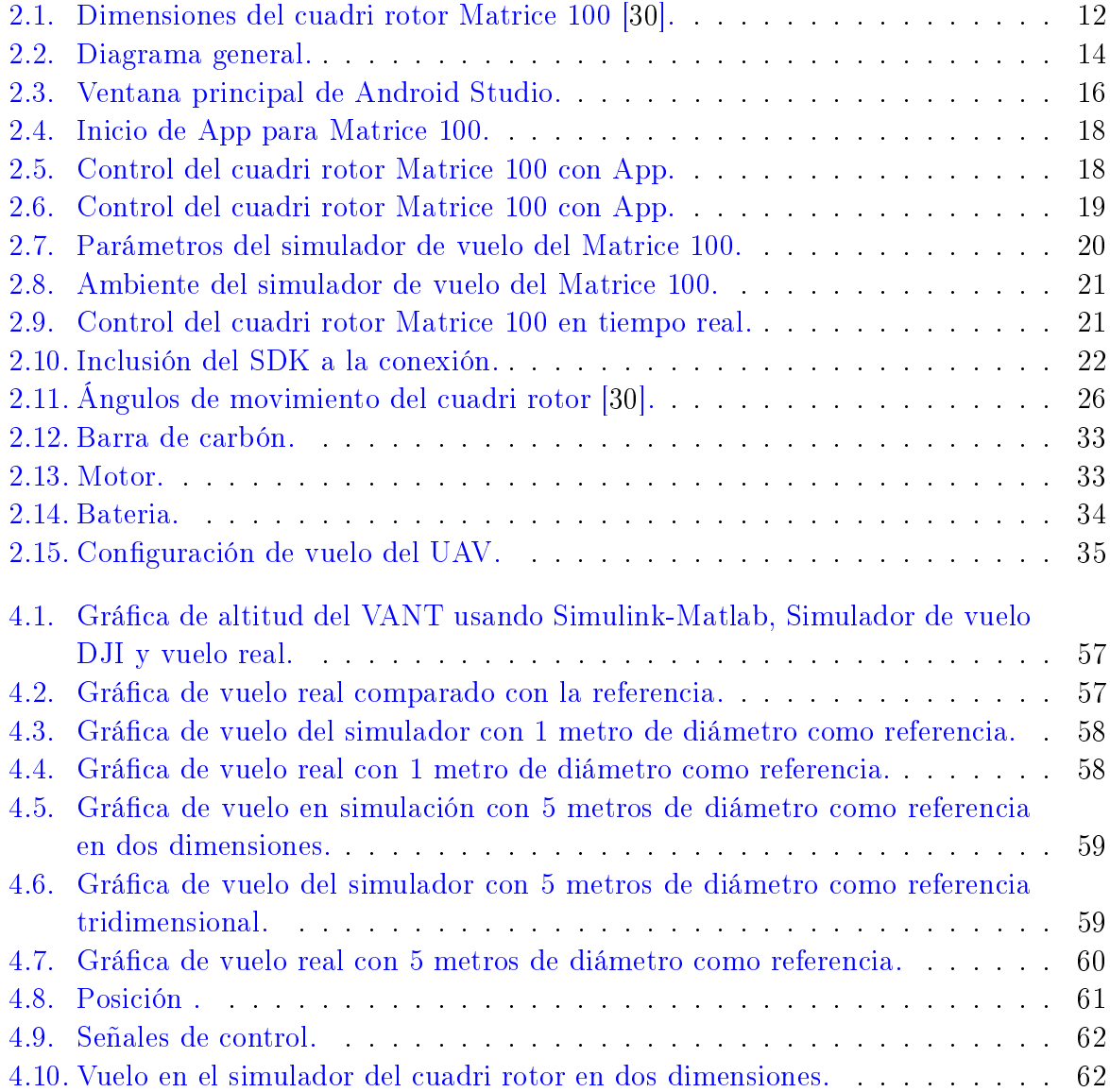

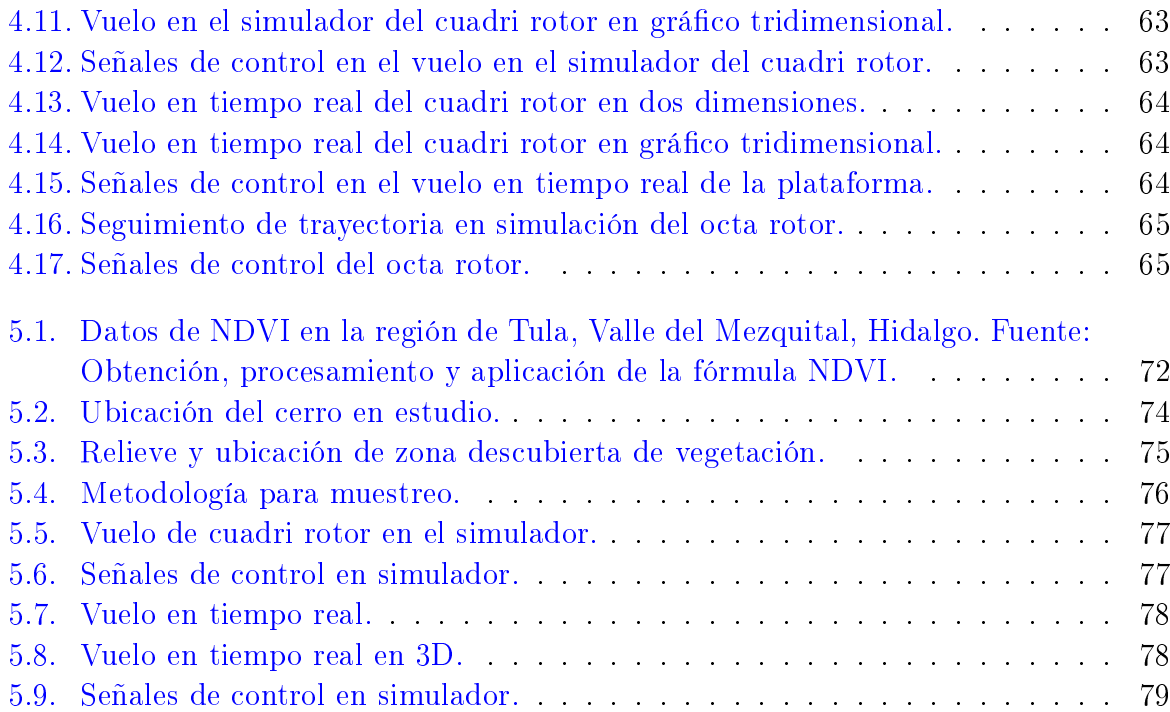

# <span id="page-19-0"></span>Índice de tablas

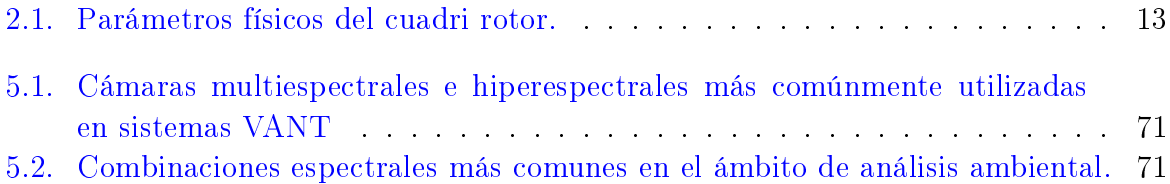

# <span id="page-21-0"></span>Capítulo 1

# Introducción

En este capítulo se describen los antecedentes de la investigación, así como la justicación de este trabajo, planteamiento del problema, hipótesis, propuesta de solución y los objetivos generales y particulares.

## <span id="page-21-1"></span>1.1. Antecedentes

En México existen alrededor de 50 Regiones de Emergencia Ambiental (REA). En las cuales se presentan problemas de contaminación, donde los valores máximos definidos por las normativas oficiales son superados, de ellos que se tiene poco conocimiento sobre sus repercusiones en la salud de la población que habita la región y en los procesos de dispersión de los contaminantes. En estas zonas se concentran y superponen diversos procesos de emisiones, así como vertidos de todo tipo de contaminantes como sólidos, líquidos y gases provenientes de grandes ciudades, corredores turísticos e industriales, campos agroindustriales y emplazamientos extractivos [\[1\]](#page-103-1).

El Valle del Mezquital forma parte de las 10 regiones geoculturales del Estado de Hidalgo. Además de las características de los diversos grupos sociales que lo habitan, existe en ella un gran número de actividades económicas de alto impacto que ahí se realizan. El tipo de industrias que alberga la región van desde la extracción y procesamiento de materiales de construcción, hasta el refinamiento de crudo. Aunado a lo anterior, en los municipios que lo componen, se lleva a cabo la producción agrícola más importante a nivel estatal, en la cual al menos 2 mil 577 hectáreas se riegan con aguas residuales procedentes del Valle de México [\[2\]](#page-103-2).

Una de las alternativas para apoyar a un mejor diagnóstico de estas zonas es el uso de las plataformas tecnológicas para realizar el muestreo directo, principalmente en aguas [\[3\]](#page-103-3), pero más ampliamente se ha utilizado el reconocimiento del área de estudio a través de técnicas de teledetección, con los cuales, a partir de distintos sensores espectrales y sus combinaciones, es posible generar diagnósticos sobre indicadores territoriales relacionados a la presencia de contaminantes, con mayor continuidad temporal.

El uso de la teledetección para fines ambientales ha ido en aumento debido a la versatilidad y bajo costo que representa el uso de la percepción remota para obtener y evaluar datos, prescindiendo en cada vez más casos, de la necesidad de muestreos. Por ejemplo, en el trabajo presentado en  $[4]$  se refiere que la información capturada a distancia nos permite entender la naturaleza de la superficie terrestre a escalas amplias o detalladas, y además facilitan la evaluación de los cambios al analizar imágenes capturadas en distintas temporalidades, esto se denomina resolución temporal (la periodicidad en la que las imágenes son tomadas), que complementa a la resolución espectral (el número de bandas que se utiliza); es decir, entre mayor sea la frecuencia de muestreo de variables ambientales, los datos serán mas verídicos dada la naturaleza de las variables a muestrear que suelen tener cambios frecuentes.

Dado que las herramientas para la teledetección son una alternativa para diagnosticar el estado de distintas condiciones ambientales, por su capacidad de capturar áreas grandes en una sola escena, esta técnica se ha utilizado ampliamente a través de imágenes satelitales multi-espectales e hiperespectrales de plataformas satelitales (tales como Landsat, Spot, RapidEye, solo por mencionar algunas). Sin embargo, la resolución espacial necesaria para diagnosticar regiones menos grandes como campos de cultivos o áreas naturales protegidas de menor tamaño es una gran limitante [\[5\]](#page-103-5).

Por esta razón ha incrementado de forma importante el uso de vehículos aéreos no tripulados (VANT), ya que es una alternativa para monitorear áreas más específicas y permite realizar estudios a una escala más detallada. Entre las ventajas más mencionadas por las investigaciones recientes se encuentran: menores costos, fácil implementación, posibilidad de disponer de las imágenes en tiempo real, posibilidad de personalizar las características del estudio y más importante; la no existencia de nubosidad en las imágenes, que es un problema común en el uso imágenes satelitales [\[6\]](#page-103-6). El principio que las cámaras espectrales utilizas en todos los casos es la combinación de distintas bandas espectrales a través de la conversión a imágenes raster, posteriormente se procesan en expresiones algebraicas que destacan un aspecto específico del terreno, como puede ser, la calidad y verdor de la vegetación, la coloración y textura del suelo, la turbidez y presencia de sólidos disueltos y otros compuestos en el agua; es por eso que entre las aplicaciones ambientales usando un VANT, destacan la monitorización ambiental para determinar la calidad del aire y el levantamiento de imágenes multiespectrales e hiperespectrales para el análisis de suelos, cuerpos de agua, escorrentía y vegetación.

El uso de los VANT ha incrementado de manera considerable en los últimos años, se les ha asignado tareas específicas, siendo de las aplicaciones pioneras las que tienen fines militares [\[7\]](#page-103-7); pero cada vez más se extienden a las demás áreas de conocimiento. Por ejemplo, en la propuesta presentada en [\[8\]](#page-104-0), se trabaja con estos vehículos para resolver problemas de detección de fenotipos en el área de la agricultura. Por otro lado, en la propuesta [\[9\]](#page-104-1), es mostrada la aplicación de estas aeronaves para trabajos auxiliares en el área de la arquitectura. En [\[10\]](#page-104-2) se han utilizado múltiples VANT para la caza colectiva con evasión de obstáculos.

Los vehículos aéreos no tripulados se han vuelto muy populares como plataformas de investigación y comercio durante la última década. La amplia variedad de las plataformas de vuelo de hoy son una prueba de que se están utilizando para diversas tareas del mundo real tales como inspección interior y exterior [\[11\]](#page-104-3), fotografía aérea, cinematografía, encuesta ambiental y monitoreo para aplicaciones agrícolas. El desempeño de estos vehículos también ha mostrado una mejora constante en el tiempo de vuelo, cargas útiles y funciones inteligentes relacionadas con la seguridad. Sin embargo, es difícil adaptarse a estas plataformas comerciales de arquitectura cerrada para tareas robóticas como evitar obstáculos y planicación de trayectoria [\[12,](#page-104-4) [13\]](#page-104-5), selección de objetos [\[14\]](#page-104-6) y agricultura de precisión [\[15\]](#page-104-7). Ya que un modelo dinámico exacto, estimadores de estado precisos y de baja latencia; y un alto rendimiento es requerido para el diseño y sintetización de controladores más eficientes para este tipo de tareas.

En la actualidad existe una gran variedad de VANT, clasificados por arquitectura, diseño, estructura, entre otros. Entre estos vehículos se encuentra el cuadri rotor, el cual es un helicóptero de cuatro rotores cuya configuración consiste en una estructura de varillas perpendiculares simétrica y cuatro juegos de propulsores, donde cada juego está formado por los pares motor-hélice llamados rotores. La dinámica de este cuadri rotor es más sencilla que la de un helicóptero convencional.

En la literatura, existe gran número de contribuciones acerca del estudio de esta clase de VANT, entre los cuales, en los últimos años, se encuentran las aportaciones propuestas en [\[16\]](#page-104-8), donde utilizan un modelo no lineal desacoplado donde se incluye tanto la parte rotacional como la parte traslacional controlando con un PID, ocupando las tres variables rotacionales de la plataforma. En [\[17\]](#page-105-0), comportamiento de un cuadri rotor se propone como un sistema lineal invariante en el tiempo. Eso hace posible realizar la identicación paramétrica de cada grado de libertad basado en un método de predicción de error. También se utiliza un método de señal binaria pseudo aleatorio (PRBS, por sus siglas en inglés) se utiliza para identificar la dinámica del sistema. Después de analizar la dinámica, se obtienen cuatro funciones de transferencia de segundo orden. En [\[18\]](#page-105-1) se considera un modelo cinemático de un VANT, donde se asumen nulas las dinámicas rotatorias alabeo y cabeceo. Este modelo considera cuatro grados de libertad y relaciona velocidades lineales y angulares en un marco de referencia fijado a el cuerpo de la aeronave. Por otro lado, en [\[19\]](#page-105-2), se utiliza el modelo dinámico tradicional dado por tres ecuaciones diferenciales no lineales con el par de los ángulos igualados a las aceleraciones angulares de la aeronave. Mientras que en la propuesta [\[20\]](#page-105-3), se utiliza un modelo similar a la referencia anterior, con la diferencia que los pares angulares están definidos con una sustracción de fuerzas que implican los momentos inerciales en dos de los ejes cardinales; en tales ecuaciones, los movimientos del VANT son descritos por transformaciones de cuerpo rígido aplicadas al punto de interés (comúnmente el centro de masa de la aeronave). En [\[21\]](#page-105-4) el par angular está directamente relacionado a las velocidades angulares de los motores, mismas que creas fuerzas en dirección al eje del rotor. En [\[22\]](#page-105-5) se maneja una parte rotacional de modelo que no involucra operadores trigonométricos sino que se basa en los momentos inerciales de cuadri rotor. Muchas manipulaciones pueden ser ejecutadas sobre el modelo, por ejemplo, en [\[23\]](#page-105-6) se desacopla el sistema dinámico representativo del VANT para controlar de manera independiente la altitud del movimiento sobre los ejes x y y. Por otro lado, en [\[24\]](#page-105-7) se considera constantes dentro del modelo matemático que generalmente son determinadas en la experimentación y cambian cuando el desempeño del cuadri rotor cambia y podría no ser el mismo para los cuatro rotores. En [\[25\]](#page-105-8) se contemplan los momentos inerciales de cada eje explícitos en el modelo ya que la estrategia de control usada en este trabajo los requiere. También, en [\[26\]](#page-106-1) se realiza una considerable reducción del modelo matemático al contemplar únicamente el movimiento del VANT verticalmente.

La contribución de este trabajo está en dinamizar la monitorización de varios municipios que se encuentran en el Valle del Mezquital a través de VANT, por esta razón, estos vehículos deberán contar con un controlador que garantice trayectorias con el menor error de seguimiento posible, para ello, se trabaja en la obtención de una familia de controladores en cascada no lineal exacto para una clase plantas de VANT, que en este caso se enfocará en el cuadri rotor, que por sus características de su modelo matemático, tienen una interconexión en cascada de grupos de variables de estados, es decir, algunos de las variables de estado dependen de otras variables de estado. En contraste con otros trabajos existentes en la literatura, estas leyes de control son exactas, no son aproximadas, y permiten incorporar fácilmente una variedad de opciones a través de LMI(desigualdades de matrices lineales) [\[27\]](#page-106-2), que pueden resolverse fácil y eficazmente mediante el programa de Matlab que es un software de optimización convexa [\[28\]](#page-106-3). Teniendo un mejor rendimiento se puede tener una cobertura mayor para la monitorización del valle.

### <span id="page-25-0"></span>1.2. Justificación

En Valle del Mezquital es una de las zonas más contaminadas del país, denominadas en los Programas Nacionales estratégicos PRONACES como regiones de emergencia ambiental. El afluente de aguas residuales provenientes de la Zona Metropolitana del Valle de México llegan hasta la presa Endho y presa Requena. Además, de la producción energética como lo es la Refinería Miguel Hidalgo, son de las causas más importantes de la contaminación de aire, agua y suelos de la región [\[2\]](#page-103-2).

Es de suma importancia el constante monitoreo ambiental de esta zona para poder lograr una incidencia en las políticas públicas que definen el ámbito ambiental del valle. El uso de VANT es una de las herramientas tecnológicas que se han utilizado en los últimos años para el apoyo en la monitorización tanto de aire, suelo y agua; ya que además de reducir el riesgo en zonas que pudieran poner en peligro la salud humana, también cubre de manera optima y rápida la extensión territorial del valle.

Por esto es necesario implementar leyes de control eficientes a los VANT utilizando un modelo matemático sustentado por la literatura afín para que las trayectorias de monitoreo trazadas tengan un error que converja a cero en el menor tiempo posible, conservando las dinámicas del modelo en la mayor medida posible y garantizando estabilidad del vehículo y así obtener una monitorización de Valle del Mezquital eficiente.

## <span id="page-25-1"></span>1.3. Planteamiento del problema

Por ser una de las regiones más contaminadas del país [\[2\]](#page-103-2), el Valle del Mezquital necesita una constante monitorización para verificar indicadores en el territorio que están correlacionados a concentraciones de variables que implican riesgo ambiental.

El problema radica en la eficiencia en el monitoreo de variables ambientales dentro del Valle del Mezquital, ya que suele ser baja por el hecho de que a dichas variables no se tiene un acceso inmediato por la amplia extensión territorial del valle, la delincuencia organizada, las condiciones del relieve, la presencia de propiedades privadas y el riesgo ambiental que implica exponer a los muestreadores a un contacto periódico y directo con dichos contaminantes. Además, los VANT comerciales no cuentan con una estrategia de control implementada que se preste a las necesidades de monitoreo ambiental.

<span id="page-26-0"></span>Por otro lado, algunos vehículos utilizados para el monitoreo, tienen un modelo matemático con estructuras anidadas teniendo una forma similar a

$$
\ddot{\xi} = f(\eta, u_1),
$$
  
\n
$$
\ddot{\eta} = u_2,
$$
\n(1.1)

donde  $\xi \in \mathbb{R}^{n \times p}$  y  $\eta \in \mathbb{R}^p$  son vectores que representan al estado del sistema,  $u_1 \in \mathbb{R}^{m \times p}$ y  $u_2 \in \mathbb{R}^p$  son las entradas del sistema;  $f : \mathbb{R}^p \times \mathbb{R}^{m \times p} \to \mathbb{R}^{n \times p}$  es una función no lineal suficientemente suave en el dominio  $\mathscr D$  que contiene al origen  $(\xi, \eta) = (0, 0)$  con  $f(0,0) = 0$ . Es sabido que en muchos de los sistemas  $\xi$  es asociada con las coordenadas cartesianas para tener una referencia de su posición. Muchos sistemas son orientados al seguimiento de trayectoria en el espacio del plano cartesiano para distintos propósitos, por lo que para encontrar una relación entre lo que se planteó en el modelo [\(1.1\)](#page-26-0) y el modelo dinámico del sistema en análisis, el seguimiento se reduce a encontrar las entradas del sistema necesarias tales que  $\xi(t)$  sea asintótica a la trayectoria deseada  $\xi_d(t)$ . A pesar de la estructura en cascada que se aprecia, el método de backstepping no es directamente aplicable por el doble integrador y estricto acoplamiento de los estados en la primer ecuación, además de las funciones trigonométricas asociadas, por estas razones no se tomará el camino habitual de diseño. Por estas situaciones es que algunos sistemas no tienen el acoplamiento polinomial del estado, sino trigonométricas. Lo que signica que el backstepping no podría ser aplicado de la manera común en este tipo de sistemas ya que se requerirían de entradas ficticias que no pueden ser obtenidas de manera fácil. Además, en el método de backstepping se garantiza la estabilidad en el origen con el método directo de Lyapunov, pero el seguimiento de trayectoria requiere escribir las ecuaciones dinámicas del sistema de error de seguimiento en una manera apropiada para su análisis con el método de Lyapunov, es decir, dado la ecuación de error de seguimiento  $e(t) = \xi_d(t) - \xi_l(t)$ , que

permite escribir

$$
\ddot{e}(t) = \ddot{\xi}_d(t) - \ddot{\xi}(t) = \ddot{\xi}_d(t) - f(\eta, u_1) = F(\xi, \dot{\xi}, \xi_d, \dot{\xi}_d, \eta, u_1) e(t)
$$
(1.2)

donde la forma  $F(\cdot)$  podría ser casi imposible de obtener, esto si el sistema puede ponerse en forma de cascada tal que la técnica pueda ser aplicada recursivamente.

### <span id="page-27-0"></span>1.4. Propuesta de solución

El uso de VANT reduciría de manera contundente el riesgo que tendría un muestreador, sin los peligros que implica la zona como lo son el relieve, las áreas privadas, la delincuencia o el contacto directo del muestreador con los contaminantes; además de tener una cobertura mayor en un tiempo reducido, todo esto teniendo una correcta sintonización en cada uno de estos vehículos.

Para eficientar el monitoreo de variables ambientales mediante el uso de un VANT, se propone una nueva familia de controladores no lineales desarrolladas para el seguimiento de trayectoria del cuadri rotor, es decir, se explorará la estructura en cascada sin recurrir al método backstepping y esté disponible para las características sobreactudas que el par calculado no es capaz de resolver; teniendo como consideración el sistema [\(1.1\)](#page-26-0), se considera la trayectoria deseada para en cuadri rotor en el plano cartesiano  $\xi \in \mathbb{R}^3$  tal que  $\xi_d(t) = [x_d(t) \ y_d(t) \ z_d(t)]^T$ , donde  $x_d(t)$ ,  $y_d(t)$  y  $z_d(t)$  son las trayectorias deseadas de los ejes x, y y z respectivamente; por lo que el error de seguimiento en las trayectorias de monitoreo es  $e_{\xi}(t) = \xi_d(t) - \xi(t)$ ; ahora, sustituyendo de la ecuación [\(1.1\)](#page-26-0) se tiene

$$
\ddot{e}_{\xi}(t) = \ddot{\xi}_{d}(t) - \ddot{\xi}(t) = \ddot{\xi}_{d}(t) - f(\eta, u_{1}),
$$
\n(1.3)

$$
\ddot{\eta} = u_2. \tag{1.4}
$$

Gracias a esta estructura en cascada de esta ecuación se puede asumir que existe una  $\eta_d$  y un  $u_1$  tal que

$$
\ddot{\xi}_d(t) - f(\eta, u_1) = -K_{p\xi} e_{\xi} - K_{v\xi} \dot{e}_{\xi},
$$
\n(1.5)

siendo  $K_{p\xi}\in\mathbb{R}^{3\times3}$  y  $K_{v\xi}\in\mathbb{R}^{3\times3}$  las matrices con ganancias proporcionales y derivativas respectivamente cuyos valores se denirán por medio de LMIs (usualmente diagonales con entradas positivas), de lo contrario, se puede afirmar que enfoque fallará. El mismo principio aplicará para el vector η.

### <span id="page-28-0"></span>1.5. Hipótesis

- La monitorización de variables mediante VANT ayuda a eficientar el proceso de análisis ambiental de la extensa e inaccesible zona del Valle del Mezquital.
- La implementación de leyes de control no lineal en cascada y exactas en los VANT reduce el error de seguimiento de trayectorias trazadas para el monitoreo con respecto al vuelo real.
- La sintonización de ganancias para los controladores no lineales en cascada mediante LMIs garantiza la estabilidad en el comportamiento de los VANT.
- Los VANT aumentan la frecuencia de muestreo ambiental ya ques es más fácil y rápido realizar este proceso con estos vehículos que con personal de monitoreo.
- La ley de control propuesta implementada en la plataforma experimental Matrice 100 de DJI comprueba el desempeño en las trayectorias trazadas para el monitoreo, reduciendo el error de trayectoria y realizándolo en el menor tiempo posible, ya que el área de riesgo ambiental en el Valle del Mezquital es demasiado extensa.

## <span id="page-28-1"></span>1.6. Objetivos

#### Objetivo general

Sintetizar una clase de controladores no lineales exacto mediante estructuras en cascada para reducir el error en tareas de seguimiento de cuadri rotores sobre zonas de alto riesgo ambiental.

#### Objetivos particulares

OP1 Poner en marcha de la plataforma (cuadri rotor Matrice 100) mediante la programación el software disponible, lo que implica desde el ensamblado hasta pruebas

piloto de vuelo tanto en ambiente virtual como real para tenerla disponible en la mayoría de sus variables físicas.

- OP2 Realizar un manual de usuario para la puesta en marcha de la plataforma experimental con todo lo indispensable describiendo el comportamiento y el proceso de implementación para utilizarla en distintos proyectos de investigación.
- **OP3** Obtener los parámetros inerciales de la plataforma de modo de vuelo  $X$ , ya que es con el que se cuenta, mediante el análisis de las ecuaciones inerciales e identidades trigonométricas, para aplicarlo en el modelo de la plataforma.
- OP4 Analizar en modelo matemático más completo posible de la plataforma mediante el análisis de Euler-Lagrange para tener una estructura similar a la que se observa en la propuesta de solución.
- OP5 Escribir y someter los resultados obtenidos de la puesta en marcha de la plataforma una revista indexada con una estrategia de control clásica para tener un nivel de referencia con el cual comparar la propuesta en este trabajo.
- OP6 Diseñar un controlador no lineal exacto en cascada usando el modelo matemático de la plataforma para su implementación sobre la plataforma.
- OP7 Realizar pruebas en simulación con la estatategia de control implementada para tener garantía antes del vuelo real.
- OP8 Realizar pruebas en el simulador de vuelo de la plataforma y en tiempo real con la ley de control propuesta para tomar algunas muestras de variables ambientales dentro del Valle del Mezquital.
- OP9 Escribir y someter los resultados obtenidos a una revista indexada al JCR con los resultados obtenidos para publicar parte de este trabajo de investigación.
- OP10 Escritura de Tesis con los resultados obtenidos para documentar este trabajo de investigación.

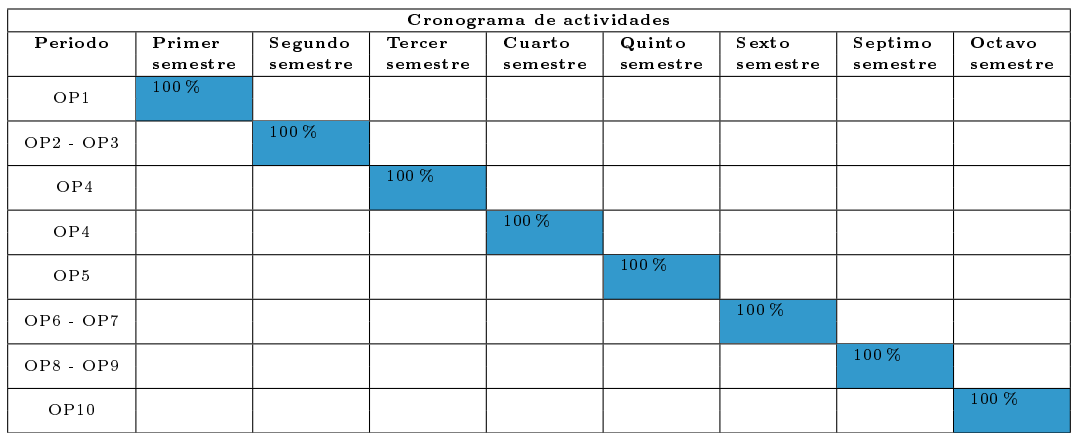

## <span id="page-30-0"></span>1.7. Cronograma de actividades

Avance total de la tesis de 100 %.

Este trabajo se organiza de la siguiere manera: en el Capítulo 2 correspondiente a los resultados preliminares se presenta una descripción de un cuadri rotor, así como la puesta en marcha de la plataforma Matrice 100 con su respectivo modelo matemático y algunos controladores ya existentes en la literatura; en el Capítulo 3, en los resultados principales, se propone una nueva estrategia de control no lineal en cascada y su aplicación a un cuadri rotor; más adelante, en el Capítulo 4 se muestran la implementación de resultados obtenidos de las leyes de control analizadas en el capítulo anterior ademas de mostrar los resultados con otra estrategia de control ya conocida en la literatura; mientras que en el Capítulo 5 se aprecia una aplicación de la plataforma en enfoque ambiental desde el Valle del Mezquital; al final se mencionan las conclusiones y los trabajos a futuro.

# <span id="page-31-0"></span>Capítulo 2

# Resultados preliminares

En este apartado se describe la plataforma experimental empleada para el desarrollo de esta tesis y para la implementación de los resultados teóricos obtenidos, la cual es un cuadri rotor modelo Matrice 100 de la marca DJI, la configuración y manejo del software Android Studio para la manipulación de dicha plataforma, así como un simulador de vuelo para pruebas preliminares. También, se presenta una descripción de la conguración de vuelo del cuadri rotor, la metodología para su puesta en marcha y el modelo matemático a través de las ecuaciones de Euler-Lagrange con el que se trabajará la estrategia una control.

## <span id="page-31-1"></span>2.1. Descripción general de la estructura de un cuadri rotor

La exploración y monitoreo son algunas de las aplicaciones más comunes que han tenido los VANT, con el fin de no poner en riesgo la integridad del humano en esta tareas; por ejemplo en las zonas con riesgo ambiental, el constante muestreo a cargo de una persona pone en riesgo su salud, por ello es cada vez es mas común el uso asistido por VANT. Entre estos vehículos, uno de los más utilizados es el cuadri rotor.

En estos vehículos, las hélices tienen una configuración tal que dos rotores giran en el sentido de las agujas del reloj y los otros dos en la dirección opuesta para evitar que el cuadri rotor gire sobre sí mismo. Cada uno de estos rotores está ubicado en un extremo de la estructura de varillas perpendiculares antes mencionada. Los dos rotores

colocados en el mismo eje de la cruz giran en la misma dirección, mientras que los otros dos giran en direcciones opuestas. Esta disposición le da al cuadri rotor algunas propiedades especiales, por ejemplo, en el modo suspendido (Hover), los efectos giroscópicos y los pares aerodinámicos tienden a cancelarse. Típicamente, un cuadri rotor tiene tres ángulos de rotación equivalentes a tres maniobras consecutivas: Guiñada (heading o yaw), Cabeceo (pitch) y ángulo de alabeo (roll), además de tres traslaciones principales, normalmente llamadas igual que el eje sobre el que se producen  $x, y, z$  respectivamente. Usando la regla de coordenadas de la mano derecha (el dedo índice representa el eje x, el dedo medio representa el eje  $y \circ$  el dedo pulgar es el tercer eje o z ), el eje z está a través de la parte superior del cuadri rotor. Estas rotaciones y traslaciones permiten alcanzar al sistema VANT un sistema de referencia dado [\[29\]](#page-106-4).

Los cuadri rotores, dependiendo de su arquitectura, pueden ser reprogramados para manipular sus variables a disposición del desarrollador, para realizar una tarea o misión en específico, estas variables van desde las posiciones, tanto angulares como cartesianas, hasta las velocidades o incluso las aceleraciones.

### <span id="page-32-0"></span>2.2. Cuadri rotor DJI Matrice 100

<span id="page-32-1"></span>El cuadri rotor empleado en esta investigación es la plataforma experimental conocida como DJI Matrice 100, que consta básicamente de una base de fibra de carbón y cuatro rotores como se aprecia en la Figura [2.1](#page-32-1) y cuyas especificaciones técnicas son dadas en la Tabla [2.1.](#page-33-0)

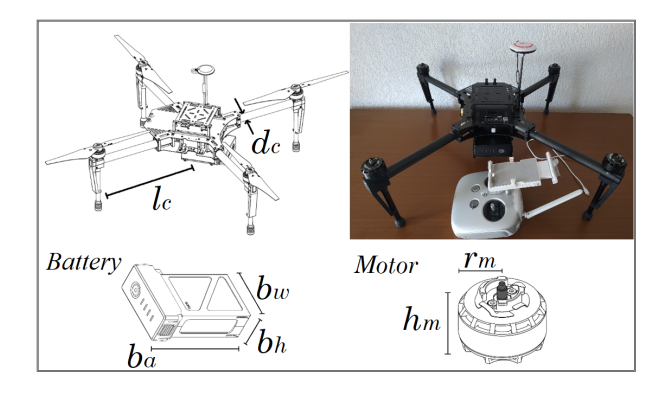

Figura 2.1: Dimensiones del cuadri rotor Matrice 100 [\[30\]](#page-106-0).

<span id="page-33-0"></span>

| Longitud $(l)$                                   | $0.65 \text{ m}$   |
|--------------------------------------------------|--------------------|
| Longitud al centro de gravedad $(l_c)$           | l/2                |
| Masa de la barra de carbón $(m_{bc})$            | $0.05 \text{ kg}$  |
| Radio de la barra de carbón ( $r_{bc} = d_c/2$ ) | $0.01$ m           |
| Masa del motor $(m_m)$                           | $0.106$ kg         |
| Radio del motor $(r_m)$                          | $0.025$ m          |
| Altura del motor $(h_m)$                         | $0.03$ m           |
| Masa de la batería $(m_b)$                       | $0.6\;{\rm kg}$    |
| Ancho de la batería $(b_w)$                      | $0.08$ m           |
| Alto de la batería $(b_h)$                       | $0.04$ m           |
| Largo de la batería $(b_a)$                      | $0.135$ m          |
| Masa total $(m)$                                 | $2.335 \text{ kg}$ |

Tabla 2.1: Parámetros físicos del cuadri rotor.

El proceso general para puesta en operación del Matrice 100 se muestra a continuación:

- Fuera de linea: se requiere de una PC que soporte el programa Android Studio en su última versión, de preferencia con Windows 8 en adelante, mínimo un procesador Intel i5 y 8 GB de memoria RAM; así como un dispositivo móvil (Tablet, smartphone, etc.) con terminal USBC y un procesador Snapdragon 855 en adelante. Todo esto con el fin de implementar el SDK proporcionado por el fabricante en Android Studio y hacer las modicaciones correspondientes para generar una App que manipule las variables del Matrice 100. Así, la estrategia de control deseada puede ser implementada en esta plataforma.
- Fuera de línea en simulador: después de tener el dispositovo móvil con al App cargada se recomienda probar su desempeño en el simulador de vuelo proporcionado por el fabricante, con el fin de evitar algún percance o siniestro con la plataforma física. Este simulador garantiza que el comportamiento de la plataforma en este ambiente será muy similar que el comportamiento físico del Matrice 100 en tiempo real. Es requerido un dispositivo móvil, el equipo PC con el simulador de vuelo instalado, el Control RF del cuadri rotor y el Matrice 100.
- Tiempo real: una vez que el desempeño y correcto funcionamiento de la App es probada en el simulador de vuelo proporcionado por el fabricante de la plataforma Matrice 100, se procede a hacer la prueba en tiempo real, para esto es necesario

únicamente el dispositivo móvil, el Control RF y el Matrice 100, preferentemente en un espacio abierto.

Para un mejor entendimiento de lo dicho anteriormente, a continuación se da una descripción detallada de cada uno de estos procesos.

#### <span id="page-34-0"></span>2.2.1. Fuera de linea

<span id="page-34-1"></span>En la Figura [2.2](#page-34-1) se muestra un diagrama general del proceso fuera de linea para la puesta en operación del Matrice 100.

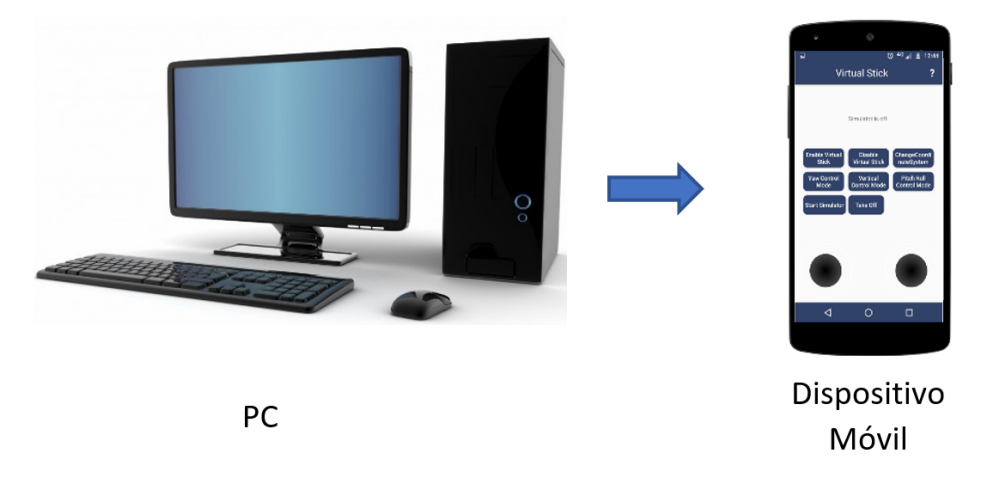

Figura 2.2: Diagrama general.

Para la puesta en operación de la plataforma experimental usada en este trabajo de investigación se requiere de un dispositivo móvil con sistema operativo con procesador SnapDragon 845 en adelante y memoria RAM de 6 GB como mínimo; además de una PC con características básicas como lo es Windows 8 en adelante, un procesador mínimo Intel i5, memoria RAM de 8 GB o más y el software específico de la plataforma

- Android Studio.
- $\blacksquare$  SDK.
- Simulador de vuelo.

Enseguida se da una descripción del software requerido de manera más detallada.

#### Android Studio

Android Studio es el entorno de desarrollo integrado (IDE) oficial para el desarrollo de aplicaciones para Android, por lo cual, aquí se podrá crear una aplicación dedicada exclusivamente al Matrice 100. Además, Android Studio ofrece algunas otras funciones que aumentan tu productividad durante la compilación de apps para Android, como las siguientes:

- Un sistema de compilación basado en Gradle exible (Gradle es un sistema de automatización de construcción de código abierto que toma como base los conceptos de Apache Ant y Apache Maven e introduce un lenguaje especifico del dominio (DSL) basado en Groovy en vez de la forma XML utilizada por Apache Maven para declarar la configuración de proyecto), que permite programar la aplicación para el cuadri rotor no solo en Java.
- Un emulador rápido con varias funciones que muestra como es la App antes de descargarla al dispositivo android que se conecta a la plataforma.
- Un entorno unicado en el que puedes realizar desarrollos para todos los dispositivos Android.
- Instant Run para aplicar cambios mientras tu App se ejecuta sin la necesidad de compilar un nuevo APK, además permite la integración de plantillas de código y GitHub para ayudarte a compilar funciones comunes de las Apps e importar ejemplos de código; esta herramienta clave para poder implementar el SDK proporcionado por el fabricante a través de la plataforma GitHub.
- Gran cantidad de herramientas y frameworks de prueba, para el desarrollo de tareas más especificas hacia la plataforma.
- Herramientas Lint para detectar problemas de rendimiento, usabilidad, compatibilidad de versión, etc,
- Compatibilidad con  $C++y$  NDK, lo que permite crear la aplicación en el lenguaje mas utilizado en la academia.
- Soporte incorporado para Google Cloud Platform, lo que facilita la integración de Google Cloud Messaging y App Engine; para respaldar código de forma segura; lo
que permite estar logeado con una cuenta de Google y tener un respaldo con la frecuencia que el usuario deseé.

Todas estas herramientas permiten que el acceso a las variables del cuadri rotor Matrice 100 sea de manera fácil y segura al momento de cargar el SDK sobre Android Studio. En la Figura [2.3](#page-36-0) es mostrado el una visualización del programa donde aparece una sección para programar y una sección para visualizar la salida o vista previa de la aplicación a modo de emulador, es posible agregar múltiples funciones como botones, lectura de datos, ejecución y manipulación de posiciones angulares, entre otras. Por ejemplo, el emulador de la aplicación mostrado en la Figura [2.3,](#page-36-0) muestra las posiciones cartesianas del Matrice 100 cuando la App está en ejecución.

androidStudio2

<span id="page-36-0"></span>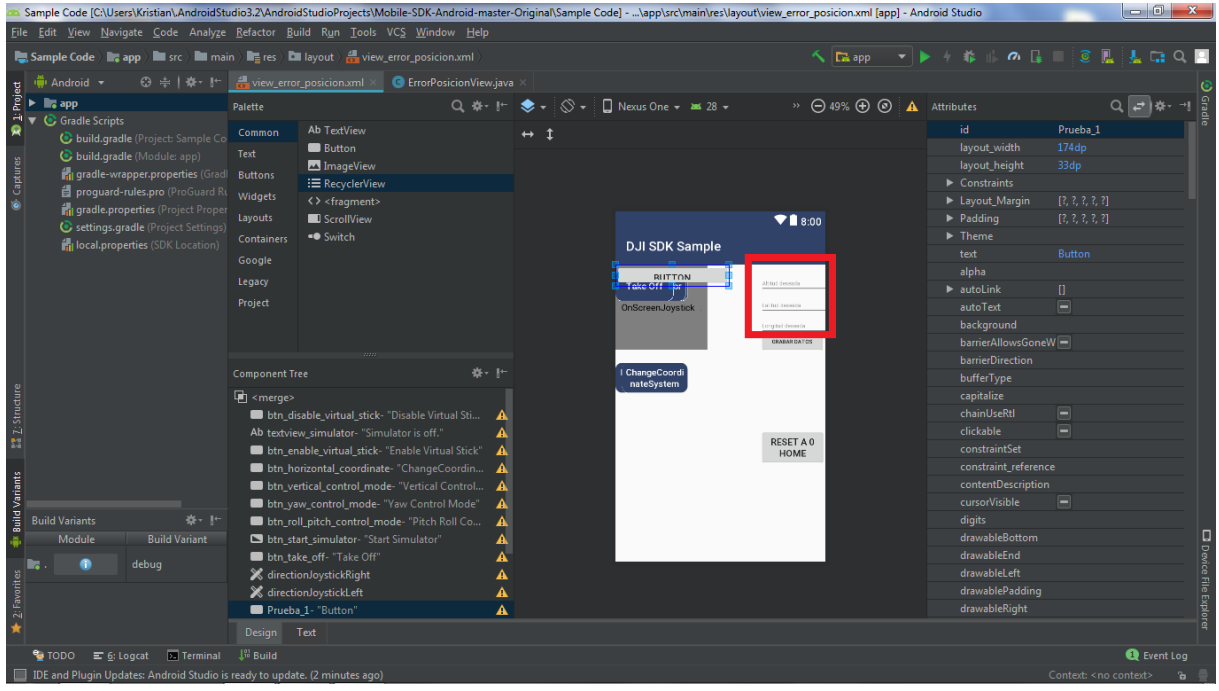

Figura 2.3: Ventana principal de Android Studio.

#### Herramienta de desarrollo de software (SDK)

El SDK es un kit diseñado para que se pueda acceder a las variables de la plataforma, como lo son la cámara, los comandos de vuelo y posicionamiento. El SDK simplica el proceso de desarrollo de aplicaciones orientadas al Matrice 100 cuidando la funcionalidad del nivel de seguridad superior, como la estabilidad, la gestión de batería o la transmisión

de señales y la comunicación. De esta manera, las aplicaciones creadas para la plataforma tendrán fácil acceso a las variables requeridas sin interferir con la seguridad del cuadri rotor. El fabricante proporciona el SDK a través de la plataforma GitHub para poder implementarse en Andrid Studio, entre otros lenguajes.

El SDK incluye:

- una biblioteca/marco que se puede importar a una aplicación de Android o iOS que le da acceso al producto DJI,
- un simulador de aviones y una herramienta de visualización,
- depurador y registrador remoto para iOS,
- código de muestra y tutoriales,
- guía del desarrollador y la documentación de la API.

Muchas de las características y capacidades de los productos DJI son accesibles para los desarrolladores a través del SDK. De tal manera que se puede automatizar el vuelo, controlar la cámara y el cardán en la misma, recibir video en tiempo real y datos de sensores, descargar medios guardados del producto y monitorear el estado de los otros componentes.

El SDK de DJI viene en distintos formatos según sea el modo de conexión con el cuadri rotor, en este caso se utiliza Mobile SDK que es especícamente para crear una App en Android Studio. Una vez implementado el SDK dentro de Android Studio, se realizan las modificaciones necesarias para obtener una App con las características deseadas, Como por ejemplo, la lectura de los posiciones cartesianas, manipulación de las posiciones angulares, escritura en archivos de texto, manipulación de cámara, desactivación de la modalidad manual, etc; lo que permitirá implementar cualquier estrategia de control dentro de este desarrollo. Una vez que se tiene la programación adecuada, se procede a la compilación, que consiste en descargar la App creada al dispositivo móvil mediante conexión USB como se mostró en la Figura [2.2.](#page-34-0)

La mayoría de las aplicaciones iOS y Android crearán, manipularán y/o visualizarán datos. Sin embargo, las aplicaciones que usan el Mobile SDK de DJI pueden ser fundamentalmente diferentes, ya que pueden interactuar con el mundo que rodea al usuario. El inicio de la aplicación cargada exitósamente en el dispositivo móvil se muestra en la Figura [2.4](#page-38-0)

<span id="page-38-0"></span>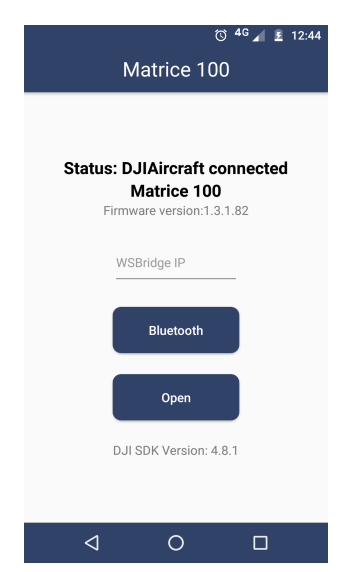

Figura 2.4: Inicio de App para Matrice 100.

Es importante mencionar que al compilar el programa donde se desarrollo la aplicación se requiere que un dispositivo móvil esté conectado, el cual Android Studio detecta automáticamente y así poder cargar la aplicación en el mismo. La aplicación creada y descargada en el dispositivo móvil se ejecute automáticamente al conectarse vía USB al control RF del cuadri rotor Matrice 100, el cual también puede estar sincronizado al simulador o simplemente ejecutar físicamente las instrucciones deseadas desde la aplicación. Algunos ejemplos de instrucciones se muestran el la Figura [2.5](#page-38-1)

<span id="page-38-1"></span>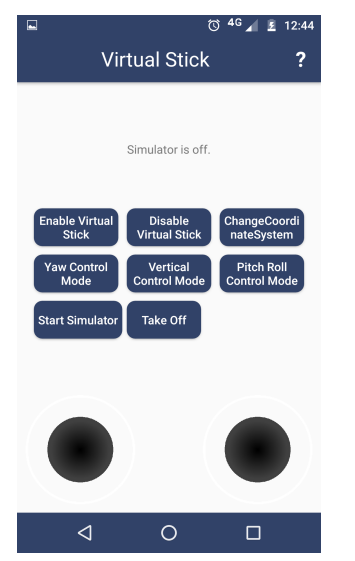

Figura 2.5: Control del cuadri rotor Matrice 100 con App.

También, se cuenta con protección de accidentes al activar o desactivar el modo de control virtual para tener un acceso y manipulación total mediante el Control RF de la misma plataforma. Al igual el SDK se puede configurar para que la aplicación en ejecución guarde los datos de posición y ángulos cuando se da la instrucción.

### 2.2.2. Pruebas en simulador

Una vez que ha sido cargada la ley de control deseada en la App del dispositivo Movil a través de Android Studio, se procede a probar la App creada en el simulador proporcionado por el fabricante; un bosquejo general de esta prueba es mostrado en la Figura [2.6](#page-39-0)

<span id="page-39-0"></span>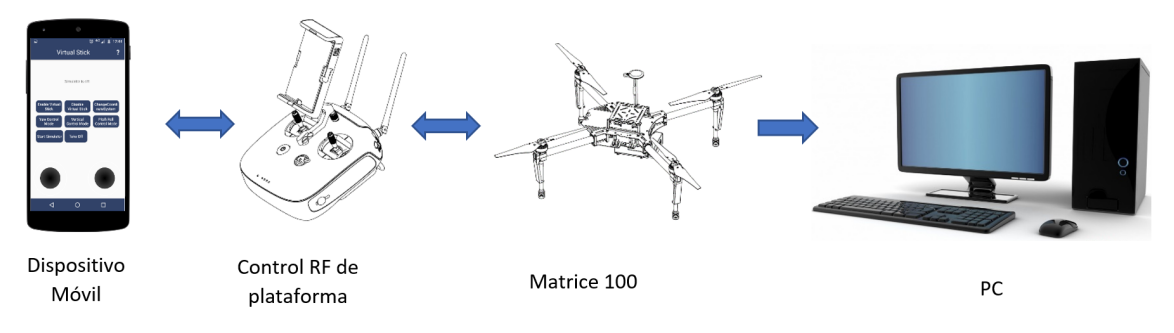

Figura 2.6: Control del cuadri rotor Matrice 100 con App.

El Control RF de la plataforma integra una transmisión de vídeo y manipulación del cuadri rotor en un solo sistema, el sistema combinado funciona a 2.4 GHz con un alcance máximo de 5 Km, Este dispositivo cuenta con diversos botones estándar, como lo son los joystick para la manipulación cartesiana del cuadri rotor, así como botones personalizables que permiten acceder rápidamente a determinadas funciones de la misma plataforma. Está alimentado por una batería S2.

En el momento en el que se conecta el dispositivo móvil con el Control RF de la plataforma por medio de cable USB, se abre automáticamente la App mostrada en la Figura [2.4.](#page-38-0) Con las funciones mostradas en la pantalla del dispositivo móvil se puede empezar a manipular el cuadri rotor; en esta etapa es necesario que el cuadri rotor se encuentra conectado a la PC con el simulador de vuelo instalado. Entonces, se puede apreciar el desempeño de la plataforma de manera virtual en la PC manipulado desde la App en el móvil.

#### Simulador de vuelo

El DJI Flight Simulator es un software de entrenamiento piloto profesional con la misma tecnología de control de vuelo de la marca DJI para simular los posibles escenarios de VANTs reales. Flight Simulator recrea la experiencia de vuelo natural y ofrece una solución para la capacitación y aprendizaje de vuelo del Matrice 100, que incluye habilidades básicas, vuelo libre y capacitación en aplicaciones; de esta manera, existe la posibilidad de probar estrategias de control en este simulador antes de inplementarlas en la plataforma real, lo cual permite evitar accidentes o daño en el cuadri rotor. Flight Simulator es compatible con Windows y es compatible con muchos controles remotos DJI. También, está disponible para operar en el software con el teclado [\[31\]](#page-106-0). EL vuelo en el simulador asemeja en gran parte lo que pudiera pasar en un vuelo real, por lo que permite tener la certeza de que si alguna prueba es exitosa en el simulador, también lo será en el vuelo real. Cuenta con una configuración de escenario como el de la Figura [2.7,](#page-40-0) donde se pueden cambiar distintos parámetros como la posición de inicio o la velocidad del viento, entro otros.

<span id="page-40-0"></span>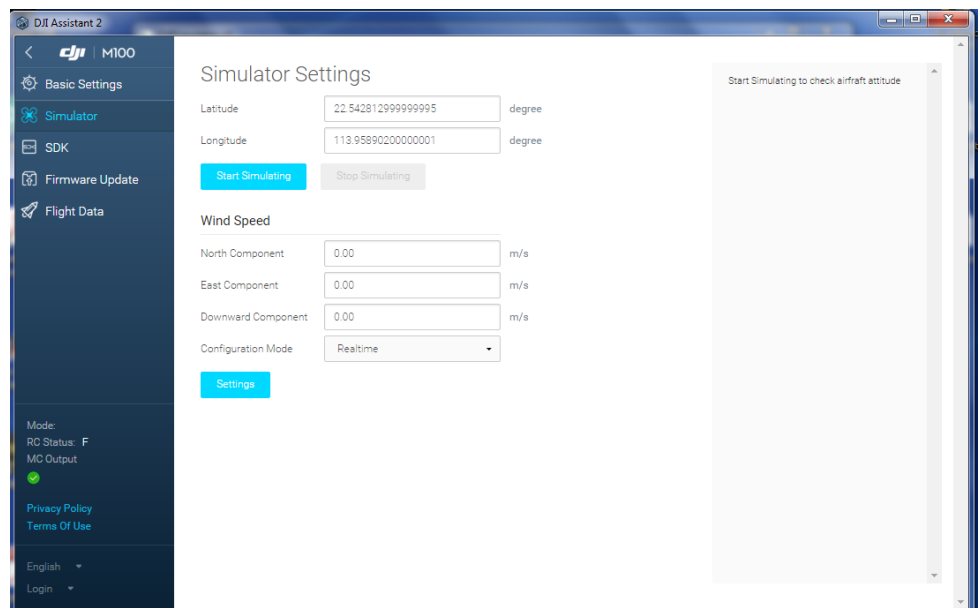

Figura 2.7: Parámetros del simulador de vuelo del Matrice 100.

En la Figura [2.8,](#page-41-0) se muestra el cuadri rotor virtual a punto de iniciar el vuelo.

<span id="page-41-0"></span>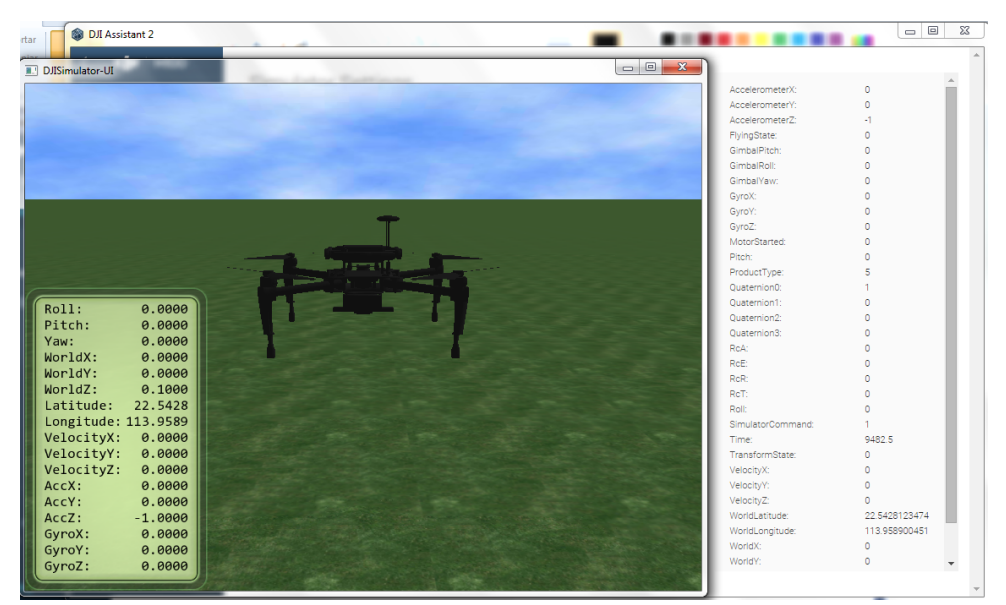

Figura 2.8: Ambiente del simulador de vuelo del Matrice 100.

### 2.2.3. Pruebas en tiempo real

La forma de conexión y comunicación de la aplicación al cuadri rotor es relativamente sencilla, el dispositivo móvil se conecta al control RF, que a su vez se conecta de forma inalámbrica a la aeronave a través de otro enlace inalámbrico. El modo de conectividad se muestra en la Figura [2.9.](#page-41-1)

<span id="page-41-1"></span>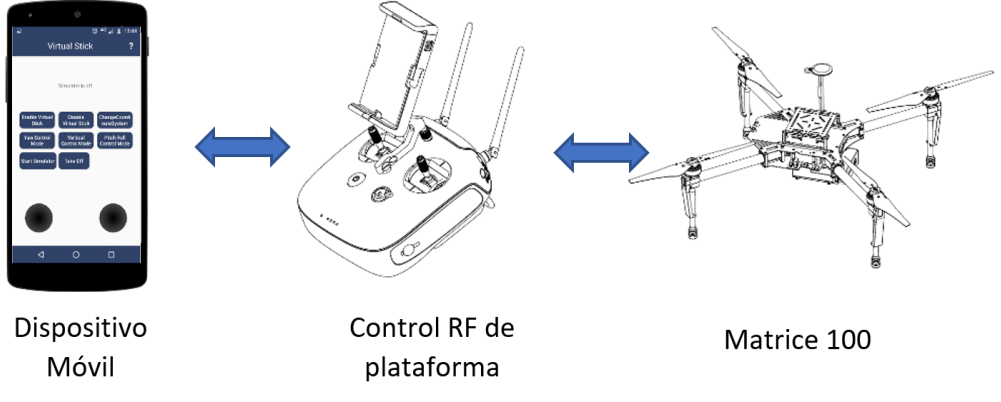

Figura 2.9: Control del cuadri rotor Matrice 100 en tiempo real.

El diagrama presentado en la Figura [2.10](#page-42-0) ilustra cómo el DJI Mobile SDK se adapta a una aplicación móvil y cómo se conecta de manera general a un vehículo DJI

<span id="page-42-0"></span>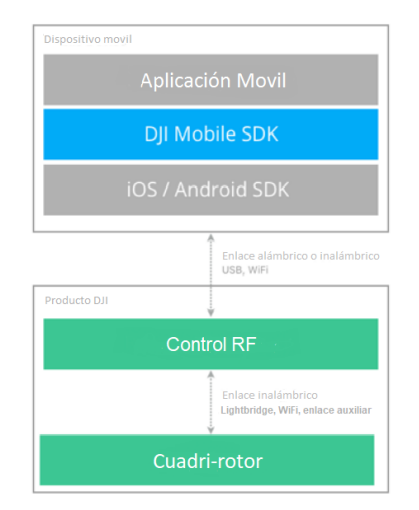

Figura 2.10: Inclusión del SDK a la conexión.

Es ampliamente recomendable que antes de hacer esta prueba de vuelo, se realice previamente en el simulador que proporciona el fabricante, como ya se mencionó con anterioridad, el desempeño que tenga el cuadri rotor de manera virtual en el simulador será muy parecido al que tenga el cuadri rotor en tiempo real de manera física. Para esta prueba, se conecta el dispositivo móvil via USB al control RF, lo que permitirá ejecutar automáticamente la App instalada en él, de esta manera, el cuadri rotor ejecutará las instrucciones que se le den directamente desde el dispositivo móvil.

### 2.3. Modelo Matemático

A continuación, se presenta el modelo matemático para el cuadri rotor de manera general, posteriormente se especifica el enfoque hacia el modo de vuelo en configuración  $X$ . Este modelo se obtiene aplicando el método de Euler-Lagrange.

### 2.3.1. Euler-Lagrange

La experiencia ha demostrado que, cuando sea posible despreciar los efectos relativistas, el movimiento de una partícula dentro de un sistema de referencia inercial queda correctamente descrito mediante la ecuación de Newton  $\vec{F} = d\vec{p}/dt$ . Cuando suceda que la partícula no haya de ejecutar un movimiento complicado y se utilicen coordenadas rectangulares para describirlo, generalmente las ecuaciones de movimiento serán relativamente sencillas; ahora bien, si no se verifica ninguna de estas condiciones, las ecuaciones pueden

hacerse bastante complicadas y difíciles de manejar. Cuando una partícula está limitada a moverse sobre una superficie dada, deben existir ciertas fuerzas (llamadas fuerzas de ligadura) que mantengan a la partícula en contacto con dicha superficie. Con el fin de facilitar algunos problemas de índole práctico que aparecen al aplicar las fórmulas de Newton a ciertos problemas, pueden desarrollarse otros procedimientos. Esencialmente, todos estos procedimientos para abordar los problemas son a posteriori, puesto que sabemos de antemano que hemos de obtener resultados equivalentes a las fórmulas de Newton. Entonces, no es necesario formular una nueva teoría de la mecánica, la teoría de Newton es suficientemente correcta, para efectuar una simplificación, sino que basta con idear un método que nos permita abordar problemas complicados de forma general. El principio de Hamilton contiene un método de este carácter y las ecuaciones de movimiento que resultan de la aplicación del mismo se llaman ecuaciones de Lagrange.

Si las ecuaciones de Lagrange han de constituir una descripción adecuada de la dinámica de las partículas, deberán ser equivalentes a las ecuaciones que resulten de las fórmulas de Newton. Por otra parte, el principio de Hamilton es de aplicación a una amplia gama de fenómenos físicos con los que generalmente no se relacionan las ecuaciones de Newton. Es seguro que cada una de las consecuencias que pueden extraerse del principio de Hamilton fue deducida primero, al igual que las ecuaciones de Newton, relacionando entre sí hechos experimentales. El principio de Hamilton no nos proporciona teoría física nueva alguna, pero nos ha permitido unicar satisfactoriamente muchas teorías separadas, partiendo de un postulado fundamental sencillo. Ello no constituye un ejercicio de habilidad, puesto que el objetivo de la física no es únicamente dar una formulación matemática precisa para los fenómenos observados, sino también describir sus efectos con ahorro de postulados fundamentales y de la manera más unificada posible.

#### Principio de mínima acción

La formulación más general de la ley del movimiento de los sistemas mecánicos es el principio de mínima acción (o de Hamilton). Según este principio, todo sistema mecánico está caracterizado por una función definida como

$$
L(q_1, q_2, \ldots, q_s, \dot{q}_1, \dot{q}_2, \ldots, \dot{q}_s, t),
$$

o más brevemente  $L(q, \dot{q}, t)$  y el movimiento del sistema satisface la siguiente condición:

Supóngase que en los instantes  $t = t_1$  y  $t = t_2$  el sistema ocupa posiciones dadas, caracterizadas por los dos conjuntos de valores de las coordenadas  $q_{t_1}$  y  $q_{t_2};$  el sistema se mueve entre estas posiciones de manera que la integral

<span id="page-44-0"></span>
$$
S = \int_{t_1}^{t_2} L(q, \dot{q}, t) dt
$$
 (2.1)

tome el menor valor posible. La función L se llama Lagrangiana del sistema, y la integral  $(2.1)$  la acción. La función de Lagrange no contiene más que q y  $\dot{q}$ , y no las derivadas superiores, eso es debido al hecho que el estado mecánico de un sistema está completamente definido por sus coordenadas y sus velocidades.

Establezcamos ahora las ecuaciones diferenciales que determinan el mínimo de la integral [\(2.1\)](#page-44-0). Por simplicidad empecemos suponiendo que el sistema no tiene más que un solo grado de libertad, de manera que hace falta determinar una sola función  $q(t)$ . Sea precisamente  $q = q(t)$  la función para la cual S es un mínimo. Esto significa que S crece cuando se sustituye q(t) por una función cualquiera

<span id="page-44-1"></span>
$$
q(t) + \partial q(t), \tag{2.2}
$$

donde  $\partial q(t)$  es una función que es pequeña en todo el intervalo de  $t_1$  a  $t_2$  (se le llama variación de la función  $q(t)$ ). Puesto que para  $t = t_1$  y  $t = t_2$  todas las funciones [\(2.2\)](#page-44-1) deben tomar los mismos valores definidos con previamente  $q^{(1)} \, y \, q^{(2)}$ , se tiene que

<span id="page-44-2"></span>
$$
\partial q(t_1) = \partial q(t_2) = 0. \tag{2.3}
$$

Lo que varia  $S$  cuando se reemplaza  $q$  por  $q + \partial q$  está dado por

$$
\int_{t1}^{t2} L(q + \partial q, \dot{q} + \partial \dot{q}, t)dt - \int_{t1}^{t2} L(q, \dot{q}, t)dt.
$$

El desarrollo en serie de esta diferencia en potencias de  $\partial q$  y  $\partial \dot{q}$  comienza por términos de primer orden. La condición necesaria de mínimo (en general extremal) de S es que el conjunto de estos términos se anule; Así el principio de mínima acción puede escribirse como

$$
\partial S = \partial \int_{t_1}^{t_2} L(q, \dot{q}, t) dt = 0,\tag{2.4}
$$

o, efectuando la variación

$$
\int_{t_1}^{t_2} \left( \frac{\partial L}{\partial q} \partial q + \frac{\partial L}{\partial \dot{q}} \partial \dot{q} \right) dt = 0.
$$

Teniendo en cuenta que  $\partial \dot{q} = d/dt \partial q$ , integramos el segundo término por partes y se obtiene

$$
\partial S = \left[\frac{\partial L}{\partial \dot{q}} \partial q\right]_{t_1}^{t_2} + \int_{t_1}^{t_2} \left(\frac{\partial L}{\partial q} - \frac{d}{dt} \frac{\partial L}{\partial \dot{q}}\right) \partial q \, dt. \tag{2.5}
$$

En virtud de las condiciones [\(2.3\)](#page-44-2), el primer término de esta expresión desaparece. Queda una integral, la cual debe anularse para todo valor de  $\partial q$ . Esto es solamente posible si el integrando es idénticamente nulo, y consecuentemente se obtiene la ecuación

$$
\frac{\partial L}{\partial q} - \frac{d}{dt} \frac{\partial L}{\partial \dot{q}} = 0.
$$

Si hay varios grados de libertad, las s funciones diferentes  $q_i(t)$  deben variar independientemente. Es evidente que entonces obtenemos s ecuaciones de la forma:

<span id="page-45-0"></span>
$$
\frac{d}{dt}\left(\frac{\partial L}{\partial \dot{q}_i}\right) - \frac{\partial L}{\partial q_i} = 0.
$$
\n(2.6)

Estas ecuaciones diferenciales en Mecánica se les llama ecuaciones de Lagrange. Si se conoce la lagrangiana de un sistema mecánico dado, entonces las ecuaciones [\(2.6\)](#page-45-0) establecen la relación entre las aceleraciones, las velocidades y las coordenadas, es decir, son las ecuaciones del movimiento del sistema. Desde un punto de vista matemático, las ecuaciones [\(2.6\)](#page-45-0) forman un sistema de s ecuaciones diferenciales de segundo orden con s funciones desconocidas  $q_i(t)$ . La solución general del sistema contiene 2s constantes arbitrarias. Para determinarlas y, por lo tanto, para denir completamente el movimiento del sistema mecánico, es necesario conocer las condiciones iniciales que caractericen el estado del sistema en un instante dado, por ejemplo, los valores iniciales de las coordenadas y de las velocidades [\[32\]](#page-106-1).

#### 2.3.2. Modelo dinámico

La descripción del movimiento del cuadri rotor depende de la ubicación y la orientación de los ejes de coordenadas que forman un marco de referencia. El marco de referencia del

cuerpo es relativo al propio cuadri rotor. Como se vio en la Sección [2.1,](#page-31-0) se definen tres ejes perpendiculares de tal manera que el origen es el centro de masa, el eje  $x$  se dirige a través de la parte delantera del cuadri rotor y el eje y a la derecha del cuadri rotor.

Este enfoque está basado en la obtención de las energías potenciales y cinéticas gobernadas en el cuadri rotor. Para lo cual, se definen dos sistemas de coordenadas:  $\mathbf{R}_w$ como el sistema de coordenadas de referencia inercial (referencia general) y  $\mathbf{R}_b$  como otro sistema de coordenadas cuidadosamente unido al cuerpo del cuadri rotor. El vector  $\xi = (x \ y \ z)^T \ \in \mathbb{R}^3$  representa la posición del centro de masa del cuadri rotor en comparación con el sistema  $\mathbf{R}_w$ . El vector compuesto por  $\eta = (\phi \theta \psi)^T \in \mathbb{R}^3$  define los tres ángulos de Euler, alabeo, cabeceo y guiñada respectivamente, y que definen la orientación del cuadri rotor, ver Figura [2.11.](#page-46-0)

<span id="page-46-0"></span>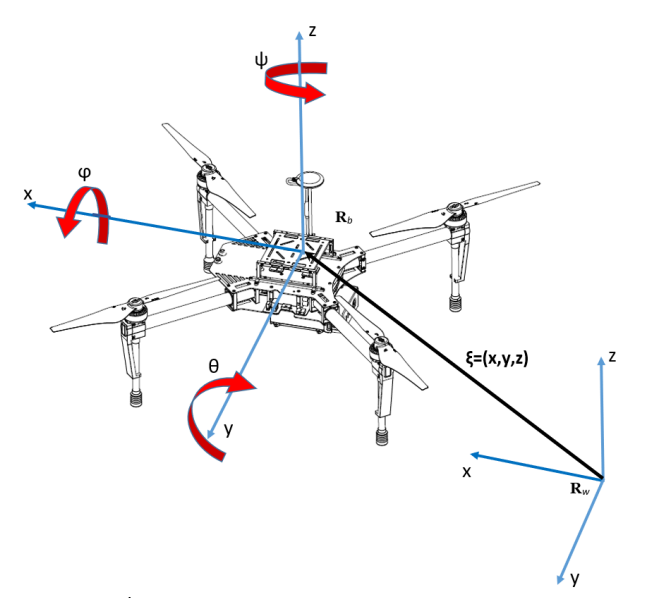

Figura 2.11: Ángulos de movimiento del cuadri rotor [\[30\]](#page-106-2).

Se pretende obtener un modelo de la forma

$$
M(\eta)\ddot{\eta} + C(\eta, \dot{\eta})\dot{\eta} = \tau,\tag{2.7}
$$

para lo cual se comienza por denir q como el vector de coordenadas generalizadas, y este se describe como

$$
q = (x y z \phi \theta \psi)^T \in \mathbb{R}^6,
$$

donde el vector (x y z) representa la posición del centro de masa del cuadri rotor, en comparación con el sistema  $\mathbf{R}_w$ . El vector compuesto por  $(\phi \theta \psi)$  define los tres ángulos de Euler: alabeo, cabeceo y guiñada respectivamente; y representan la orientación del cuadri rotor.

Así que naturalmente tenemos dos subsistemas, un subsistema  $\xi$  para la parte de traslación y otro subsistema η para la rotación, es decir,

$$
\xi = (x \ y \ z)^T \ \in \mathbb{R}^3, \qquad \eta = (\phi \ \theta \ \psi)^T \ \in \mathbb{R}^3.
$$

La energía cinética de traslación del cuadri rotor está dada por la expresión

$$
T_{trans} = \frac{m}{2} \dot{\xi}^T \dot{\xi},
$$

<span id="page-47-0"></span>aquí m representa la masa del cuadri rotor. Ahora considerando la parte rotacional, la energía cinética correspondiente está dada por

$$
T_{rot} = \frac{1}{2} \Omega^T \mathbb{I} \Omega,\tag{2.8}
$$

con I como la matriz de inercia,  $\Omega$  es el vector de las velocidades angulares expresadas en relación con la referencia pegada al cuerpo de cuatro rotores  $\mathbf{R}_b$ . Esto está directamente relacionado con las velocidades generalizadas  $\dot{\eta}$  de la relación cinemática estándar, esto es

<span id="page-47-1"></span>
$$
\Omega = W_{\eta} \dot{\eta}.
$$

Sustituyendo esto en la ecuación [\(2.8\)](#page-47-0) se tiene que

$$
T_{rot} = \frac{1}{2} \dot{\eta}^T W_{\eta}^T \mathbb{I} W_{\eta} \dot{\eta},\tag{2.9}
$$

siendo

$$
W_{\eta} = \begin{pmatrix} 1 & 0 & -\sin(\theta) \\ 0 & \cos(\phi) & \cos(\theta)\sin(\phi) \\ 0 & -\sin(\phi) & \cos(\phi)\cos(\theta) \end{pmatrix}, \qquad \mathbb{I} = \begin{pmatrix} I_{xx} & 0 & 0 \\ 0 & I_{yy} & 0 \\ 0 & 0 & I_{zz} \end{pmatrix},
$$

entonces, el vector Ω viene dado por

$$
\Omega = \begin{pmatrix} \dot{\phi} - \sin(\psi) \\ \dot{\psi} \sin(\phi) \cos(\theta) + \dot{\theta} \cos(\phi) \\ \dot{\psi} \cos(\phi) \cos(\theta) - \dot{\theta} \sin(\phi) \end{pmatrix},
$$

y por definición de Euler-Lagrange se tiene que

$$
M(\eta) = W_{\eta}^T \mathbb{I} W_{\eta},
$$

empleando esta identidad, la ecuación [\(2.9\)](#page-47-1) se puede reescribir como

$$
T_{rot} = \frac{1}{2} \dot{\eta}^T M(\eta) \dot{\eta},
$$

donde la matriz M actúa como la matriz de inercia para la energía cinética de rotación. Se expresa bajo las coordenadas generalizadas  $\eta$ . Además, la única fuerza que contribuye a la energía potencial presente en este sistema dinámico es la fuerza g debida a la aceleración gravitacional. Esta es expresada como

$$
U = mgz,
$$

siendo z la altura del cuadri rotor. El lagrangiano está dado por

<span id="page-48-0"></span>
$$
L(g, \dot{g}) = T_{trans} + T_{rot} - U = \frac{m}{2} \dot{\xi}^T \dot{\xi} + \frac{1}{2} \dot{\eta}^T M(\eta) \dot{\eta} - mgz.
$$
 (2.10)

Ahora, para obtener el modelo dinámico del cuadri rotor, consideramos las ecuaciones de Euler-Lagrange, teniendo en cuenta el vector de fuerzas externas generalizadas que esta definido como

<span id="page-48-1"></span>
$$
\frac{d}{dt}\left(\frac{\partial L}{\partial \dot{g}}\right) - \frac{\partial L}{\partial g} = F,\tag{2.11}
$$

aquí  $F = (F_{\xi}, \tau)$ , donde  $F_{\xi}$  es el vector de fuerzas que se aplica al cuadri rotor. Estas fuerzas son las entradas de control para producir un movimiento de traslación y  $\tau$  es el vector de los momentos generalizados producidos por las entradas de control para realizar movimientos de rotación. Todas las demás fuerzas aerodinámicas presentes en

<span id="page-49-2"></span>el sistema serán despreciadas porque son mucho más pequeños en comparación con las fuerzas producidas por las principales entradas de control. Las fuerzas aplicadas al vehículo con respecto a la referencia  $\mathbf{R}_b$  son entonces

$$
F_b = \left(\begin{array}{c} 0\\0\\u \end{array}\right),\tag{2.12}
$$

 $con u$  definida como

$$
u = f_1 + f_2 + f_3 + f_4,
$$

siendo

<span id="page-49-0"></span>
$$
f_i = k_i \omega_i^2
$$
,  $i = 1, ..., 4$ ,

donde la constante  $k_i > 0$  es un parámetro que va a depender de la densidad del aire  $\rho_a$ , el área de superficie de la hélice  $A_h$ , de su forma y su ángulo de inclinación de las mismas. Aquí  $\omega_i$  es la velocidad angular del motor i, este conjunto de fuerzas expresadas en  $\mathbf{R}_w$ se transforman en

<span id="page-49-1"></span>
$$
F_{\xi} = \mathbf{R} F_b,\tag{2.13}
$$

aquí  $\mathbf{R} \in \mathbb{R}^{3 \times 3}$  es la matriz de transformación (rotación) y representa la rotación del cuadri rotor, definida como

$$
\mathbf{R} = \begin{pmatrix} \cos(\theta)\cos(\psi) & \mathbf{R}_{2,1} & \sin(\phi)\sin(\psi) + \sin(\theta)\cos(\phi)\cos(\psi) \\ \sin(\psi)\cos(\theta) & \mathbf{R}_{2,2} & \sin(\theta)\sin(\psi)\cos(\phi) - \sin(\phi)\cos(\psi) \\ -\sin(\theta) & \sin(\phi)\cos(\theta) & \cos(\phi)\cos(\theta) \end{pmatrix}, \quad (2.14)
$$

donde

$$
\mathbf{R}_{1,2} = \sin(\phi)\sin(\theta)\cos(\psi) - \sin(\psi)\cos(\phi),
$$
  

$$
\mathbf{R}_{2,2} = \sin(\phi)\sin(\theta)\sin(\psi) + \cos(\phi)\cos(\psi);
$$

siendo esta representación de la matriz de rotación la más utilizada en aplicaciones de

aeronáuticas. Además, el vector de momentos generalizados sobre las variables de  $\eta$  es

$$
\tau \triangleq \left(\begin{array}{c} \tau_{\phi} \\ \tau_{\theta} \\ \tau_{\psi} \end{array}\right).
$$

Definiendo

$$
\tau_{\phi} = ((f_1 + f_2) - (f_3 + f_4))l,
$$
  
\n
$$
\tau_{\theta} = ((f_2 + f_3) - (f_1 + f_4))l,
$$
  
\n
$$
\tau_{\psi} = \sum_{i=1}^{4} \tau_{M_i},
$$

donde  $l$  es la distancia entre los momentos y el centro de gravedad y  $\tau_{M_i}$  es el par producido por el motor  $M_i$ .

Dado que el Lagrangiano no contiene ningún término que combine  $\dot{\xi}$  y  $\dot{\eta}$  en la ecuación [\(2.10\)](#page-48-0), la ecuación de Euler-Lagrange [\(2.11\)](#page-48-1) se puede separar en dos subsistemas, uno para dinámica de traslación ξ y el otro para dinámica rotacional η. La ecuación de Euler-Lagrange para el movimiento de traslación es

$$
\frac{d}{dt}\left(\frac{\partial L_{trans}}{\partial \dot{\xi}}\right) - \frac{\partial L_{trans}}{\partial \xi} = F_{\xi},
$$

y se tiene

$$
m\ddot{\xi} + \begin{pmatrix} 0 \\ 0 \\ mg \end{pmatrix} = F_{\xi}, \qquad (2.15)
$$

de la misma manera, para las coordenadas η podemos obtener

$$
\frac{d}{dt}\left(\frac{\partial L_{rot}}{\partial \dot{\eta}}\right) - \frac{\partial L_{rot}}{\partial \eta} = \tau,
$$

por consiguiente

<span id="page-50-0"></span>
$$
\tau = \frac{d}{dt} \left( \dot{\eta}^T M(\eta) \frac{\partial \dot{\eta}}{\partial \dot{\eta}} \right) - \frac{1}{2} \frac{\partial}{\partial \eta} \left( \dot{\eta}^T M(\eta) \dot{\eta} \right),
$$
  

$$
\tau = M(\eta) \ddot{\eta} + \dot{M}(\eta) \dot{\eta} - \frac{1}{2} \frac{\partial}{\partial \eta} (\dot{\eta}^T M(\eta) \dot{\eta}).
$$
 (2.16)

Definiendo el vector de Coriolis como

<span id="page-51-0"></span>
$$
C(\eta, \dot{\eta}) = \dot{M}(\eta)\dot{\eta} - \frac{1}{2}\frac{\partial}{\partial \eta}(\dot{\eta}^T M(\eta)\dot{\eta})
$$
\n(2.17)

<span id="page-51-1"></span>y remplazando el vector de Coriolis  $C(\eta, \dot{\eta})$  en  $(2.16)$  se tiene

$$
M(\eta)\ddot{\eta} + C(\eta, \dot{\eta})\dot{\eta} = \tau,\tag{2.18}
$$

siendo

$$
\eta = \begin{pmatrix} \phi \\ \theta \\ \psi \end{pmatrix}, \quad \dot{\eta} = \begin{pmatrix} \dot{\phi} \\ \dot{\theta} \\ \dot{\psi} \end{pmatrix}, \quad \ddot{\eta} = \begin{pmatrix} \ddot{\phi} \\ \ddot{\theta} \\ \ddot{\psi} \end{pmatrix},
$$

$$
M(\eta) = \begin{pmatrix} I_{xx} & 0 & -I_{xx} \sin(\theta) \\ 0 & I_{yy} \cos^2(\phi) + I_{zz} \sin^2(\phi) & \cos(\theta) \cos(\phi) \sin(\phi)(I_{yy} - I_{zz}) \\ -I_{xx} \sin(\theta) & \cos(\theta) \cos(\phi) \sin(\phi)(I_{yy} - I_{zz}) & Mm \end{pmatrix},
$$

donde

$$
Mm = I_{xx}\sin^2(\theta) + I_{yy}\cos^2(\theta)\sin^2(\phi) + I_{zz}\cos^2(\theta)\cos^2(\phi).
$$

Resolviendo [\(2.17\)](#page-51-0) se tiene

$$
C(\eta, \dot{\eta}) = \begin{pmatrix} c_{11} & c_{12} & c_{13} \\ c_{21} & c_{22} & c_{23} \\ c_{31} & c_{32} & c_{33} \end{pmatrix},
$$

siendo los elementos matriciales los siguientes

$$
c_{11} = 0,
$$
  
\n
$$
c_{12} = -I_{xx}\dot{\psi}\cos(\theta) + I_{yy}(\dot{\theta}\sin(\phi)\cos(\phi) + \dot{\psi}\cos(\theta)\sin^{2}(\phi) - \dot{\psi}\cos(\theta)\cos^{2}(\phi))
$$
  
\n
$$
-I_{zz}(\dot{\psi}\cos(\theta)\sin^{2}(\phi) - \dot{\psi}\cos(\theta)\cos^{2}(\phi) + \dot{\theta}\sin\phi\cos\phi),
$$
  
\n
$$
c_{13} = I_{yy}\dot{\psi}\cos^{2}(\theta)\sin(\phi)\cos(\phi) - I_{zz}\dot{\psi}\cos^{2}(\theta)\sin(\phi)\cos(\phi),
$$
  
\n
$$
c_{21} = I_{xx}\dot{\psi}\cos(\theta) + I_{yy}(-\dot{\theta}\sin(\phi)\cos(\phi) + \dot{\psi}\cos(\theta)\cos^{2}(\phi) - \dot{\psi}\cos(\theta)\sin^{2}(\phi)
$$
  
\n
$$
+ I_{zz}(\dot{\psi}\cos(\theta)\sin^{2}(\phi) - \dot{\psi}\cos(\theta)\cos^{2}(\phi) + \dot{\theta}\sin(\phi)\cos(\phi)),
$$
  
\n
$$
c_{22} = -I_{yy}\dot{\phi}\sin(\phi)\cos(\phi) + I_{zz}\dot{\phi}\sin(\phi)\cos(\phi),
$$
  
\n
$$
c_{23} = -I_{xx}\dot{\psi}\sin(\theta)\cos(\theta) + I_{yy}\dot{\psi}\sin(\theta)\cos(\theta)\sin^{2}(\phi) + I_{zz}\dot{\psi}\sin(\theta)\cos(\theta)\cos^{2}(\phi),
$$
  
\n
$$
c_{31} = -I_{xx}\dot{\theta}\cos(\theta) + I_{yy}\dot{\psi}\cos^{2}(\theta)\sin(\phi)\cos(\phi) - I_{zz}\dot{\psi}\cos^{2}(\theta)\sin(\phi)\cos(\phi),
$$
  
\n
$$
c_{32} = I_{xx}\dot{\phi}\sin(\theta)\cos(\theta) - I_{yy}(\dot{\theta}\sin(\theta)\sin(\phi)\cos(\phi) + \dot{\phi}\cos(\theta)\sin^{2}(\phi) - \dot{\phi}\cos(\theta)\cos^{2}(\phi)
$$
  
\n
$$
+ \dot{\psi}\sin(\theta)\cos(\theta)\sin^{2}(\phi) + I_{zz}(\dot{\phi}\cos(\theta)\sin^{2}(\phi) - \dot{\phi}\cos(\theta)\cos^{2}(\phi)
$$
  
\n
$$
- \dot{\psi}\sin(\
$$

Las inercias  $I_{xx}$ ,  $I_{yy}$  y  $I_{zz}$  son definidas en la siguiente sección.

### 2.3.3. Dinámica de orientación

La matriz de inercias esta definida en cada eje de distinta forma y cada uno de los elementos depende de las inercias ejercidas por los componentes de la plataforma, que en este caso se contemplan las barras de carbón  $I_{bc}$ , de los rotores  $I_m$ , los motores y la batería  $I_b$ 

$$
I_{(\cdot)} = I_{bc_{(\cdot)}} + I_{m_{(\cdot)}} + I_{b_{(\cdot)}}.
$$

Se definen las constantes paramétricas de la plataforma; como se muestra en la Tabla [2.1](#page-33-0)

La fuerza inercial para los ejes  $x, y \leq x$  en la barra de carbón ilustrada en la Figura [2.12](#page-53-0) esta dada por las ecuaciones siguientes

$$
I_{bcx} = I_{bcy} = \frac{3}{4} m_{bc} r_{bc}^2 + \frac{1}{12} m_{bc} l^2,
$$
  
\n
$$
I_{bcz} = \frac{1}{2} m_{bc} r_{bc}^2 + \frac{1}{6} m_{bc} l^2,
$$
  
\n
$$
l = 2l_c.
$$

<span id="page-53-0"></span>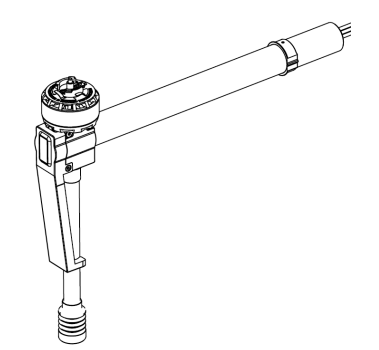

Figura 2.12: Barra de carbón.

Para los motores  $m_2$ y  $m_3,$ que también tienen componentes inerciales en  $x,\;y$ y  $z$ se tiene

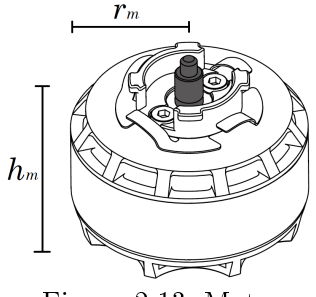

Figura 2.13: Motor.

$$
I_{m_2x} = I_{m_3x} = \frac{1}{4} m_m r_m^2 + \frac{1}{3} m_m h^2,
$$
  
\n
$$
I_{m_2y} = I_{m_3y} = \frac{1}{4} m_m r_m^2 + \frac{1}{3} m_m h_m^2 + m_m l_c^2,
$$
  
\n
$$
I_{m_2z} = I_{m_3z} = \frac{1}{2} m_m r_m^2 + m_m l_c^2.
$$

Para los motores  $m_1$  y  $m_4$  se tiene

$$
I_{m_1x} = I_{m_4x} = \frac{1}{4}m_m r_m^2 + \frac{1}{3}m_m h^2 + m_m l_c^2,
$$
  
\n
$$
I_{m_1y} = I_{m_4y} = \frac{1}{4}m_m r_m^2 + \frac{1}{3}m_m h_m^2,
$$
  
\n
$$
I_{m_1z} = I_{m_4z} = \frac{1}{2}m_m r_m^2 + m_m l_c^2.
$$

<span id="page-54-0"></span>Mientras que para la batería ilustrada en la Figura [2.14](#page-54-0) se tiene

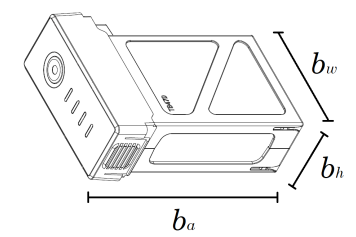

Figura 2.14: Bateria.

$$
I_{bx} = m_b \left(\frac{b_w^2 + b_h^2}{12}\right) + m_b l_0^2,
$$
  
\n
$$
I_{by} = m_b \left(\frac{b_a^2 + b_h^2}{12}\right) + m_b l_0^2,
$$
  
\n
$$
I_{bx} = m_b \left(\frac{b_w^2 + b_a^2}{12}\right).
$$

Sumando todas estas inercias para calcular la total en cada eje se tiene que

$$
I_x = I_{bcx} + \sum_{i=1}^{4} I_{m_ix} + I_{bx},
$$
  
\n
$$
I_y = I_{bcy} + \sum_{i=1}^{4} I_{m_iy} + I_{by},
$$
  
\n
$$
I_z = I_{bcz} + \sum_{i=1}^{4} I_{m_iz} + I_{bz}.
$$

### Configuración de vuelo

Los cuadri rotor pueden presentar dos configuraciones de vuelo, configuración SUMA  $(+)$  o configuración CRUZ (X), ver Figura [2.15](#page-55-0)

<span id="page-55-0"></span>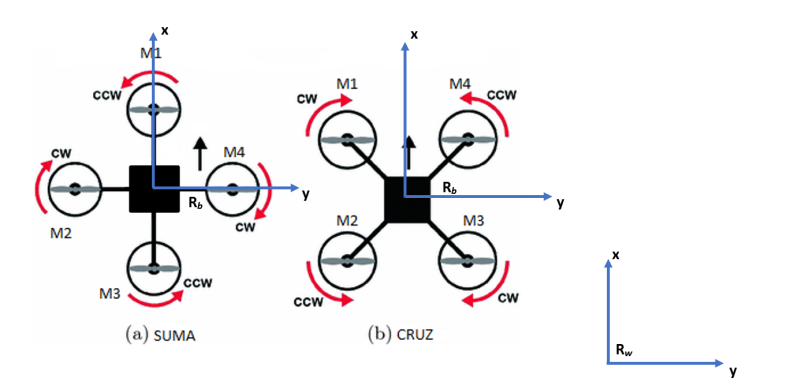

Figura 2.15: Configuración de vuelo del UAV.

Mientras que en la configuración SUMA, el movimiento rotacional sobre el eje  $x$  depende unicamente de los motores  $m_2$  y  $m_4$ , en la configuración CRUZ, la rotación sobre el mismo eje depende de los cuatro motores, es decir, de la diferencia de torque de los motores  $m_1$ y  $m_2$  contra el torque de los motores  $m_3$  y  $m_4$ ; de manera similar se presenta para el movimiento rotacional sobre el eje y. Mientras que para el eje z las dinámicas son las mismas en ambas configuraciones.

La transportación de la configuración SUMA a la CRUZ para los ejes  $x \, y \, y$  de las inercias esta dada por

$$
u_1 = x_1 \cos(\theta) + y_1 \sin(\theta),
$$
  

$$
v_1 = -x_1 \sin(\theta) + y_1 \cos(\theta).
$$

El diferencial inercial esta definido como:

$$
dI_x = y_1^2 dA,
$$
  
\n
$$
dI_y = x_1^2 dA,
$$
  
\n
$$
dI_{xy} = x_1 y_1 dA,
$$

$$
dI_u = v^2 dA = (x_1^2 \sin^2(\theta) - 2x_1 y_1 \sin(\theta) \cos(\theta) + y_1^2 \cos^2(\theta)) dA,
$$
  
\n
$$
dI_v = u^2 dA = (x_1^2 \cos^2(\theta) - 2x_1 y_1 \sin(\theta) \cos(\theta) + y_1^2 \sin^2(\theta)) dA,
$$
  
\n
$$
dI_{uv} = uvdA = (-x_1^2 \sin(\theta) \cos(\theta) + x_1 y_1 \cos^2(\theta) - x_1 y_1 \sin^2(\theta) + y_1^2 \sin(\theta) \cos(\theta)) dA,
$$

$$
I_u = \sin^2(\theta) \int x_1^2 dA + \cos^2(\theta) \int y_1^2 dA - 2\sin(\theta)\cos(\theta) \int x_1 y_1 dA.
$$

Como

$$
I_y = \int x_1^2 dA,
$$

entonces

$$
I_u = I_y \sin^2(\theta) + I_x \cos^2(\theta) - 2I_{xy} \sin(\theta) \cos(\theta),
$$
  
\n
$$
I_v = I_y \cos^2(\theta) + I_x \sin^2(\theta) + 2I_{xy} \sin(\theta) \cos(\theta),
$$
  
\n
$$
I_{uv} = -I_y \sin(\theta) \cos(\theta) + I_{xy} \cos^2(\theta) - I_{xy} \sin^2(\theta) + I_{xy} \sin(\theta) \cos(\theta).
$$

por identidades trigonométricas

$$
I_u = I_x \cos^2(\theta) + I_y \sin^2(\theta) - I_{xy} \sin(2\theta),
$$
  
\n
$$
I_v = I_x \sin^2(\theta) + I_y \cos^2(\theta) + I_{xy} \sin(2\theta),
$$
  
\n
$$
I_{uv} = (I_x - I_y) \sin(\theta) \cos(\theta) + I_{xy} \cos(2\theta) = (\frac{I_x - I_y}{2}) \sin(2\theta) + I_{xy} \cos(2\theta),
$$
  
\n
$$
I_u = I_x(\frac{1}{2}(1 + \cos(2\theta))) + I_y(\frac{1}{2}(1 - \cos(2\theta))) - I_{xy} \sin(2\theta),
$$
  
\n
$$
I_u = (\frac{I_x + I_y}{2}) + (\frac{I_x - I_y}{2}) \cos(2\theta) - I_{xy} \sin(2\theta),
$$
  
\n
$$
I_v = (\frac{I_x + I_y}{2}) - (\frac{I_x - I_y}{2}) \cos(2\theta) + I_{xy} \sin(2\theta).
$$

Por lo tanto las inercias finales en el eje  $x \, y \, y$  respectivamente son

$$
I_{xx} = \left(\frac{I_x + I_y}{2}\right) + \left(\frac{I_x - I_y}{2}\right)\cos(2\theta) - I_{xy}\sin(2\theta),
$$
  
\n
$$
I_{yy} = \left(\frac{I_x + I_y}{2}\right) - \left(\frac{I_x - I_y}{2}\right)\cos(2\theta) + I_{xy}\sin(2\theta),
$$
  
\n
$$
I_{zz} = I_z.
$$

La inercia en el eje  $z$  es la misma tanto en configuración SUMA como en la configuración CRUZ. Por lo tanto la matriz de inercias se representa de la siguiente manera

$$
\mathbb{I} = \left( \begin{array}{ccc} I_{xx} & 0 & 0 \\ 0 & I_{yy} & 0 \\ 0 & 0 & I_{zz} \end{array} \right).
$$

### 2.3.4. Modelo general no lineal simplicado

De un sistema con representación Euler-Lagrange obtenido en [\(2.18\)](#page-51-1)

$$
M(\eta)\ddot{\eta} + C(\eta, \dot{\eta})\dot{\eta} = \tau,
$$

puede tener una representación simplificada a fin de reducir el análisis proponiendo la entrada

$$
\tau = M(\eta)\tilde{\tau} + C(\eta, \dot{\eta})\dot{\eta},
$$

siendo

$$
\tilde{\tau} = \left[ \begin{array}{c} \tilde{\tau_{\phi}} \\ \tilde{\tau_{\theta}} \\ \tilde{\tau_{\psi}} \end{array} \right],
$$

con esto se obtiene finalmente para la parte rotacional del modelo

<span id="page-57-1"></span><span id="page-57-0"></span>
$$
\ddot{\phi}(t) = \tilde{\tau}_{\phi}, \n\ddot{\theta}(t) = \tilde{\tau}_{\theta}, \n\ddot{\psi}(t) = \tilde{\tau}_{\psi},
$$
\n(2.19)

con cada elemento representa el momento de cada uno de los ángulos. Por otro lado, en la parte traslacional del modelo, considere la ecuación  $(2.13)$ , donde **R** y  $F_b$  están definidas en[\(2.14\)](#page-49-1) y [\(2.12\)](#page-49-2) respectivamente, entonces se tiene que

$$
m\ddot{x}(t) = u (\sin \phi \sin \psi + \sin \theta \cos \phi \cos \psi),
$$
  
\n
$$
m\ddot{y}(t) = u (\sin \theta \sin \psi \cos \phi - \sin \phi \cos \psi),
$$
  
\n
$$
m\ddot{z}(t) = u(\cos \theta \cos \phi) - mg.
$$
\n(2.20)

Siendo las ecuaciones [\(2.19\)](#page-57-0) junto con [\(2.20\)](#page-57-1) el modelo general del cuadri rotor reducido.

## 2.4. Controlador par calculado para seguimiento de trayectoria

Con el fin de tener un medio de comparación para la estrategia de control que se obtendrá a través de un método no lineal en cascada, se presenta a continuación la estrategia más utilizada en la literatura para controlar la plataforma del cuadri rotor, partiendo del modelo matemático visto en la sección anterior.

El par calculado es una estrategia de control usada regularmente para el seguimiento de trayectoria en los robots manipuladores de arquitectura abierta.

Considerando el modelo completo dado por las ecuaciones [\(2.20\)](#page-57-1) y [\(2.18\)](#page-51-1) se puede también tener la siguiente representación:

<span id="page-58-0"></span>
$$
N(\xi)\ddot{\xi} + G(g) = D(\xi)\bar{u},
$$
  
\n
$$
M(\eta)\ddot{\eta} + C(\eta,\dot{\eta})\dot{\eta} = I_3\tau,
$$
\n(2.21)

donde  $I_3$  es la matriz identidad,

$$
N(\xi) = \begin{pmatrix} m & 0 & 0 \\ 0 & m & 0 \\ 0 & 0 & m \end{pmatrix}, G(g) = \begin{pmatrix} 0 \\ 0 \\ mg \end{pmatrix}, \bar{u} = \begin{pmatrix} u(t) \\ u(t) \\ u(t) \end{pmatrix}, \tau = \begin{pmatrix} \tau_{\phi}(t) \\ \tau_{\theta}(t) \\ \tau_{\psi}(t) \end{pmatrix} y
$$

$$
D(\xi) = \begin{pmatrix} (\sin \phi \sin \psi + \sin \theta \cos \phi \cos \psi) & 0 & 0 \\ 0 & (\sin \theta \sin \psi \cos \phi - \sin \phi \cos \psi) & 0 \\ 0 & 0 & (\cos \theta \cos \phi) \end{pmatrix}.
$$

Observe que la ecuación [\(2.21\)](#page-58-0) se puede reescribir como

<span id="page-58-1"></span>
$$
W(q)\ddot{q} + H(q, \dot{q})\dot{q} + K(q) = V(q)\nu,
$$
\n(2.22)

donde

$$
q = \begin{pmatrix} \xi \\ \eta \end{pmatrix}, W(q) = \begin{pmatrix} N(\xi) & 0_{3 \times 3} \\ 0_{3 \times 3} & M(\eta) \end{pmatrix}, H(q, \dot{q}) = \begin{pmatrix} 0_{3 \times 3} & 0_{3 \times 3} \\ 0_{3 \times 3} & C(\eta, \dot{\eta}) \end{pmatrix}, K(g) = \begin{pmatrix} G(g) & 0_{3 \times 3} \\ 0_{3 \times 3} & 0_{3 \times 3} \end{pmatrix},
$$

$$
V(q) = \begin{pmatrix} D(\xi) & 0_{3 \times 3} \\ 0_{3 \times 3} & I_3 \end{pmatrix} y \quad \nu = \begin{pmatrix} \bar{u}(t) \\ \tau(t) \end{pmatrix}.
$$

Se propone una ley de control de la forma

$$
\nu = V^{-1}(q) \left[ W(q)(\ddot{q}_d - \bar{\nu}) + H(q, \dot{q}) + K(g) \right]. \tag{2.23}
$$

Por lo que, el sistema [\(2.22\)](#page-58-1) en lazo cerrado con el controlador [\(2.23\)](#page-58-2) es

<span id="page-58-2"></span>
$$
W(q)(\ddot{q}_d - \ddot{q}) = W(q)\bar{\nu},
$$

es decir

<span id="page-59-0"></span>
$$
\ddot{e} = \bar{\nu},
$$

 $\ddot{e} = (\ddot{q}_d - \ddot{q}) \in \mathbb{R}^6$ . El cual se puede reescibir como

$$
\frac{d}{dt}\begin{pmatrix} e \\ \dot{e} \end{pmatrix} = \begin{pmatrix} 0 & I \\ 0 & 0 \end{pmatrix} \begin{pmatrix} e \\ \dot{e} \end{pmatrix} + \begin{pmatrix} 0 \\ I \end{pmatrix} \bar{\nu},
$$
\n(2.24)

con  $e = (q_d - q) \in \mathbb{R}^6$  y  $\dot{e} = (\dot{q}_d - \dot{q}) \in \mathbb{R}^6$ . La ley de control  $(2.23)$  es conocida como la retroalimentación interna linealizante del sistema, mientras que  $\bar{\nu}$  es usado como la retroalimentación externa para estabilizar el error del sistema [\(2.24\)](#page-59-0), una dinámica comúnmente usada por la retroalimentación de estado o controlador PD

$$
\bar{\nu} = -K_p e(t) + K_v \dot{e}(t),\tag{2.25}
$$

aquí las ganancias  $K_p$  y  $K_v \in \mathbb{R}^6$  son matrices diagonales constantes con entradas positivas.

Se puede apreciar que el par calculado depende en exceso del preciso conocimiento del modelo y no toma ventaja de la estructura no lineal de la plataforma, sin mencionar la forma en cascada lo los modelos VANT.

### 2.4.1. Retroalimentación de estado

Ahora, se propone una retroalimentación de estado de la forma

<span id="page-59-1"></span>
$$
\bar{\nu} = (K_p, K_d) \begin{pmatrix} e \\ \dot{e} \end{pmatrix}, \qquad (2.26)
$$

donde  $K_p = (k_{p_1}, \ldots, k_{p_6})I$ ,  $K_d = (k_{d_1}, \ldots, k_{d_6})I \in \mathbb{R}^{6 \times 6}$ . Así, el sistema en lazo cerrado  $(2.24)-(2.26)$  $(2.24)-(2.26)$  $(2.24)-(2.26)$  es

$$
\frac{d}{dt}\begin{pmatrix} e \\ \dot{e} \end{pmatrix} = \begin{pmatrix} 0 & I \\ 0 & 0 \end{pmatrix} \begin{pmatrix} e \\ \dot{e} \end{pmatrix} + \begin{pmatrix} 0 \\ I \end{pmatrix} (K_p, K_d) \begin{pmatrix} e \\ \dot{e} \end{pmatrix}
$$
\n(2.27)

$$
= \begin{pmatrix} 0 & I \\ K_p & K_d \end{pmatrix} \begin{pmatrix} e \\ \dot{e} \end{pmatrix}, \tag{2.28}
$$

siendo las matrices  $K_p$  y  $K_d$ 

.

$$
K_p I = \left(\begin{array}{cccccc} K_{p_1} & 0 & 0 & 0 & 0 & 0 \\ 0 & K_{p_2} & 0 & 0 & 0 & 0 \\ 0 & 0 & K_{p_3} & 0 & 0 & 0 \\ 0 & 0 & 0 & K_{p_4} & 0 & 0 \\ 0 & 0 & 0 & 0 & K_{p_5} & 0 \\ 0 & 0 & 0 & 0 & 0 & K_{p_6} \end{array}\right), K_d I = \left(\begin{array}{cccccc} K_{d_1} & 0 & 0 & 0 & 0 & 0 \\ 0 & K_{d_2} & 0 & 0 & 0 & 0 \\ 0 & 0 & K_{d_3} & 0 & 0 & 0 \\ 0 & 0 & 0 & K_{d_4} & 0 & 0 \\ 0 & 0 & 0 & 0 & K_{d_5} & 0 \\ 0 & 0 & 0 & 0 & 0 & K_{d_6} \end{array}\right),
$$

lo que permite obtener un sistema  $\frac{d}{dt}(e\ \dot{e})^T = (A+BK)(e\ \dot{e})^T$ ; se denota a  $A^* = (A+BK)$ como

|                                                                                                    | 0                | $\theta$       | $\theta$         | $\overline{0}$   | $\overline{0}$   | $\boldsymbol{0}$ | 1                | $\overline{0}$   | $\theta$         | $\overline{0}$ | $\overline{0}$   | U                |
|----------------------------------------------------------------------------------------------------|------------------|----------------|------------------|------------------|------------------|------------------|------------------|------------------|------------------|----------------|------------------|------------------|
| $A^{\ast}=% \begin{bmatrix} \omega_{0}-i\frac{\gamma_{\rm{QE}}}{2} & g_{\rm{M}}\\ g_{\rm{M}} & \omega_{\rm{M}}-i\frac{\gamma_{\rm{p}}}{2}% \end{bmatrix}% ,\qquad\mbox{and}\qquad\mbox{and}\qquad\mbox{and}\qquad\mbox{and}\qquad\mbox{and}\qquad\mbox{and}\qquad\mbox{and}\qquad\mbox{and}\qquad\mbox{and}\qquad\mbox{and}\qquad\mbox{and}\qquad\mbox{and}\qquad\mbox{and}\qquad\mbox{and}\qquad\mbox{and}\qquad\mbox{and}\qquad\mbox{and}\qquad\mbox$ | 0                | $\theta$       | $\theta$         | $\boldsymbol{0}$ | $\theta$         | $\boldsymbol{0}$ | $\overline{0}$   | 1                | $\theta$         | $\overline{0}$ | $\overline{0}$   | $\boldsymbol{0}$ |
|                                                                                                    | $\overline{0}$   | $\theta$       | $\boldsymbol{0}$ | $\boldsymbol{0}$ | $\theta$         | $\boldsymbol{0}$ | $\boldsymbol{0}$ | $\overline{0}$   | 1                | $\overline{0}$ | $\overline{0}$   | $\boldsymbol{0}$ |
|                                                                                                    | $\overline{0}$   | $\theta$       | $\overline{0}$   | $\theta$         | $\overline{0}$   | $\boldsymbol{0}$ | $\boldsymbol{0}$ | $\boldsymbol{0}$ | $\theta$         | 1              | $\overline{0}$   | $\theta$         |
|                                                                                                    | $\overline{0}$   | $\theta$       | $\overline{0}$   | $\overline{0}$   | $\theta$         | $\overline{0}$   | $\theta$         | $\boldsymbol{0}$ | $\theta$         | $\overline{0}$ | 1                | $\theta$         |
|                                                                                                    | $\overline{0}$   | $\theta$       | $\overline{0}$   | $\theta$         | $\overline{0}$   | $\boldsymbol{0}$ | $\theta$         | $\boldsymbol{0}$ | $\overline{0}$   | $\overline{0}$ | $\overline{0}$   | 1                |
|                                                                                                    | $K_{p_1}$        | $\theta$       | $\boldsymbol{0}$ | $\boldsymbol{0}$ | $\boldsymbol{0}$ | $\boldsymbol{0}$ | $K_{d_1}$        | $\boldsymbol{0}$ | $\theta$         | $\overline{0}$ | $\overline{0}$   | $\theta$         |
|                                                                                                    | $\overline{0}$   | $K_{p_2}$      | $\overline{0}$   | $\boldsymbol{0}$ | $\boldsymbol{0}$ | $\boldsymbol{0}$ | $\boldsymbol{0}$ | $K_{d_2}$        | $\theta$         | $\overline{0}$ | $\overline{0}$   | 0                |
|                                                                                                    | $\boldsymbol{0}$ | $\theta$       | $K_{p_3}$        | $\theta$         | $\theta$         | $\boldsymbol{0}$ | $\boldsymbol{0}$ | $\boldsymbol{0}$ | $K_{d_3}$        | $\theta$       | $\boldsymbol{0}$ | 0                |
|                                                                                                    | $\boldsymbol{0}$ | $\theta$       | $\boldsymbol{0}$ | $K_{p_4}$        | $\boldsymbol{0}$ | $\boldsymbol{0}$ | $\theta$         | $\boldsymbol{0}$ | $\theta$         | $K_{d_4}$      | $\overline{0}$   | $\theta$         |
|                                                                                                    | $\overline{0}$   | $\theta$       | $\theta$         | $\theta$         | $K_{p_5}$        | $\boldsymbol{0}$ | $\boldsymbol{0}$ | $\boldsymbol{0}$ | $\boldsymbol{0}$ | $\theta$       | $K_{d_5}$        | $\boldsymbol{0}$ |
|                                                                                                    | $\overline{0}$   | $\overline{0}$ | $\boldsymbol{0}$ | $\boldsymbol{0}$ | $\theta$         | $K_{p_6}$        | $\theta$         | $\boldsymbol{0}$ | $\theta$         | $\theta$       | $\overline{0}$   | $K_{d_6}$        |

### 2.4.2. Backstepping

<span id="page-60-0"></span>La estrategia de control de backsteping consiste en una metodología recursiva, ya que de manera sistemática se construyen las leyes de control y hasta las funciones de Lyapunov asociadas al sistema. Esto es a partir de un número de pasos igual o menor al orden del sistema. A diferencia de otros métodos de control, el backstepping permite trabajar con no linealidades que se encuentren el el modelo del sistema sin tener que cancelarlas innecesariamente. Este método fué propuesto por Khalil (1996) y se asume que todos los estados están disponibles para su medición, además de que el sistema debe de tener la siguiente estructura dada de retroalimentación pura como se ve en la ecuación

$$
\begin{aligned}\n\dot{x}_1(t) &= f_1(x_1, x_2) \\
\dot{x}_2(t) &= f_2(x_1, x_2, x_3) \\
&\vdots \\
\dot{x}_{n-1}(t) &= f_{n-1}(x_1, x_2, \dots, x_{n-1}, x_n) \\
\dot{x}_n(t) &= f_n(x_1, x_2, \dots, x_{n-1}, x_n, u)\n\end{aligned}\n\tag{2.29}
$$

ya que el control u se tiene que construir de manera recursiva porque se tiene el objetivo de llevar el vector de estado al origen. De entrada  $x_2$  se considera como un controlador virtual, del subsistema escalar correspondiente a  $\dot{x_1}(t)$ . Se considera también una función estabilizadora  $\Phi_1(x_1)$  con el objetivo de que  $f_1(x_1, \Phi_1(x_1))$  tenga las propiedades de estabilidad deseadas. Como se puede observar,  $x_2$  no está disponible para el controlador y es aquí donde entra la dinámica recursiva del backstepping ya que que se ofrece una forma constructiva de reenviar la demanda del controlador  $x_2 = \Phi_1(x_1)$  hacia una nueva ley de control virtual  $x_3 = \Phi_1(x_1, x_2)$  y si esto se puede satisfacer entonces  $x_1$  y  $x_2$  podrán ser llevados al origen. Entonces este mismo procedimiento se repite hasta que se llega a la ley de control real u en n pasos en la que se puede considerar una ley de control estabilizadora.

<span id="page-61-0"></span>Este controlador se utiliza en el cuadri rotor con fines de estabilización y seguimiento de trayectoria, utilizando las ecuaciones de movimiento obtenidas a través de la formulación Euler Lagrange; para esta plataforma por lo regular se aislan las aceleraciones y se hace la aproximación de los ángulos del sistema de rotación, es decir,  $cos(\phi) \approx cos(\theta) \approx$  $\cos(\psi) \approx 1, \sin(\phi) \approx \phi, \sin(\theta) \approx \theta, \sin(\psi) \approx \psi$ , y a partir de esto se obtiene la siguiente representación del sistema

$$
\begin{aligned}\n\ddot{x} &= \frac{q}{m} (\cos \psi \sin \theta \cos \phi + \sin \psi \sin \phi) U_1 + \frac{A_x}{m} \\
\ddot{y} &= \frac{q}{m} (\sin \psi \sin \theta \cos \phi - \cos \psi \sin \phi) U_1 + \frac{A_y}{m} \\
\ddot{z} &= -g + \frac{1}{m} (\cos \theta \cos \phi) U_1 + \frac{A_z}{m} \\
\ddot{\phi} &= \frac{(I_{yy} - I_{zz})}{I_{xx}} \dot{\theta} \dot{\psi} - \frac{J_R \Omega}{I_{xx}} \dot{\theta} + \frac{1}{I_{xx}} U_2 + \frac{A_p}{I_{xx}} \\
\ddot{\theta} &= \frac{(I_{zz} - I_{xx})}{I_{yy}} \dot{\phi} \dot{\psi} - \frac{J_R \Omega}{I_{yy}} \dot{\phi} + \frac{1}{I_{yy}} U_3 + \frac{A_g}{I_{yy}} \\
\ddot{\psi} &= \frac{(I_{xx} - I_{yy})}{I_{zz}} \dot{\theta} \dot{\phi} - \frac{1}{I_{zz}} U_4 + \frac{A_r}{I_{zz}}\n\end{aligned}
$$
\n(2.30)

donde  $A_{\cdot}$ son las fuerzas y pares aerodinámicos que actúan sobre el cuadri rotor,  $J_R$ es el momento de inercia rotacional del rotor alrededor de su eje, Ω es la velocidad angular del i -ésimo rotor. Para diseñar el controlador con backstepping se reescribe el sistema [\(2.30\)](#page-61-0) en la forma de espacio de estados  $X = f(X, U)$ , donde  $X = (x_1, \ldots, x_{12})$  representa al vector de estados del sistema y  $U = (U_1, \ldots, U_4)$ . Por ejemplo, se definen las variables de estado como

> $x_1 = \phi \quad x_7 = z$  $x_2 = \dot{\phi}$   $x_8 = \dot{z}$  $x_3 = \theta$   $x_9 = x$  $x_4 = \dot{\theta}$   $x_{10} = \dot{x}$  $x_5 = \psi \quad x_{11} = y$  $x_6 = \dot{\psi} \quad x_{12} = \dot{y}$

Se puede diseñar la ley de control forzando la trayectoria deseada, para ello se define el error de seguimiento

$$
z_1 = x_{1d} - x_1,
$$

Se propone una función de Lyapunov cuadrática en función de la nueva variable de error  $z_1$ 

$$
V(z_1) = \frac{1}{2}z_1^2,
$$

Obteniendo la derivada de esta función

$$
\dot{V}(z_1) = z_1(\dot{x}_{1d} - x_2).
$$

La estabilización de  $z_1$  puede ser obtenida introduciendo la siguiente entrada de control virtual  $x_2$ 

$$
x_2 = \dot{x}_{1d} - \alpha_1 z_1,
$$

con  $\alpha_1 > 0$ . Ahora, la derivada de la función de Lyapunov se escribe

$$
\dot{V}(z_1) = -\alpha_1 z_1^2.
$$

Lo que permite proseguir con el siguiente cambio de variable

$$
z_2 = x_2 - \dot{x}_{1d} - \alpha_1 z_1.
$$

Para anular este nuevo error, se realiza un segundo paso considerando la nueva función de Lyapunov aumentada

$$
V(z_1, z_2) = \frac{1}{2}(z_1^2 + z_2^2),
$$

donde su derivada esta dada por

$$
\dot{V}(z_1, z_2) = z_2(\alpha_1 x_4 x_6 + \alpha_2 x_4 \Omega + b_1 U_2) - z_2(\ddot{x}_{1d} - \alpha_1(z_2 + \alpha_1 z_1)) - z_1 z_2 - \alpha_1 z_1^2,
$$

Considerando la referencia de aceleración nula para este caso  $\ddot{x}_{1d} = 0$ , se obtiene la siguiente señal de control

$$
U_2 = \frac{1}{b_1}(z_1 - \alpha_1 x_4 x_6 - \alpha_2 x_4 \Omega - \alpha_1 (z_2 + \alpha_1 z_1) - \alpha_2 z_2),
$$

que estabiliza el sistema aumentado satisfaciendo

$$
\ddot{V}(z_1, z_2) = -\alpha_1 z_1^2 - \alpha_2 z_2^2 < 0.
$$

Se puede realizar lo mismo para las señales de control  $U_3$  y  $U_4$ . En conclusión, este método se usa para sistemas que tienen una representación en como la de [\(2.29\)](#page-60-0) y que cuente con las disposición de medir todas las variables de estado.

### 2.5. Conclusiones

La plataforma utilizada de arquitectura semi abierta esta lista para ser configurada, tanto en su simulador como en la plataforma física, para implementar en ella cualquier estrategia de control; por otro lado, el modelo matemático del cuadri rotor que se tiene cuenta con diversas representaciones, dos estrategias de control comunes en esta plataforma son presentadas con el fin de diferenciar la estrategia de control que se propone es este trabajo de investigación.

# Capítulo 3

# Resultados principales

En este capítulo se presentan los resultados teóricos principales del presente trabajo de investigación, en el cual se aborda el diseño controladores no lineales para sistemas dinámicos que se puedan representar mediante modelos matemáticos del tipo E-L, con estructura en cascada. Esta metodología se aplica a VANT de 4 y 8 rotores, con el fin de mejorar su desempeño en tareas de seguimiento. Lo cual, sin duda, será una alternativa para mejorar el muestreo y monitoreo de la región de emergencia ambiental del Valle del Mezquital.

## 3.1. Diseño de una familia de controladores no lineales en cascada para una clase de sistemas no lineales

En esta sección se presenta una nueva familia leyes de control no lineal exactas para el seguimiento de trayectoria de una clase de sistemas dinámicos con determinada estructura en su representación matemática.

### 3.1.1. Modelos de sistemas en cascada

<span id="page-65-0"></span>Se propone ahora una familia de controladores no lineales en cascada para el seguimiento de trayectoria. Empezando con el modelo matemático que tiene la siguiente estructura

$$
\ddot{\xi} = f(\eta, u_1),
$$
  
\n
$$
\ddot{\eta} = u_2,
$$
\n(3.1)

siendo  $\xi \in \mathbb{R}^3$ , y  $\eta \in \mathbb{R}^3$  los vectores asociados a las coordenadas cartesianas y a los posiciones angulares respectivamente,  $u_1 \in \mathbb{R}^m$  y  $u_2 \in \mathbb{R}^2$ ;  $f(\cdot, \cdot) : \mathbb{R}^3 \times \mathbb{R}^m \to \mathbb{R}^3$ , es una función no lineal suficientemente suave en el dominio  $\mathscr D$  que contiene al origen  $(\xi, \eta) = (0, 0)$  con  $f(0, 0) = 0$ .

<span id="page-66-3"></span>Ahora considere una trayectoria deseada en el plano cartesiano  $\xi_d \in \mathbb{R}^3$  tal que  $\xi_d(t) =$  $[x_d(t) y_d(t) z_d(t)]^T$ , donde  $x_d(t)$ ,  $y_d(t)$  y  $z_d(t)$  son las trayectorias deseadas de los ejes x, y y z respectivamente; por lo que el error de seguimiento es  $e_{\xi}(t) = \xi_d(t) - \xi(t)$ ; ahora, sustituyendo la ecuación [\(3.1\)](#page-65-0) se tiene

$$
\ddot{e}_{\xi}(t) = \ddot{\xi}_{d}(t) - \ddot{\xi}(t) = \ddot{\xi}_{d}(t) - f(\eta, u_{1}),
$$
\n(3.2)

<span id="page-66-4"></span>
$$
\ddot{\eta} = u_2. \tag{3.3}
$$

<span id="page-66-1"></span><span id="page-66-0"></span>Gracias a esta estructura en cascada, se puede probar lo siguiente:

Suposición 3.1 Existe una  $\eta_d$  y un  $u_1$  tal que

$$
\ddot{\xi}_d(t) - f(\eta, u_1) = -K_{p\xi} e_{\xi} - K_{v\xi} \dot{e}_{\xi},
$$
\n(3.4)

donde  $K_{p\xi} \in \mathbb{R}^{3\times3}$  y  $K_{v\xi} \in \mathbb{R}^{3\times3}$  son matrices con ganancias proporcionales y derivativas respectivamente, por definir (usualmente diagonales con entradas positivas), si esto no se cumple, es seguro que este enfoque propuesto fallará.

<span id="page-66-2"></span>A pesar de su complejidad, se aprecia que la existencia de  $\eta_d$  y  $u_1$  aún manteniendo la Proposición [3.1](#page-66-0) no es garantía para otros sistemas, pero es una familia de soluciones. Por supuesto, como las variables que contiene el vector  $\eta$  dependen directamente de los ángulos de Euler, estas vienen dentro de expresiones trigonométricas que naturalmente tienen múltiples soluciones. Una vez que  $\eta_d$  y  $u_1$  correspondientes a la Proposición [3.1](#page-66-0) son encontradas, el siguiente problema es dirigir  $\eta$  hacia  $\eta_d$ , es decir, dirigir el error de seguimiento  $e_n(t) = \eta_d(t) - \eta(t)$  a 0, cuando  $t \to \infty$ . Para tal fin, las técnicas de par calculado vienen de la mano, es decir, de [\(3.3\)](#page-66-1) se tiene

$$
u_2 = \ddot{\eta}_d + K_{p\eta} e_\eta + K_{v\eta} \dot{e}_\eta,\tag{3.5}
$$

<span id="page-67-0"></span>donde  $K_{p\eta} \in \mathbb{R}^{3\times3}$  y  $K_{v\eta} \in \mathbb{R}^{3\times3}$  son matrices con ganancias proporcionales y derivativas respectivamente, definidas por medio de LMIs como se describe a continuación en el siguiente Teorema. Todo el sistema de seguimiento de trayectoria una vez que la Proposición [3.1](#page-66-0) y la ley de control del par calculado [\(3.5\)](#page-66-2) son usadas, se tiene que

$$
\frac{d}{dt}\begin{pmatrix}e_{\xi}\\ \dot{e}_{\xi}\\ e_{\eta}\\ \dot{e}_{\eta}\end{pmatrix} = \begin{pmatrix}0 & I & 0 & 0\\ -K_{p\xi} & -K_{v\xi} & 0 & 0\\ 0 & 0 & 0 & I\\ 0 & 0 & -K_{p\eta} & -K_{v\eta}\end{pmatrix} \begin{pmatrix}e_{\xi}\\ \dot{e}_{\xi}\\ e_{\eta}\\ \dot{e}_{\eta}\end{pmatrix}.
$$
\n(3.6)

**Teorema 3.1** El origen  $e = 0$  del error de trayectoria en el sistema  $(3.6)$  es asintóticamente estable si existen las matrices  $X_1 \in \mathbb{R}^{6 \times 6}$ ,  $X_2 \in \mathbb{R}^{6 \times 6}$ ,  $X_1 = X_1^T$ ,  $X_2 = X_2^T$ ,  $M_{p\xi} \in \mathbb{R}^{3\times3}$ ,  $M_{v\xi} \in \mathbb{R}^{3\times3}$ ,  $M_{p\eta} \in \mathbb{R}^{3\times3}$  y  $M_{v\eta} \in \mathbb{R}^{3\times3}$  tal que las siguientes LMIs se mantienen

<span id="page-67-1"></span>
$$
X_1 > 0, \ X_2 > 0, \ \begin{pmatrix} 0 & I \\ 0 & 0 \end{pmatrix} X_1 + \begin{pmatrix} 0 \\ I \end{pmatrix} \begin{pmatrix} M_{p\xi} & M_{v\xi} \end{pmatrix} + (*) < 0, \begin{pmatrix} 0 & I \\ 0 & 0 \end{pmatrix} X_2 + \begin{pmatrix} 0 \\ I \end{pmatrix} \begin{pmatrix} M_{p\eta} & M_{v\eta} \end{pmatrix} + (*) < 0.
$$
\n(3.7)

En este caso las ganancias están dadas por

$$
\left(-K_{p\xi} - K_{v\xi}\right) = \left(M_{p\xi} M_{v\xi}\right)X_1^{-1}, \left(-K_{p\eta} - K_{v\eta}\right) = \left(M_{p\eta} M_{v\eta}\right)X_2^{-1}.\tag{3.8}
$$

**Demostración 1** El sistema en lazo cerrado para el error de seguimiento  $(3.6)$  puede ser reescrito separado en dos partes

$$
\frac{d}{dt}\begin{pmatrix} e_{\xi} \\ \dot{e}_{\xi} \end{pmatrix} = \left( \begin{pmatrix} 0 & I \\ 0 & 0 \end{pmatrix} + \begin{pmatrix} 0 \\ I \end{pmatrix} \begin{pmatrix} -K_{p\xi} & -K_{v\xi} \end{pmatrix} \right) \begin{pmatrix} e_{\xi} \\ \dot{e}_{\xi} \end{pmatrix}.
$$
\n(3.9)

y

$$
\frac{d}{dt}\begin{pmatrix} e_{\eta} \\ \dot{e}_{\eta} \end{pmatrix} = \left( \begin{pmatrix} 0 & I \\ 0 & 0 \end{pmatrix} + \begin{pmatrix} 0 \\ I \end{pmatrix} \begin{pmatrix} -K_{p\eta} & -K_{v\eta} \end{pmatrix} \right) \begin{pmatrix} e_{\eta} \\ \dot{e}_{\eta} \end{pmatrix}.
$$
\n(3.10)

Se demostrará solo la primera ecuación ya que para la segunda es el mismo procedimiento. Se considera la función cuadrática de Lyapunov  $V = (e_\xi^T \dot{e}_\xi^T) P_1 (e_\xi^T \dot{e}_\xi^T)^T$  donde  $P_1 = X_1^{-1} > 0$ , siendo su derivada

$$
\dot{V} = \begin{pmatrix} e_{\xi} \\ \dot{e}_{\xi} \end{pmatrix}^{T} P_{1} \begin{pmatrix} \dot{e}_{\xi} \\ \ddot{e}_{\xi} \end{pmatrix} + \begin{pmatrix} \dot{e}_{\xi} \\ \ddot{e}_{\xi} \end{pmatrix}^{T} P_{1} \begin{pmatrix} e_{\xi} \\ \dot{e}_{\xi} \end{pmatrix}
$$

$$
= \begin{pmatrix} e_{\xi} \\ \dot{e}_{\xi} \end{pmatrix}^{T} \left( P_{1} \left( \begin{pmatrix} 0 & I \\ 0 & 0 \end{pmatrix} + \begin{pmatrix} 0 \\ I \end{pmatrix} \begin{pmatrix} -K_{p\xi} & -K_{v\xi} \end{pmatrix} \right) \right) + (*) \right) \begin{pmatrix} e_{\xi} \\ \dot{e}_{\xi} \end{pmatrix}.
$$

La condición de  $V < 0$  se satisface si

$$
P_1\left(\left[\begin{pmatrix}0&I\\0&0\end{pmatrix}+\begin{pmatrix}0\\I\end{pmatrix}\begin{pmatrix}-K_{p\xi}&-K_{v\xi}\end{pmatrix}\right]\right)+(*)<0,
$$

que pre y pos multiplica por  $X_1 = P_1^{-1}$  es equivalente a la tercer LMI de [\(3.7\)](#page-67-1), previsto que  $\begin{pmatrix} -K_{p\xi} & -K_{v\xi} \end{pmatrix} X_1 = \begin{pmatrix} M_{p\xi} & M_{v\xi} \end{pmatrix}$ , probando así que  $V(t)$  es una función de Lyapunov válida estableciendo asintóticamente estable a  $[e_{\xi}^{T} \dot{e}_{\xi}^{T}]^{T} = 0$ . El mismo análisis se hace para  $[e_{\eta}^T \dot{e}_{\eta}^T]^T = 0$  y así se concluye la prueba.

Es importante mencionar que para cualquier modelo de VANT perteneciente a la familia de sistemas bajo consideración, siempre hay una variante de soluciones principales a un sistema lineal de error de seguimiento: en este sentido, la técnica imita al control por par calculado, ya que algunos estados son empleados con señales ficticias de control en el orden para llevar otro conjunto de estados a una referencia deseada, la técnica imita al backstepping. Sin embargo, la propuesta no pertenece a ninguno de los enfoques anteriores. Nótese que en contraste con la técnica de par calculado, las ganancias  $K_{p\xi}$ ,  $K_{v\xi}$ ,  $K_{p\eta}$  y  $K_{\nu\eta}$  no se les pide ser una diagonal, que proporciona gran flexibilidad al diseño del control. Es más, estas ganancias son determinadas vía LMIs que son resueltas vía software, la formulación de las LMIs tiene una ventaja adicional como las especificaciones de desempeño, como lo son el modo de decaimiento, restricciones de entrada y salida, c  $\mathscr{H}_{\infty}$  la atenuación de perturbaciones puede ser directamente agregada.

### 3.2. Control no lineal en cascada aplicado a un cuadri rotor

<span id="page-68-0"></span>Se considera el VANT cuadri rotor Matrice 100 cuyo modelo matemático puede estar representado de la manera siguiente empezando por las coordenadas cartesianas

$$
\ddot{\xi} \equiv \begin{pmatrix} \ddot{x} \\ \ddot{y} \\ \ddot{z} \end{pmatrix} = \begin{pmatrix} (\sin \phi \sin \psi + \sin \theta \cos \phi \cos \psi) u/m \\ (\sin \theta \sin \psi \cos \phi - \sin \phi \cos \psi) u/m \\ (\cos \theta \cos \phi) u/m - g \end{pmatrix}
$$
(3.11)

y coordenadas angulares

$$
\ddot{\eta} \equiv \begin{pmatrix} \ddot{\psi} \\ \ddot{\theta} \\ \ddot{\phi} \end{pmatrix} = \begin{pmatrix} \tilde{\tau}_{\psi} \\ \tilde{\tau}_{\theta} \\ \tilde{\tau}_{\phi} \end{pmatrix}, \qquad (3.12)
$$

donde  $u_1 = u$  y  $u_2 = [\tilde{\tau}_{\psi} \; \tilde{\tau}_{\theta} \; \tilde{\tau}_{\phi}]^T$  en la misma notación de [\(3.1\)](#page-65-0). El análisis se enfocará en las dinámicas de la ecuación [\(3.11\)](#page-68-0) que está gobernada por las posiciones cartesianas, es claro que, a excepción de u, las variables angulares  $\psi$ ,  $\theta$  y  $\phi$  pueden ser vistas como entradas virtuales; siendo sus valores necesarios aquellos que se necesitan para poder controlar el seguimiento de trayectoria deseado, que se denotaran como las señales ideales  $\psi_d$ ,  $\theta_d$ y  $\phi_d$  que sustituidas en  $(3.11)$  y reescritas en ecuaciones dinámicas de espacio-estado queda

$$
\ddot{x} = (\sin \phi_d \sin \psi_d + \sin \theta_d \cos \phi_d \cos \psi_d) u/m,
$$
  
\n
$$
\ddot{y} = (\sin \theta_d \sin \psi_d \cos \phi_d - \sin \phi_d \cos \psi_d) u/m,
$$
  
\n
$$
\ddot{z} = (\cos \theta_d \cos \phi_d) u/m - g,
$$

suponiendo que los ángulos están ya en su comportamiento deseado. Dado que el objetivo de control que el sistema siga una referencia cartesiana deseada, la señal de error está definida como  $e_x = x_d - x$ ,  $e_y = y_d - y$  y  $e_z = z_d - z$  donde  $x_d$ ,  $y_d$  y  $z_d$  son las trayectorias deseadas en las coordenadas  $x, y, y, z$  respectivamente. Por lo tanto, tomando en cuenta las ecuaciones dinámicas anteriores, el sistema de error [\(3.2\)](#page-66-3) está dado por

<span id="page-69-0"></span>
$$
\ddot{e}_x = \ddot{x}_d - \ddot{x} = \ddot{x}_d - \frac{\sin \phi_d \sin \psi_d + \sin \theta_d \cos \phi_d \cos \psi_d}{m} u,
$$
\n
$$
\ddot{e}_y = \ddot{y}_d - \ddot{y} = \ddot{y}_d - \frac{\sin \theta_d \sin \psi_d \cos \phi_d - \sin \phi_d \cos \psi_d}{m} u,
$$
\n
$$
\ddot{e}_z = \ddot{z}_d - \ddot{z} = \ddot{z}_d - \frac{\cos \theta_d \cos \phi_d}{m} u + g.
$$
\n(3.13)

Siguiendo la metodología, la ecuación [\(3.4\)](#page-66-4) de la Proposición [3.1](#page-66-0) es expresada como

$$
\begin{pmatrix}\n\ddot{x}_d - \frac{\sin\phi_d \sin\psi_d + \sin\theta_d \cos\phi_d \cos\psi_d}{m}u, \\
\ddot{y}_d - \frac{\sin\theta_d \sin\psi_d \cos\phi_d - \sin\phi_d \cos\psi_d}{m}u, \\
\ddot{z}_d - \frac{\cos\theta_d \cos\phi_d}{m}u + g\n\end{pmatrix} = -K_{p\xi} \begin{pmatrix} e_x \\ e_y \\ e_z \end{pmatrix} - K_{v\xi} \begin{pmatrix} \dot{e}_x \\ \dot{e}_y \\ \dot{e}_z \end{pmatrix},
$$
\n(3.14)

donde  $K_{p\xi} \in \mathbb{R}^{3\times3}$  y  $K_{v\xi} \in \mathbb{R}^{3\times3}$  son ganancias constantes a encontrar. Si estas ecuaciones se mantienen, el seguimiento  $x \to x_d$ ,  $y \to y_d$  y  $z \to z_d$  será alcanzado; hay tres ecuaciones con cuatro variables, que son u,  $\psi_d$ ,  $\theta_d$  y  $\phi_d$ . Debido a su naturaleza trigonométrica no lineal, hay una infinito número de soluciones, cada una de ellas flexible a una familia de controladores que garantiza que el error de seguimiento de trayectoria sea cero. En el orden para obtener una solución particular, se simplica el análisis considerando que las ganancias  $K_{p\xi}$  y  $K_{v\xi}$  tienen una forma diagonal, es decir

$$
K_{p\xi} = \begin{pmatrix} K_{px} & 0 & 0 \\ 0 & K_{py} & 0 \\ 0 & 0 & K_{pz} \end{pmatrix}, \quad K_{v\xi} = \begin{pmatrix} K_{vx} & 0 & 0 \\ 0 & K_{vy} & 0 \\ 0 & 0 & K_{vz} \end{pmatrix}.
$$
 (3.15)

<span id="page-70-1"></span>Por lo tanto, de la ecuación [\(3.14\)](#page-69-0) es claro que

<span id="page-70-0"></span>
$$
u = \frac{m}{\cos \theta_d \cos \phi_d} (\ddot{z}_d + g + K_{pz} e_z + K_{vz} \dot{e}_z)
$$
(3.16)

llevará la señal de error  $e_z$  a cero, es decir,  $z \rightarrow z_d$ . Sustituyendo [\(3.16\)](#page-70-0) en las primeras dos ecuaciones de [\(3.14\)](#page-69-0) se tiene

$$
\frac{\tan\phi_d\sin\psi_d}{\cos\theta_d} + \tan\theta_d\cos\psi_d = \frac{\ddot{x}_d + K_{px}e_x + K_{vx}\dot{e}_x}{\ddot{z}_d + g + K_{pz}e_z + K_{vz}\dot{e}_z},
$$
  

$$
\sin\psi_d\tan\cos\theta_d - \frac{\cos\psi\tan\phi_d}{\cos\theta_d}\Big|_d = \frac{\ddot{y}_d + K_{py}e_y + K_{vy}\dot{e}_y}{\ddot{z}_d + g + K_{pz}e_z + K_{vz}\dot{e}_z},
$$

Hay muchas formas de encontrar un conjunto de soluciones para estas ecuaciones. Una opción es encontrar la solución para  $\theta_d$  y  $\phi_d$ , que dependen de  $\psi_d$ ; las otras variables en la expresión son conocidas. Sin embargo, a pesar del valor de  $\psi_d$ , la igualdad se cumple; por lo tanto, es suficiente llevar a  $\psi$  a  $\psi_d = 0$ . Ahora que la señal de control u y las entradas virtuales  $\psi_d$ ,  $\theta_d$  y  $\phi_d$  son conocidas, sus derivadas  $\dot\psi$ ,  $\dot\theta$   $\dot\phi$ ,  $\ddot\theta$  y  $\ddot\phi$  pueden ser calculadas en el orden para ser usadas en el control del par calculado de [\(3.5\)](#page-66-2). Este último consiste en diseñar  $\tilde{\tau}$  tal que los ángulos de orientación se dirijan a sus correspondientes señales deseadas, esto es  $\psi \to \psi_d$ ,  $\theta \to \theta_d$  y  $\phi \to \phi_d$  cuando  $t \to \infty$ . Por lo tanto, considerando las ganancias  $K_{p\eta}$  y  $K_{v\eta}$  en [\(3.5\)](#page-66-2) se tiene la siguiente estructura

$$
K_{p\eta} = \begin{pmatrix} K_{p\psi} & 0 & 0 \\ 0 & K_{p\theta} & 0 \\ 0 & 0 & K_{p\phi} \end{pmatrix}, \quad -K_{v\eta} = \begin{pmatrix} K_{v\psi} & 0 & 0 \\ 0 & K_{v\theta} & 0 \\ 0 & 0 & K_{v\phi} \end{pmatrix}, \quad (3.17)
$$

la ley de control en [\(3.5\)](#page-66-2) está dada por

$$
\tilde{\tau}_{\psi} = \ddot{\psi}_{d} + K_{p\psi}e_{\psi} + K_{v\psi}\dot{e}_{\psi},
$$
\n
$$
\tilde{\tau}_{\theta} = \ddot{\theta}_{d} + K_{p\theta}e_{\theta} + K_{v\theta}\dot{e}_{\theta},
$$
\n
$$
\tilde{\tau}_{\phi} = \ddot{\phi}_{d} + K_{p\phi}e_{\phi} + K_{v\phi}\dot{e}_{\phi},
$$
\n(3.18)

donde  $K_{p\psi}$ ,  $K_{p\theta}$ ,  $K_{p\phi}$ ,  $K_{v\psi}$ ,  $K_{v\theta}$  y  $K_{v\phi}$  son ganancias constantes a encontrar.

## 3.3. Control no lineal en cascada aplicado a un octa rotor

Se considera el modelo matemático de un octa rotor con la siguiente representación

$$
m\ddot{x} = u_x \cos \theta \cos \psi - u_y (\cos \phi \sin \psi - \cos \psi \sin \theta \sin \phi) +
$$
  
\n
$$
u_z (\sin \phi \sin \psi + \cos \phi \cos \psi \sin \theta),
$$
  
\n
$$
m\ddot{y} = u_x \cos \theta \sin \psi + u_y (\cos \phi \cos \psi + \sin \psi \sin \theta \sin \phi) -
$$
  
\n
$$
u_z (\sin \phi \cos \psi - \cos \phi \sin \psi \sin \theta),
$$
  
\n
$$
m\ddot{z} = -u_x \sin \theta + u_y \cos \theta \sin \phi + u_z \cos \theta \cos \phi - mg,
$$
  
\n
$$
\ddot{\psi} = \tilde{\tau}_{\psi},
$$
  
\n
$$
\ddot{\theta} = \tilde{\tau}_{\theta},
$$
  
\n
$$
\ddot{\phi} = \tilde{\tau}_{\phi},
$$
  
\n(3.19)

siendo  $x, y, z$  las posiciones cartesianas del vehículo, mientras que  $\psi, \theta, \phi$  representan los ángulos de orientación,  $m, g$  son la masa del vehículo y la constante gravitacional respectivamente. A diferenciua del cuadri rotor, este modelo tiene seis entradas de control,  $u_x, u_y, u_z, \tilde{\tau}_{\psi}, \tilde{\tau}_{\theta}$  y  $\tilde{\tau}_{\phi}$ . El error de trayectoria para este caso está dado por  $e_x = x_d - x$ ,  $e_y = y_d - y$  y  $e_z = z_d - z$ . Por lo tanto, no es necesario tomar otras entradas virtuales ya que este modelo tiene dos entradas más; considerando la estructura de [\(3.15\)](#page-70-1), la Proposi-ción [3.1](#page-66-0) esta dada por las siguientes ecuaciones y se cumple resolviendo  $u_1 = [u_x \ u_y \ u_z]^T$ independientemente de  $\xi = [\psi \ \theta \ \phi]^T$ ,
$$
e_x = x_d - \frac{u_x}{m} \cos \theta \cos \psi + \frac{u_y}{m} (\cos \phi \sin \psi - \cos \psi \sin \theta \sin \phi) - \frac{u_z}{m} (\sin \phi \sin \psi + \cos \phi \cos \psi \sin \theta),
$$
  
\n
$$
= -K_{px}e_x - K_{vx}\dot{e}_x,
$$
  
\n
$$
e_y = y_d - \frac{u_x}{m} \cos \theta \sin \psi - \frac{u_y}{m} (\cos \phi \cos \psi + \sin \psi \sin \theta \sin \phi) + \frac{u_z}{m} (\sin \phi \cos \psi - \cos \phi \sin \psi \sin \theta),
$$
  
\n
$$
= -K_{py}e_y - K_{vy}\dot{e}_y,
$$
  
\n
$$
e_z = z_d + \frac{u_x}{m} \sin \theta - \frac{u_y}{m} \cos \theta \sin \phi - \frac{u_z}{m} \cos \theta \cos \phi + g,
$$
  
\n
$$
= -K_{pz}e_z - K_{vz}\dot{e}_z.
$$
  
\n(3.20)

Si estas ecuaciones se cumplen, entonces se garantiza que el error de seguimiento de trayectoria será cero cuando  $t$  tienda a infinito; por lo tanto, se pueden hallar las señales de control  $u_x$ ,  $u_y$  y  $u_z$ . Por ejemplo, la señal de contro  $u_y$  es equivalente a  $u_y = u_{yn}/u_{yd}$ donde

$$
u_{yn} = - (2(\cos\phi\cos\psi - x_d\cos\phi\sin\psi + z_d\cos\theta\sin\phi + x_d\cos\psi\sin\phi\sin\theta + y_d\sin\phi\sin\psi\sin\theta + K_{vy}\dot{e}_y\cos\phi\cos\psi + K_{py}e_y\cos\phi\cos\psi - K_{vx}\dot{e}_x\cos\phi\sin\psi - K - px_{x}\cos\phi\sin\psi + K_{vz}\dot{e}_z\cos\theta\sin\phi + K_{pz}e_z\cos\theta\sin\phi + gm\cos\theta\sin\phi + K_{vx}\dot{e}_x\cos\psi\sin\phi\sin\theta + K_{px}e_x\cos\psi\sin\phi\sin\theta + K_{vy}\dot{e}_y\sin\phi\sin\phi\sin\theta + K_{py}e_y\sin\phi\sin\phi\sin\theta)
$$
  

$$
u_{dy} = 4\cos^{2}\phi\cos^{2}\psi - 4\cos^{2}\psi - 2\cos^{2}\theta - \sin 2\theta + 2\cos^{2}\phi\cos^{2}\theta + 4\cos^{2}\psi\cos^{2}\theta + 2\cos^{2}\phi\cos\theta\sin\theta - 4\cos^{2}\phi\cos^{2}\psi\cos^{2}\theta + 4\cos\phi\cos\psi\sin\phi\sin\psi\sin\theta + 2,
$$
(3.21)

<span id="page-72-0"></span>teniendo las señales de control $u_x,\,u_y$ y  $u_z,$ los controladores  $\tilde\tau_\psi,\,\tilde\tau_\theta$  y  $\tilde\tau_\phi$ se proponen con una estructura PD tal que $\psi \rightarrow 0, \, \theta \rightarrow 0$ y  $\phi \rightarrow 0;$ cuando  $t \rightarrow \infty$ 

$$
\tilde{\tau}_{\psi} = -K_{p\psi}\psi - K_{v\psi}\dot{\psi}, \n\tilde{\tau}_{\theta} = -K_{p\theta}\theta - K_{v\theta}\dot{\theta}, \n\tilde{\tau}_{\phi} = -K_{p\phi}\phi - K_{v\phi}\dot{\phi}.
$$
\n(3.22)

### 3.4. Conclusiones

Este controlador en cascada garantiza no aproximar ciertas no linealidades que pudieran aparecer en una familia de sistemas, ademas de adecuarse al seguimiento de trayectoria requerido. La obtención de algunas variables se torna demasiado complejo en este controlador, por lo que se utilizó el software de Matlab para facilitar esta manipulación y poder ingresar los valores adecuados a la plataforma experimental. Esta ley de control se puede implementar en cualquier sistema que tenga la estructura propuesta, en este caso se aplica a dos plataformas distintas con buenos resultados. Se busca garantizar la estabilidad de los sistemas obteniendo las ganancias del controlador con LMIs; con el objetivo de tener menor error de seguimiento en la trayectorias a trazar en el monitoreo del Valle del Mezquital.

# Capítulo 4

## Implementación de resultados

En este capítulo se presentan los resultados teóricos aplicados a cuadri rotor utilizando las herramientas de software vistas en la Sección 2, así como las simulaciones comparadas con el desempeño en tiempo real de la plataforma.

### 4.1. Control de altura con retro de estado

En esta sección se presenta la aplicación de un controlador PD aplicado al cuadri rotor tanto en simulación, simulador de vuelo y vuelo real; con el fin de comprobar el desempeño y modelado de la plataforma. Es necesario mencionar que en esta prueba el objetivo consta de poner en marcha la plataforma experimental para poder implementar cualquier ley de control, en este caso solo se manipula la altitud del cuadri rotor para demostrar el comportamiento similar tanto en el modelo matemático como en el simulador de vuelo y el experimento físico; lo que permite también reducir el modelo general del cuadri rotor, ya que las dinámicas rotatorias no son requeridas para la manipulación vertical del VANT.

A continuación se muestra la comparación entre la simulación realizada en Simulik-Matlab del modelo matemático del cuadri rotor obtenido en la sección anterior, el simulador de vuelo del fabricante y el vuelo real del VANT aplicando la misma estrategia de control en los tres casos. Se usa un controlador PD de la forma

<span id="page-75-0"></span>
$$
u(t) = K_p e(t) + K_d \frac{d}{dt} e(t),
$$
\n(4.1)

donde  $e(t)$  el error que existe entre la referencia deseada y la medición de la altitud  $z(t)$ del VANT; además, las ganancias  $K_p$  y  $K_d$  fueron tomadas de [\[33\]](#page-106-0), las cuales pertenecen

a un controlador PID donde la la ganancia del integrador se considera igual a 0 y son aplicadas únicamente para movimientos verticales del cuadri rotor.

Para programar este controlador en Android Studio, se realiza sobre el SDK que proporciona el fabricante; durante la compilación, es necesaria que el dispositivo Android este conectado a la PC donde se desarrolla el programa, ya que como resultado se crea una aplicación compatible con el cuadri rotor. Una vez cargada la aplicación al dispositivo Android, este se conecta vía USB al control remoto del Matrice 100, lo que conlleva a que se abra automáticamente la aplicación donde esta cargado el programa con el controlador PD. El cuadri rotor recibe las señales de control y se mueve verticalmente, esto retroalimenta al programa con el barómetro que tiene incluido y dependiendo de la altura se obtiene una señal de error con respecto a la referencia deseada. Es importante mencionar que este sensor tiene una resolución de 10 cm tanto en el Flight Simulator como en la plataforma física.

En la Figura [4.1](#page-77-0) se observa control de altura aplicado al modelo dinámico [\(2.19\)](#page-57-0) y [\(2.20\)](#page-57-1) con el controlador PD [\(4.1\)](#page-75-0) simulado en Simulink-MatLab en comparación con la respuesta de la plataforma en el simulador de vuelo y el vuelo real, poniendo como referencia la altura de 2 metros en la posición sobre el eje  $z_w$ , las mismas ganancias son implementadas en el SDK para la plataforma física, simulador de la plataforma provisto por DJI y en la rutina de simulación construida en Simulink-MatLab. Como se mencionó anteriormente, la resolución de barómetro es de 10 cm y la altura registrada en la transición se representa con el símbolo similar tanto en el simulador como en el vuelo real. Es claro que las respuestas de ambos procesos son muy semejantes con una diferencia que no es significativa, por lo que se puede considerar que el modelo matemático obtenido, refleja de manera muy cercana las dinámicas del VANT.

<span id="page-77-0"></span>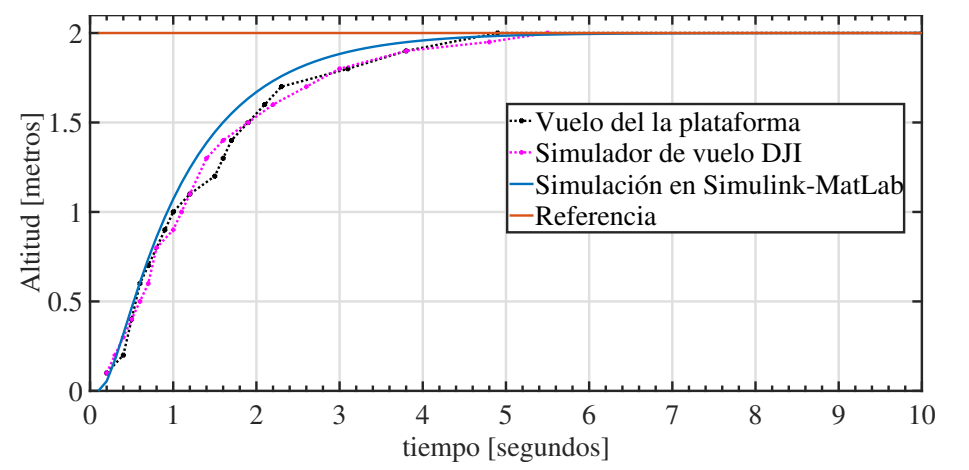

Figura 4.1: Gráfica de altitud del VANT usando Simulink-Matlab, Simulador de vuelo DJI y vuelo real.

Por otro lado, en la gráfica tridimensional mostrada en la Figura [4.2](#page-77-1) se puede observar como en el vuelo real de la plataforma física el viento mueve de posición x y y a la plataforma, esto es porque el control para este experimento es únicamente control de altura y no de posición dentro del plano cartesiano; más adelante en este capítulo se muestran experimentos de seguimiento de trayectoria.

<span id="page-77-1"></span>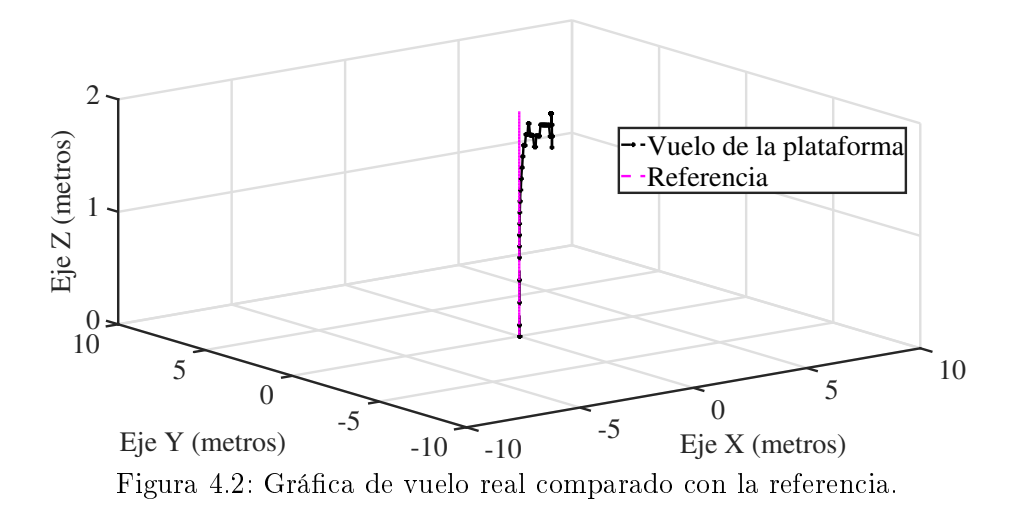

4.2. Seguimiento de trayectoria con par calculado

En esta sección se realizaron más pruebas experimentales sobre la plataforma, se programó una trayectoria a circular como referencia para inplemetar sobre la plataforma la estrategia de control Par calculado obtenido en los resultados teóricos previos.

Se trazaron dos referencias similares tanto en el simulador de vuelo como en la plataforma real, primero se propone una circunferencia de 1 metro de diámetro y posteriormente una circunferencia de 5 metros de diámetro; ambos con un Par calculado del tipo [\(2.23\)](#page-58-0) con los cuales se puede observar los siguientes resultados

<span id="page-78-0"></span>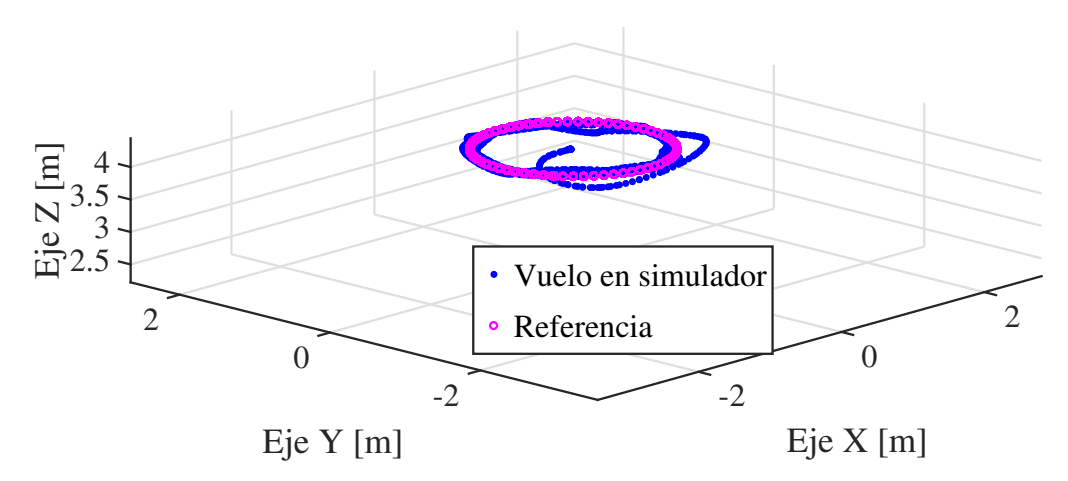

Figura 4.3: Gráfica de vuelo del simulador con 1 metro de diámetro como referencia.

En la Figura [4.3](#page-78-0) se muestra la referencia en color rosa, y la trayectoria del cuadri rotor del simulador en azul, se traza una trayectoria circular de un metro de diámetro, el cuadri rotor tarda un poco en incorporarse a la referencia pero posteriormente la sigue sin problema alguno.

<span id="page-78-1"></span>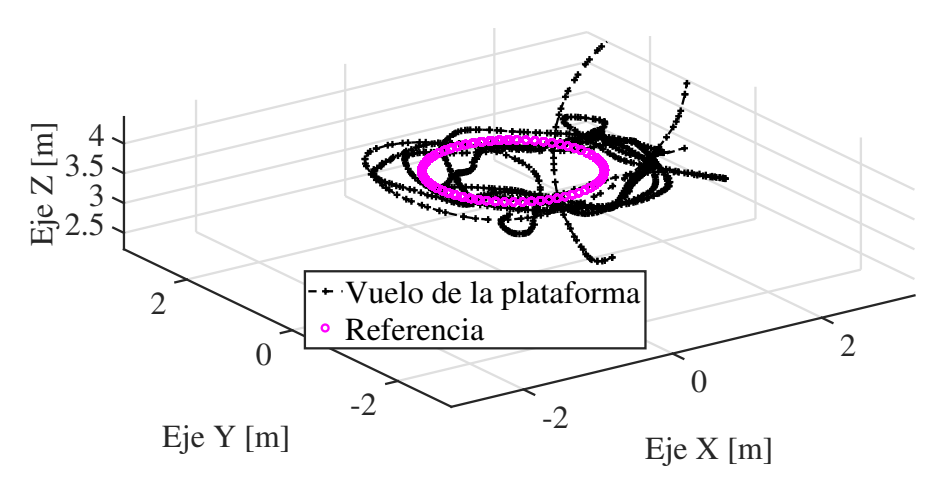

Figura 4.4: Gráfica de vuelo real con 1 metro de diámetro como referencia.

En la Figura [4.4](#page-78-1) se tiene el vuelo real de la plataforma en color negro, se aprecia un constante error en el seguimiento, esto se debe tanto a las condiciones externas del clima como a la resolución de GPS que es de 2.5 metros y siendo la referencia un círculo de 1 metro de diámetro es obvio la existencia de dicho error. Por lo tanto se propone una referencia de una circunferencia de 5 metros de diámetro como se muestra a continuación primeramente en simulación.

<span id="page-79-0"></span>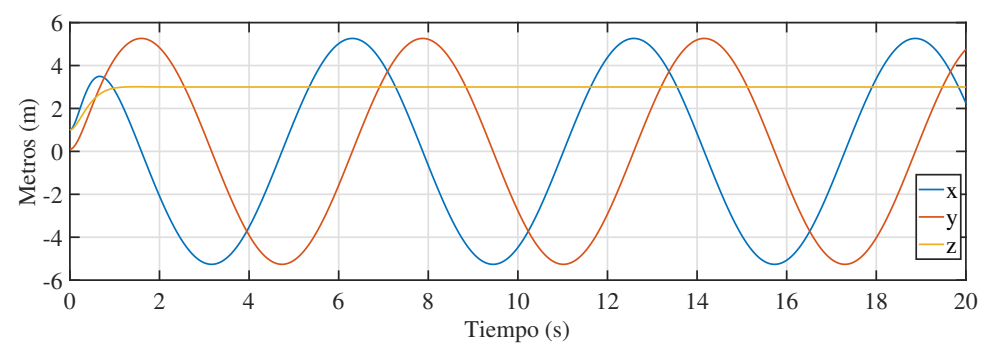

Figura 4.5: Gráfica de vuelo en simulación con 5 metros de diámetro como referencia en dos dimensiones.

En la Figura [4.5](#page-79-0) se aprecian los comportamientos de las variables cartesianas x, y y z, en simulación; para el vuelo de la plataforma tanto en su simulador como en vuelo real si se plasman estas variables en una visualización de tres dimensiones tenemos el siguiente comportamiento

<span id="page-79-1"></span>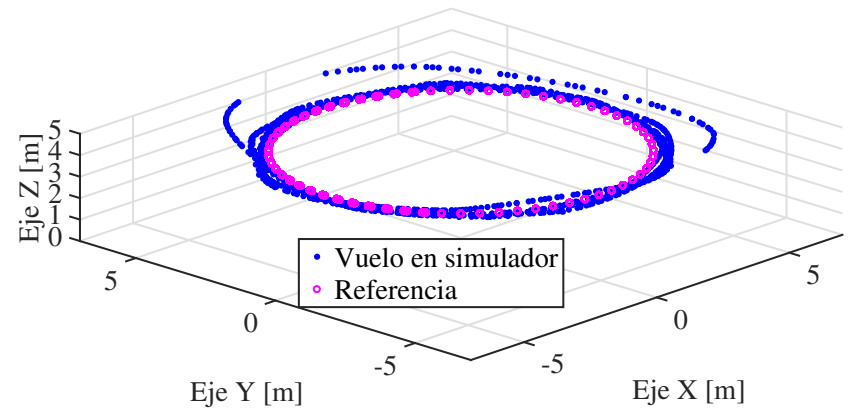

Figura 4.6: Gráfica de vuelo del simulador con 5 metros de diámetro como referencia tridimensional.

La Figura [4.6](#page-79-1) presenta la trayectoria del cuadri rotor en el simulador de color azul, al

igual que la trayectoria de 1 metro de diámetro, el seguimiento de trayectoria presenta un error mayor solo en el inicio.

<span id="page-80-0"></span>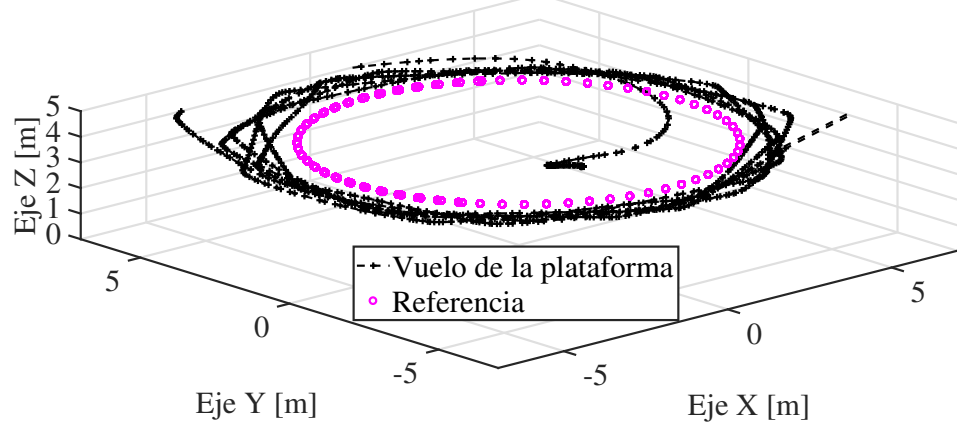

Figura 4.7: Gráfica de vuelo real con 5 metros de diámetro como referencia.

Mientras que en el vuelo en tiempo real, dada la resolución de GPS, cuando se tiene una referencia de 5 metros de diámetro el comportamiento es mas congruente tal como se ve en la Figura [4.7.](#page-80-0)

### 4.3. Seguimiento de trayectoria con ley de control no lineal en cascada

En esta sección se presentan los resultados obtenidos con la ley de control no lineal en cascada correspondiente a los resultados principales de este trabajo de investigación.

Las LMIs en el Teorema [3.1](#page-67-0) ahora pueden ser programadas, produciendo los siguientes

resultados para las ganancias del controlador.

$$
X_1 = \begin{pmatrix} 0.2639 & 0 & 0 & -0.4342 & 0 & 0 \\ 0 & 0.2639 & 0 & 0 & -0.4342 & 0 \\ 0 & 0 & 0.4827 & 0 & 0 & -0.4972 \\ -0.4342 & 0 & 0 & 0.9186 & 0 & 0 \\ 0 & -0.4342 & 0 & 0 & 0.9186 & 0 \\ 0 & 0 & -0.4972 & 0 & 0 & 0.5507 \end{pmatrix},
$$
  
\n
$$
X_2 = \begin{pmatrix} 0.2302 & 0 & 0 & -0.438 & 0 & 0 \\ 0 & 0.2302 & 0 & 0 & -0.438 & 0 \\ 0 & 0 & 0.2302 & 0 & 0 & -0.438 \\ -0.438 & 0 & 0 & 0.8885 & 0 & 0 \\ 0 & -0.438 & 0 & 0 & 0.8885 & 0 \\ 0 & 0 & -0.438 & 0 & 0 & 0.8885 \end{pmatrix},
$$
  
\n
$$
K_{p\xi} = \begin{pmatrix} 20 & 0 & 0 \\ 0 & 20 & 0 \\ 0 & 0 & 30 \end{pmatrix}, K_{v\xi} = \begin{pmatrix} 10 & 0 & 0 \\ 0 & 10 & 0 \\ 0 & 0 & 28 \end{pmatrix}, K_{p\eta} = \begin{pmatrix} 80 & 0 & 0 \\ 0 & 80 & 0 \\ 0 & 0 & 80 \end{pmatrix}, K_{v\eta} = \begin{pmatrix} 40 & 0 & 0 \\ 0 & 40 & 0 \\ 0 & 0 & 40 \end{pmatrix}.
$$

Mientras que en la Figura [4.8](#page-81-0) se muestran los resultados de simulación el seguimiento de trayectoria deseada  $x_d = 1 + \cos(t)$ ,  $y_d = \sin(t)$  y  $z_d = 1 + 0.2 \sin(2t)$  con las condiciones iniciales  $x(0) = 0$ ,  $y(0) = 0$ ,  $z(0) = 0$ ,  $\dot{x}(0) = \dot{y}(0) = \dot{z}(0) = 0$  y  $\psi(0) = \theta(0) = \psi(0) = 0$ .

<span id="page-81-0"></span>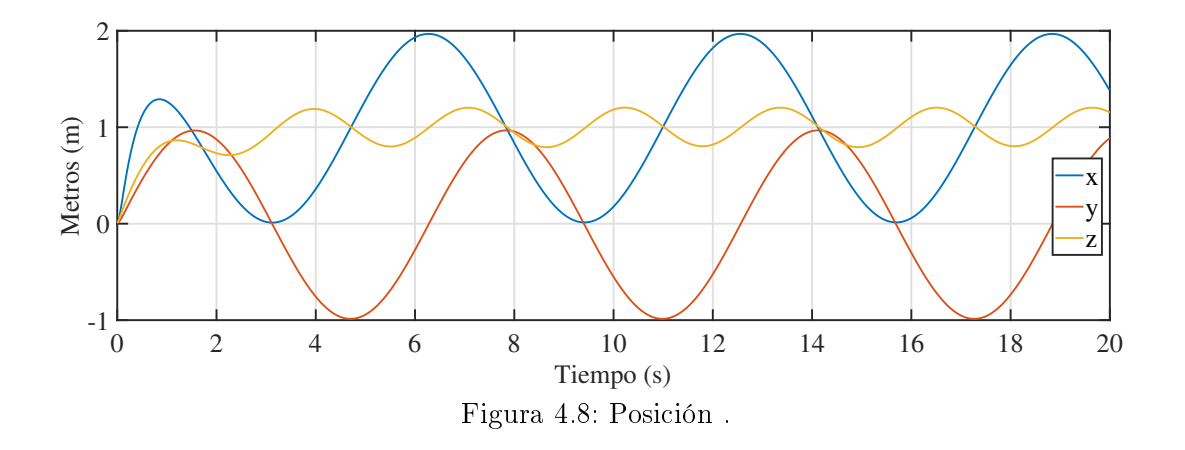

Ahora, las señales de control se muestran en la Figura [4.9](#page-82-0)

<span id="page-82-0"></span>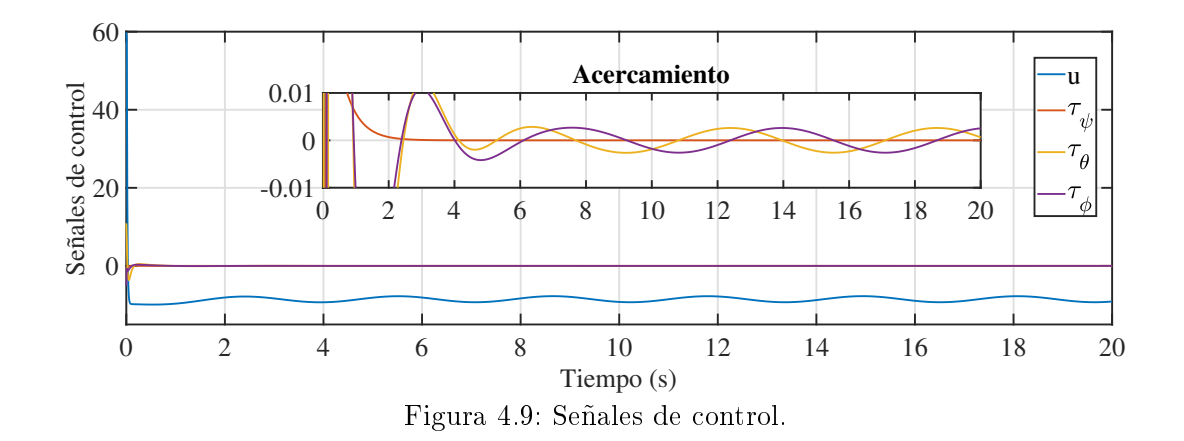

Por otro lado, la implementación en la plataforma Matrice 100 se propuso el seguimiento de trayectoria deseada  $x_d = 1 + 5\cos(t)$ ,  $y_d = 5\sin(t)$  y  $z_d = 2 + 0.2\sin(2t)$  con las condiciones iniciales  $x(0) = 0$ ,  $y(0) = 0$ ,  $z(0) = 1$ ,  $\dot{x}(0) = \dot{y}(0) = \dot{z}(0) = 0$ ,  $\psi(0) = \theta(0) = 0$  $\psi(0) = \dot{\psi}(0) = \dot{\theta}(0) = \dot{\phi}(0) = 0.$  Mientras que las ganancias utilizadas en la ecuación [\(3.16\)](#page-70-0)  $K_{px} = K_{py} = 50, K_{pz} = 60; K_{vx} = K_{vy} = 10.5 \text{ y } K_{vz} = 28. \text{ Además, para la ecuación}$ [\(3.22\)](#page-72-0) las ganancias seleccionadas son  $K_{p\psi} = K_{p\theta} = K_{p\phi} = 80$  y  $K_{v\psi} = K_{v\theta} = K_{v\phi} = 40$ . Las Figuras [4.10](#page-82-1) y [4.11](#page-83-0) muestran el desempeño del vuelo de la cuadri rotor dentro del ambiente del simulador de fábrica

<span id="page-82-1"></span>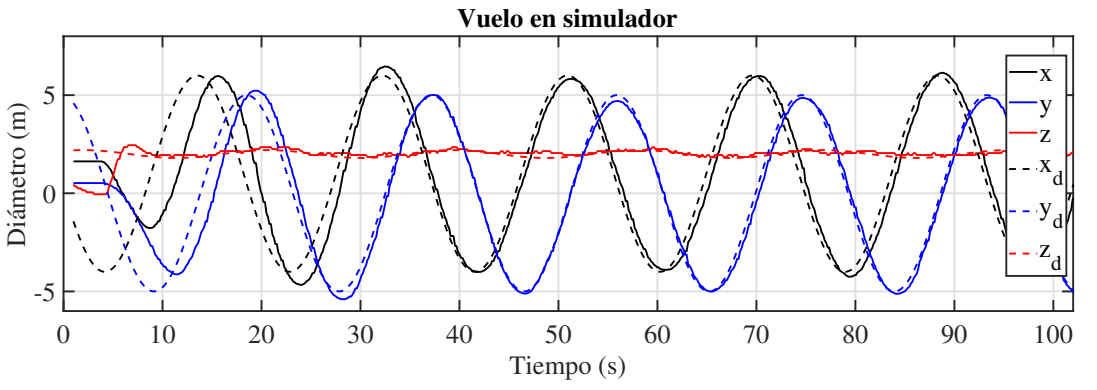

Figura 4.10: Vuelo en el simulador del cuadri rotor en dos dimensiones.

<span id="page-83-0"></span>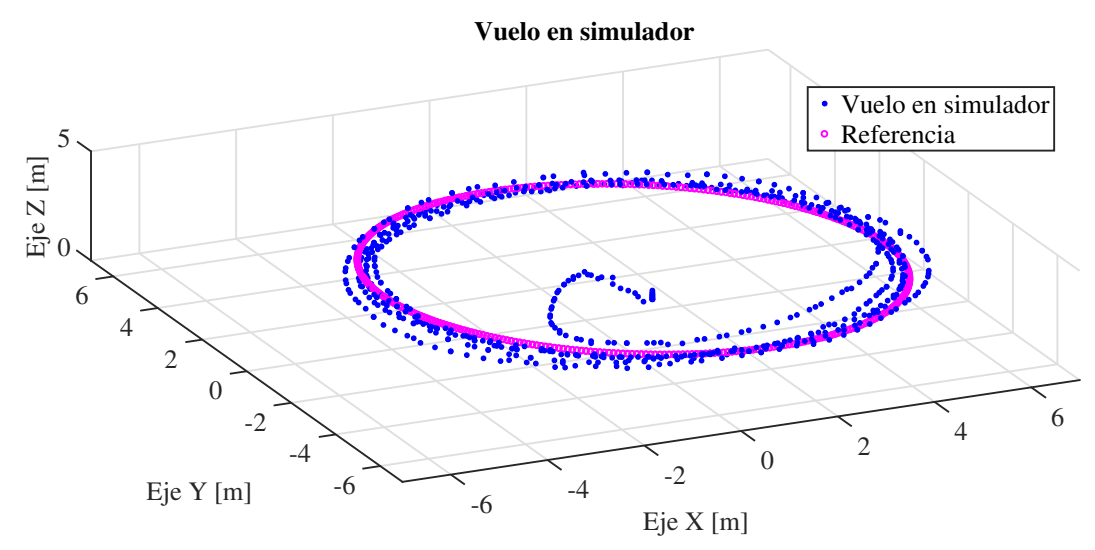

Figura 4.11: Vuelo en el simulador del cuadri rotor en gráfico tridimensional.

Siendo las señales de control mostradas en la Figura [4.12](#page-83-1) correspondientes al simulador

<span id="page-83-1"></span>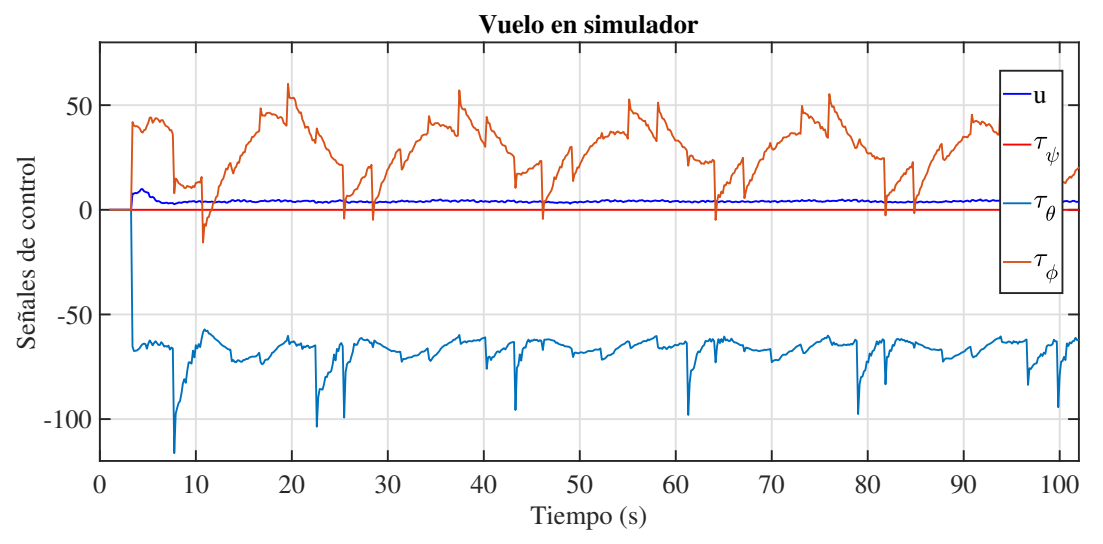

Figura 4.12: Señales de control en el vuelo en el simulador del cuadri rotor.

El desempeño de vuelo de la plataforma física en tiempo real se muestra a continuación en las Figuras [4.13](#page-84-0) y [4.14](#page-84-1)

<span id="page-84-0"></span>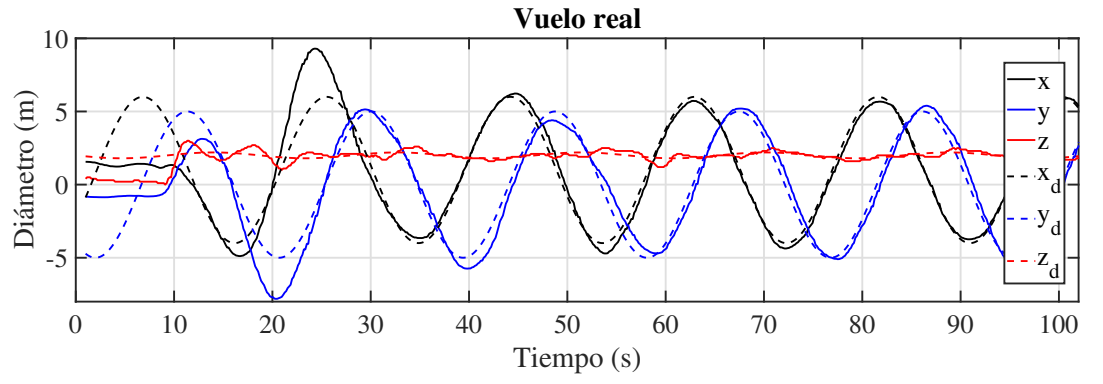

Figura 4.13: Vuelo en tiempo real del cuadri rotor en dos dimensiones.

<span id="page-84-1"></span>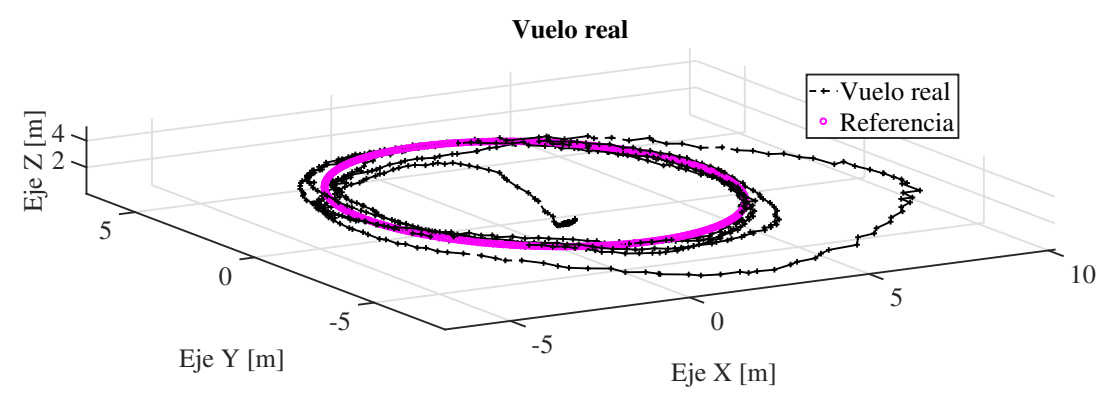

Figura 4.14: Vuelo en tiempo real del cuadri rotor en gráfico tridimensional.

Siendo las señales de control correspondientes al vuelo en tiempo real las mostradas en la Figura [4.15](#page-84-2)

<span id="page-84-2"></span>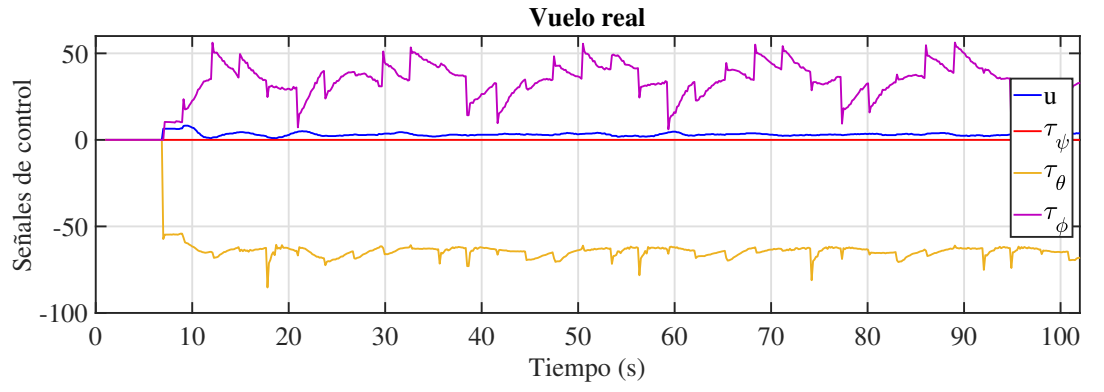

Figura 4.15: Señales de control en el vuelo en tiempo real de la plataforma.

### 4.4. Seguimiento de trayectoria con ley de control no lineal en cascada aplicada a un octa rotor

A continuación se presentan los resultados de simulación de un octa rotor al que se le aplica una ley de control no lineal vista en la Sección [3.3.](#page-71-0) La Figura [4.16](#page-85-0) muestra los resultados de simulación en el seguimiento de trayectoria cuando las condiciones iniciales son  $x(0) = 0$ ,  $y(0) = -1$ ,  $z(0) = 2$ ,  $\dot{x}(0) = \dot{y}(0) = \dot{z}(0) = 0$  y  $\psi(0) = \theta(0) = \phi(0) = 0$  $\dot{\psi}(0) = \dot{\theta}(0) = \dot{\phi}(0) = 0$ . La trayectoria deseada para este caso es  $x_d = 1 + \cos(t)$ ,  $y_d = -\sin(t)$  y  $z_d = 1 + 0.02 \sin(t)$ ; las ganancias usadas son  $K_{px} = K_{py} = K_{pz} = 20$ ,  $K_{vx} = K_{vy} = K_{vz} = 10, K_{p\psi} = K_{p\theta} = K_{p\phi} = 80$  y  $K_{v\psi} = K_{v\theta} = K_{v\phi} = 40$ . Las señales de control  $\tilde{\tau}_{\psi}, \tilde{\tau}_{\theta}$  y  $\tilde{\tau}_{\phi}$  son igual a cero en esta simulación.

<span id="page-85-0"></span>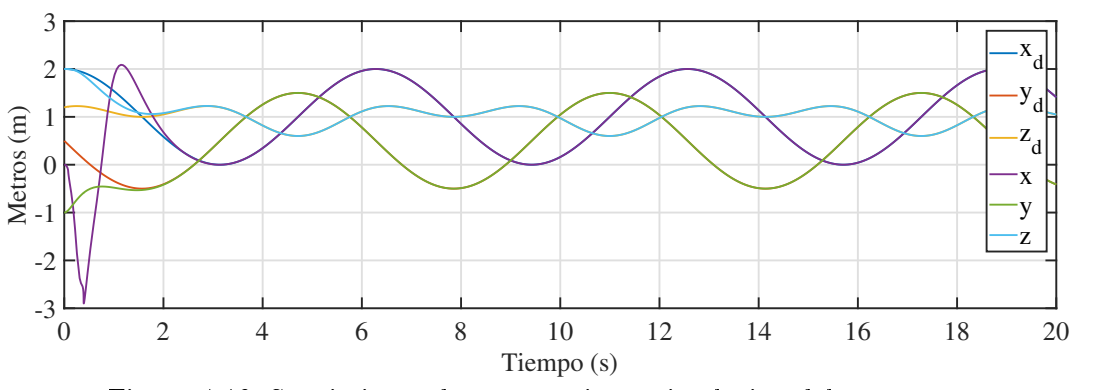

Figura 4.16: Seguimiento de trayectoria en simulación del octa rotor.

Mientras que en la Figura [4.17](#page-85-1) se aprecian las señales de control correspondientes a cada entrada del octa rotor.

<span id="page-85-1"></span>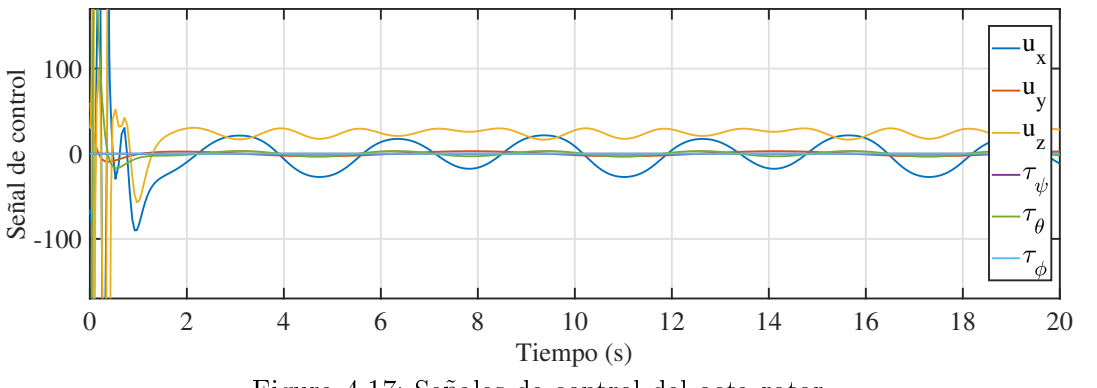

Figura 4.17: Señales de control del octa rotor.

### 4.5. Conclusiones

El par calculado utilizado tiene las mismas ganancias del controlador PD para todas las variables, posteriormente, en trabajos futuros, se tomaran ganancias independientes. La familia de controladores en cascada propuesta en este capítulo en general se puede aplicar a cualquier sistema que cumpla con la representación mencionada en el capitulo anterior, en este caso se presentó a un cuadri rotor y a un octarotor, además de que mientras que en el backstepping se requiere la disponibilidad de medición de todas las variables de estado, en el control en cascada propuesto no es necesario. Se recomienda que las referencias de la plataforma sean tan congruentes como sea posible con respecto a la resolución de GPS de la plataforma. Se siguen haciendo pruebas. El comportamiento del controlador por medio de par calculado tiene un buen desempeño, mientras que el controlador no lineal exacto también logra seguir la referencia sin ningún problema con la ventaja de que en este último es exacto, a pesar de ser muy extenso en sus ecuaciones correspondientes a  $\tau_\phi$ y  $\tau_{\theta}$ , solo se contempla a  $\psi_d = 0$  lo que no causa ningún problema en el desempeño del seguimiento de trayectorias para el monitoreo de variables ambientales.

# Capítulo 5

# Elementos para el enfoque de aplicación ambiental

En este capítulo se describen los elementos utilizados para la monitorización ambiental que se utilizan en el cuadri rotor para en sensado de calidad del aire y el levantamiento de imágenes para el análisis de suelos y vegetación.

### 5.1. Monitoreo de condiciones ambientales en la cubierta del suelo por medio de cámara multiespectral

A continuación se describen cada una de las principales aplicaciones ambientales de los VANT y cómo los sistemas de sensores integrados a la plataforma VANT han sido usados con resultados eficientes en monitoreo de zonas de conservación, aprovechamiento y remediación ambiental en distintas partes del mundo.

#### 5.1.1. En la vegetación

La información que puede obtenerse de sistemas VANT y sensores en términos de la vegetación se basa en la interpretación de elementos como el color, textura, patrones, etc. que existe en la cubierta del suelo. En [\[34\]](#page-106-1) mencionan que la clasificación y el mapeo de la vegetación es una tarea relevante para el manejo de los recursos y servicios que provee en términos del cambio global. Quizá la aplicación más importante sea el monitoreo de la cobertura vegetal en grandes extensiones de terreno, ya sea para fines ambientales o

#### agrícolas.

Incluso se ha hecho referencia a los sitios con alta densidad de vegetación, en los cuales se pueden generar datos con indicadores como grupos funcionales de plantas, cambios en la productividad y la estimación de indicadores Ellenberg, procesos recopilados por [\[35\]](#page-106-2).

Existen diferentes cambios en la vegetación que son detectables a través de la combinación de bandas espectrales en cierto orden o el cálculo de operaciones algebráicas a partir de ciertas bandas espectrales.

Las herramientas de teledetección obtenidas a través de cámaras montadas a drones han mostrado ser útiles para realizar diagnósticos del estado de la vegetación a través de vuelos. Esta estrategia ha sido útil para monitorear:

- El estado de la vegetación en zonas de conservación y protegidas [\[36\]](#page-106-3).
- Denir zonas afectadas en campos manejadas bajo agricultura de precisión, para discriminación entre cultivos y malezas o estimación de las necesidades de nitrógeno de los cultivos [\[37\]](#page-106-4).
- El grado de recuperación de la vegetación de bosques tras incendios forestales [\[38\]](#page-107-0).
- Y una serie de nuevas investigaciones que correlacionan los índices de vegetación a la capacidad de captura de carbono de la misma a través del análisis del dosel y otras características de la vegetación [\[39\]](#page-107-1).

Algunos ejemplos de uso de VANT en el campo de la analisis ambiental son presentados a continuación:

- Los nuevos sensores multiespectrales ligeros tienen un gran desempeño en la aplicación en la investigación agronómica y aplicaciones agrícolas de precisión [\[40,](#page-107-2) [41\]](#page-107-3).
- Los sensores ligeros de imágenes térmicas y multiespectrales se han ocupado para la detección remota de vegetación  $[42]$ , al igual que el uso de cámaras termográficas y sensores hiperespectrales en bandas NIR visibles en plataformas de ala fija y cuadri rotores [\[43,](#page-107-5) [44\]](#page-107-6).
- Para medir y estimar el indice de área foliar las se han usado imágenes hiperespectrales [\[45,](#page-108-0) [46\]](#page-108-1).

### 5.1.2. En los cuerpos de agua y escorrentía superficial

Los sistemas de VANT y sensores proveen información sobre los cambios en los estados hidrológicos y sus variables a través del tiempo y espacio. En [\[47\]](#page-108-2) mencionan que los más encontrados son aquellos que se relacionan con las estimaciones de precipitación, el uso de parámetros y algoritmos en modelos operacionales para estimar escorrentía, intercepción, evapotranspiración y almacenamiento del suelo. Además recopilaron casos de éxito sobre la aplicación de percepción remota para obtener datos de calidad del agua en escalas regionales, especialmente en crecimientos algales, cambios de coloración y presen-cia de espumas. De acuerdo a [\[48\]](#page-108-3) las fluctuaciones espacio temporales de la calidad de agua dificultan su monitoreo y es por ello que fue necesaria la transición hacia sensores remotos para estimar niveles de eutrofización, desecación, clorofila, turbidez y radiación fotosintética activa (PAR).

La interpretación de imágenes también es utilizada en la caracterización cualitativa del mapeo hidrogeológico de aguas subterráneas, haciendo uso de datos termales y multiespectrales para definir sitios de recarga y surgencia. En sistemas costeros se pueden realizar mediciones de la pluma de sedimentos de un río y la transferencia de carbón orgánico, los cuales son críticos para el manejo de recursos acuáticos.

#### 5.1.3. En el suelo

Durante las últimas décadas, el uso de VANT y sensores ha mostrado un gran potencial para identificar las características de la superficie terrestre, en [\[49\]](#page-108-4) se considera que el suelo es una pieza clave en distintos procesos hidrológicos y además está sujeto a procesos como la erosión y contaminación de elementos nocivos que desbalancean los ciclos biogeoquímicos del agua y el carbón. Las aplicaciones más utilizadas son la estimación de parámetros como la humedad en suelo, rugosidad, temperatura y textura, de acuerdo a [\[50\]](#page-108-5). Estos datos son útiles para determinar modelos de comportamiento hidrológico, riesgo de erosión en zonas agrícolas, estrategias de manejo de suelo y los procesos de intercambio suelo-atmósfera.

En [\[35\]](#page-106-2) recopilan distintas aplicaciones de la teledetección en suelo, entre ellas se encuentra la mineralogía, contenido de hierro, estimación de carbono orgánico, salinidad y contenido de carbonato.

### 5.1.4. Sensoramiento para monitoreo de parámetros de calidad del aire

Los sensores pequeños han revolucionado el campo de la instrumentación química, ya que proveen mediciones densas de la calidad del aire en espacios tridimensionales, cuyas aplicaciones van desde la química atmosférica y la agricultura hasta la vulcanología. Los primeros reportes del uso de estos sensores son en el campo de la meteorología por su capacidad de monitorear el viento, temperatura y la humedad en la atmósfera baja según la recopilación realizada por [\[51\]](#page-108-6).

Entre las aplicaciones mencionadas [\[52\]](#page-108-7) se encuentran el monitoreo para el control de emisiones de gases de efecto invernadero tanto en la industria como en el caso de incendios forestales y permafrost. Además se han utilizado para evaluar las concentraciones de metano y dióxido de carbono como indicadores de la salud de cultivos agrícolas y para controlar la expansión de estos gases procedentes de la ganadería.

Como resultado de estas aplicaciones se pueden generar algoritmos para localizar las fuentes emisoras de gases y mapear la concentración de los mismos. La capacidad de monitoreo 3D ha generado nuevas soluciones en el campo de la biología, al permitir el rastreo de especies que migran siguiendo olores, tal es el caso de algunas polillas y plagas.

### 5.2. Sensores utilizados y combinaciones espectrales más comunes

En los sistemas VANT los sensore, tales como cámaras son montados a la plataforma móvil o bien se trata de sistemas embebidos, en la tabla 1 se observan las cámaras multiespectrales más utilizadas y en la tabla 2 se observan las combinaciones más comunes en análisis ambiental.

| Modelo                                  | Peso                                              | Dimen-<br>siones                      | Bandas espectrales                                                                                                    | Salida de color<br>RGB                                                                                                    | Resolución de<br>sensor                                                                                                    | Distancia de<br>muestra en el<br>suelo (GSD)                    | Velocidad de<br>captura                                              |
|-----------------------------------------|---------------------------------------------------|---------------------------------------|----------------------------------------------------------------------------------------------------|----------------------------------------------------------------------------------------------------|----------------------------------------------------------------------------------------------------|-----------------------------------------------------------------|----------------------------------------------------------------------|
| RedEdge<br>$-$ MX de<br>MicaSen-<br>se  | 231.9<br>g.                                       | 8.7cm x<br>5.9cm x<br>4.54cm          | Azul, verde, rojo, borde<br>rojo, cerca de IR (obtu-<br>rador global, banda es-<br>trecha)                                                                                                    | Obturador global,<br>alineado con todas<br>las bandas.                                                                             | $\tilde{\phantom{a}}$                                                                                                    | 8 cm por píxel<br>(por banda) a<br>$120$ m ( $400$<br>pies) AGL | 1 captura por<br>segundo (todas<br>bandas),<br>las<br>RAW de 12 bits |
| RedEdge-<br>MXblue<br>de Mica-<br>Sense | 508 <sub>g</sub>                                  | $8.7cm \times$<br>12.3cm x<br>7.6cm   | Azul costero $444$ $(28)$ *,<br>azul 475 (32), verde 531<br>$(14)$ *, verde 560 $(27)$ ,<br>rojo 650 (16) *, rojo 668<br>$(14)$ , borde rojo 705 $(10)$<br>*, borde rojo 717 (12),<br>borde rojo $740$ (18) $*$ , in-<br>frarrojo cercano 842 (57) | 3.6 MP (obtura-<br>dor global, alinea-<br>do con todas las<br>bandas)                                                              | 1280 x 960 (1.2)<br>M P<br>por<br>EO<br>banda)                                                                                              | 8 cm por píxel<br>(por banda) a<br>$120$ m ( $400$<br>pies) AGL | 1 captura por<br>segundo (todas<br>bandas),<br>las<br>RAW de 12 bits |
| Altum de<br>MicaSen-<br>se              | Altum<br>$^{+}$<br><b>DLS</b><br>2:<br>406.5<br>g | 8.2 cm x<br>6.7 cm x<br>$6.45$ cm     | Azul, verde, rojo, borde<br>rojo, infrarrojo cercano<br>(NIR)                                                                                                    | Obturador global<br>de alta resolución,<br>alineado con todas<br>las bandas.                                                       | $2064 \times 1544$ (3,2)<br>MP por banda<br>$EO$ ) a $120$ m<br>$(400 \text{ pies}) \text{ AGL}$<br>81 cm por píxel<br>(térmico) a 120<br>m | $\sim$                                                          | 1 captura por<br>segundo (todas<br>las bandas)                       |
| Parrot<br>Sequoia                       | 72 g                                              | $59$ mm $x$<br>$41$ mm $x$<br>$28$ mm | Verde (550 BP 40) Ro-<br>jo (660 BP 40) Borde ro-<br>jo (735 BP 10) Infrarrojo<br>cercano (790 BP 40)                                                                                                    | Definición:<br>$4608 \times 3456$<br>pí-<br>xeles<br>HFOV:<br>$63.9^\circ$ .<br>VFOV:<br>$50.1^{\circ}$ ,<br>DFOV:<br>$73.5^\circ$ | $1280 \times 960$ pf-<br>xeles HFOV<br>61.9°, VFOV :<br>48.5°, DFOV<br>$73.7^{\circ}$ .                                                     | $\sim$                                                          | Hasta 1 fps                                                          |

Tabla 5.1: Cámaras multiespectrales e hiperespectrales más comúnmente utilizadas en sistemas VANT

Tabla 5.2: Combinaciones espectrales más comunes en el ámbito de análisis ambiental.

| Tópico ambiental                                                                                                    | Bandas espectrales más comúnmente usadas |  |  |  |
|----------------------------------------------------------------------------------------------------|------------------------------------------|--|--|--|
| Color natural para caracterización                                                                                                 | RV V A                                   |  |  |  |
| Crecimiento urbano por falso color, erosión                                                                                        | IROC1 IROC RV                            |  |  |  |
| Agricultura y pastizal                                                                                                    | IROC IRC A                               |  |  |  |
| Penetración atmosférica                                                                                                    | IROC1 IROC IRC                           |  |  |  |
| Salud de la vegetación                                                                                                    | IRC IROC A                               |  |  |  |
| Calidad del suelo/agua                                                                                                    | IRC IROC RV                              |  |  |  |
| Natural con remoción atmosférica                                                                                                   | IROC1 IRC V                              |  |  |  |
| Análisis de vegetación NDV                                                                                                    | IROC IRC RV                              |  |  |  |
| $\mathbf{D} \mathbf{I}^T$ $\mathbf{D} \cdot \mathbf{I}$<br>TD <sub>0</sub><br>$\sim$ $\sim$<br>$T\cap\cap\cap T$ if<br><b>TTTT</b> |                                          |  |  |  |

A: Azul, V:Verde, RV: Rojo visible IRC: Infrarrojo Cercano, IROC: Infrarrojo de onda

corta, IROC1: Infrarrojo de onda corta 1.

### 5.3. Caso de estudio: Región de emergencia ambiental de Valle del Mezquital

Las características de la región, la accesibilidad, la existencia de grupos sociales organizados locales son aspectos que han dificultado el muestreo que reportan los más de 65 artículos y reportes que han realizado análisis y monitoreo ambiental de la zona, con lo que han generado más 3857 datos de contaminación. Dicha información recabada muestra que la REA del Valle del Mezquital ha sido ampliamente estudiada principalmente desde el año 2000; por lo que la base de datos obtenida pone en evidencia el grado de contaminación por metales pesados, COV'S, contaminantes físico-químicos, entre otros.

Sin embargo, la continuidad del monitoreo se había visto comprometida debido a la accesibilidad. Este es uno de los casos en los que el uso de los VANT es una alternativa útil. A través del proyecto semilla "Estrategia de monitoreo de contaminantes emergentes: metales, metales pesados, gases tóxicos y otros compuestos orgánicos en polígonos de alta prioridad en la REA Valle del Mezquital" se planteó una alternativa que complementaría la toma de muestras in situ con el uso de VANT como indicador de los polígonos prioritarios. La Figura [5.1](#page-92-0) muestra algunas de las imágenes adquiridas y procesadas para medir la calidad de la vegetación en la zona mediante una trayectoria trazada e implementando la ley de control propuesta en este trabajo de investigación. En ella se observan las zonas urbanas y son detectables campos de cultivo y vegetación en lomeríos y valles.

<span id="page-92-0"></span>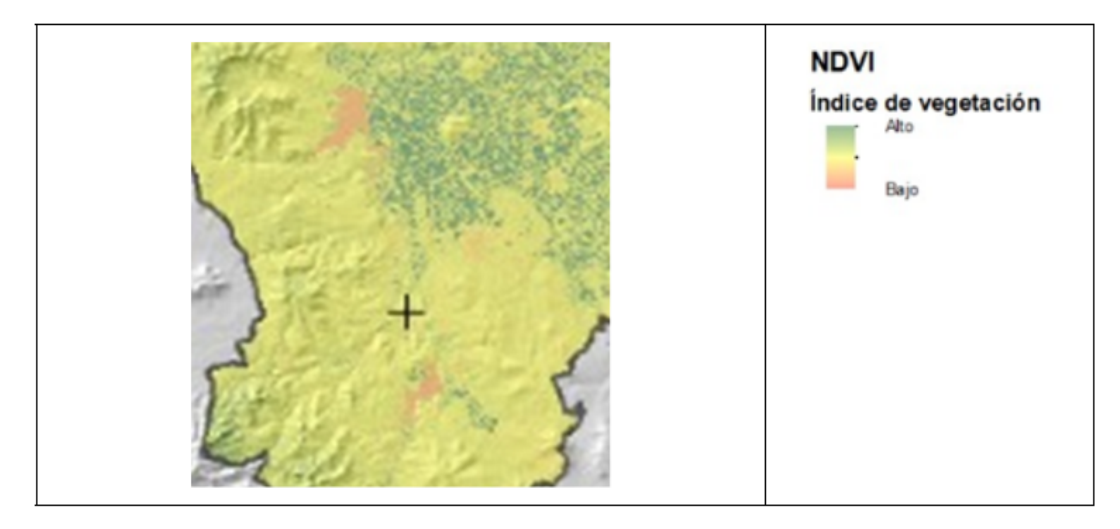

Figura 5.1: Datos de NDVI en la región de Tula, Valle del Mezquital, Hidalgo. Fuente: Obtención, procesamiento y aplicación de la fórmula NDVI.

Esto es un claro ejemplo de la efectividad del VANT con leyes de control adecuadas y eficientes, como apoyo en el monitoreo de variables ambientales en el Valle del Mezquital.

### 5.4. Monitoreo en zonas de riesgo geológico

#### 5.4.1. Introducción

Los mapas geológicos suelen ser herramientas que ayudan a interpretar la topografía, la estructura tectónica, los yacimientos fósiles, los recursos minerales, las fallas geológicas, entre otras, Además proporcionan un soporte para la exploración, el urbanismo y la gestión de riesgos. Todo esto a partir de un análisis e interpretación de suelos, rocas, sedimentos, estructuras, análisis de distribución y edad relativa, entre otros [\[53\]](#page-108-8). Para esto es necesario elaborar cartografías geológicas con el apoyo e interpretación de expertos, datos de campo y el empleo de imágenes aéreas de alta resolución [\[54\]](#page-108-9); así como fotogrametría, herramienta que captura información de manera tridimensional de las características del terreno a partir de dos fotografías del mismo objeto obtenidas desde ángulos diferentes [\[55\]](#page-109-0). Actualmente, la mayoría de estas imágenes son tomadas mediante plataformas satelitales, las cuales suelen ser muy costosas y/o de difícil acceso [\[56\]](#page-109-1).

Sin lugar a duda los VANTs pueden ser una herramienta que coadyuven a bajar costos y faciliten la elaboración de cartografías y fotometrías, ya que estos vehículos cuentan con sensores barométricos, GPS, altímetros etc., Además de estar equipados con cámaras de distintas características, lo que permite remplazar a la cartografía tradicional y la generada por naves aéreas tripuladas; más aún uno de los éxitos al usar VANT es usarlos para la cartografía en zonas de difícil acceso [\[57\]](#page-109-2).

#### 5.4.2. Motivación y justificación

A unos cuantos metros de la ubicación de uno de los recintos académico y de investigación más grandes e importantes del Estado de Hidalgo, conocido como Ciudad del Conocimiento (CC), se encuentra un complejo rocoso (cerro) ubicado en Mineral de la Reforma con coordenadas 20.095250, -98.699611 de latitud y longitud, respectivamente, ver Figura [5.2.](#page-94-0) Desde el punto de vista de la Geología Estructural, este cerro es un sitio de sustrato rocoso que aloja fallas y fracturas que, por un lado intervienen directamente en la estabilidad del terreno y por otro, en la captación del agua. Un estudio sobre este sitio puede arrojar dos factores importantes: 1. En cuestiones de riego geológico, la estabilidad

de taludes y remoción de masa pueden indicar posibles deslaves e inundaciones prominentes a CC. 2. En cuestiones académicas, se puede destacar que el sustrato rocoso del cerro está compuesto por una secuencia de rocas y material volcánico que ha sido pobremente documentado y que puede arrojar datos importantes en la historia geológica de la Sierra de Pachuca, Hidalgo, México.

<span id="page-94-0"></span>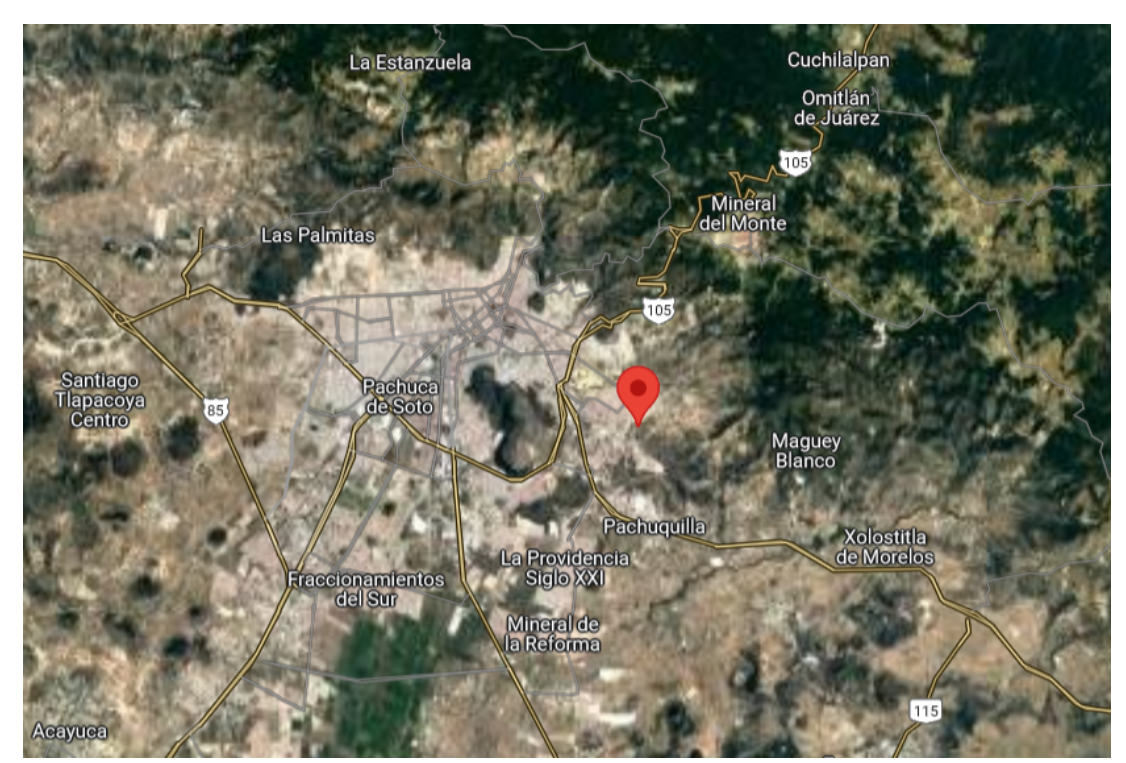

Figura 5.2: Ubicación del cerro en estudio.

Dentro de este complejo, existe una área producto de una excavación realizada con maquinaria. Es una zona sin vegetación, descubierta y libre de afectación por la mancha urbana, en la cual se puede observar la estructura y sedimentación de las capas que la constituyen. Por lo cual es un excelente opción para iniciar una estudio geológico, ver Figura [5.3.](#page-95-0)

<span id="page-95-0"></span>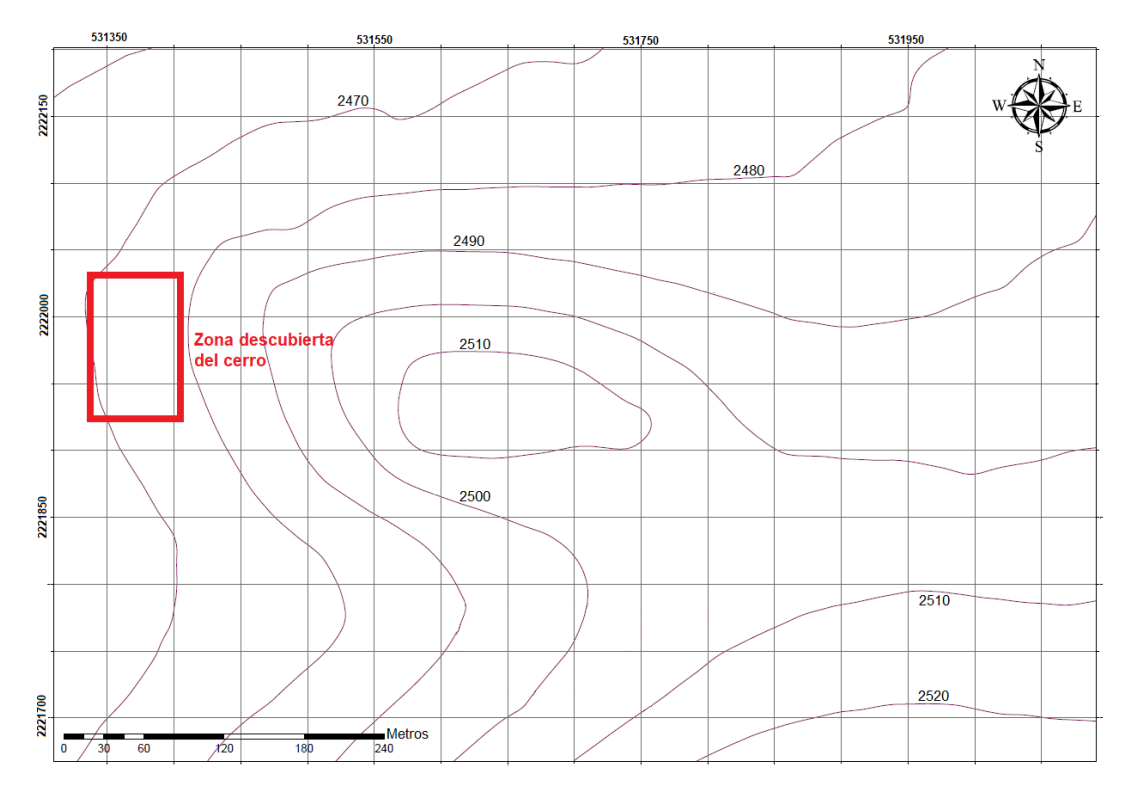

Figura 5.3: Relieve y ubicación de zona descubierta de vegetación.

Las imágenes aéreas y el traslape, proporcionan la oportunidad de crear modelos tridimensionales del terreno, que permiten un análisis espacial confiable de la distribución de las rocas y estructuras. Por otro lado, el tono y textura de los diferentes tipos de rocas se pueden registrar en las imágenes, mismas que son críticas en la cartografía geológica.

Las imágenes deben tener un centro que coincida con una línea de vuelo preestablecida, misma que permitirá la conformación del ortomosaico.

### 5.4.3. Metodología para el monitoreo de zona de riesgo

Para empezar con el monitoreo de la zona a escanear, se utilizara una onda senoidal como referencia de vuelo, esto permite cubrir la zona de interés sin la necesidad de vértices en el trazo de vuelo, ya que esto reduce consumo de energía en las baterías. La amplitud de la referencia dependerá del área a cubrir, mientras que su frecuencia estará en función de la abertura de la cámara fotográfica a utilizar. Se requiere que las fotografías tengan un traslape del 65 % al 75 % [\[57\]](#page-109-2). Un ejemplo de esto se representa en la Figura [5.4](#page-96-0)

<span id="page-96-0"></span>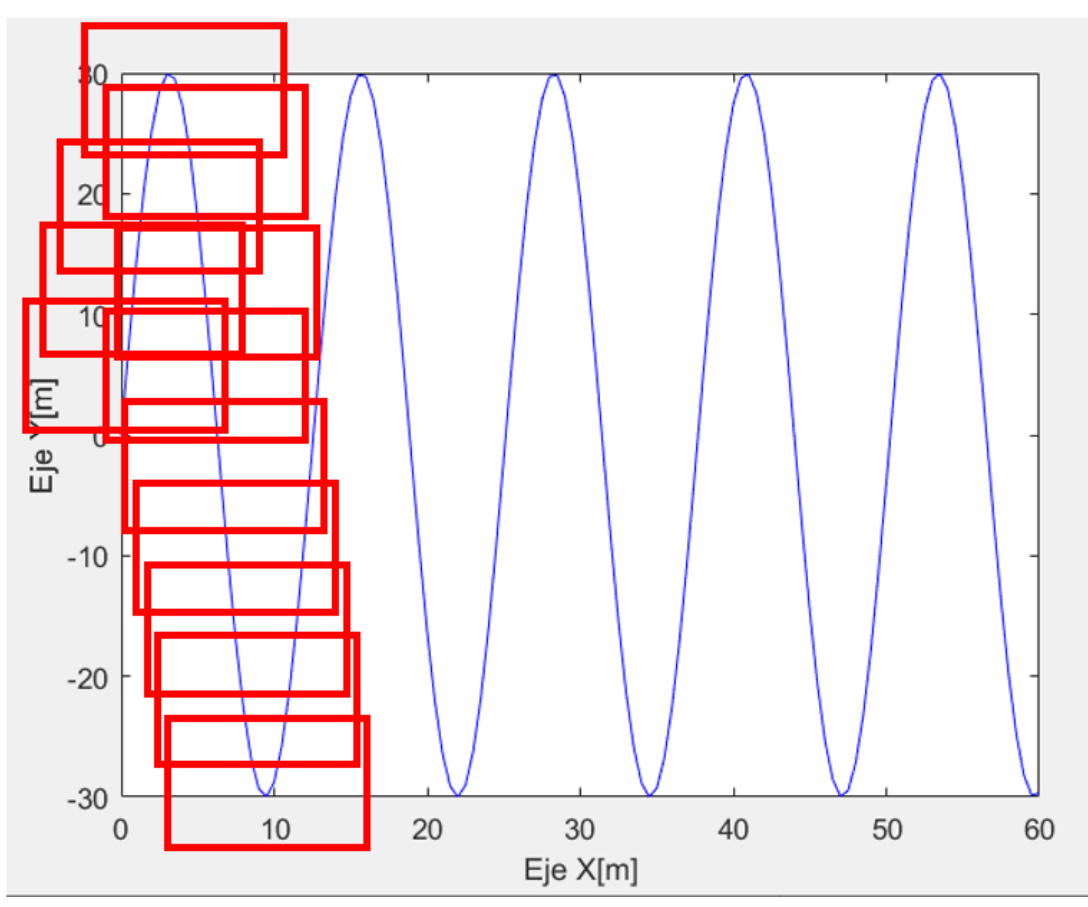

Figura 5.4: Metodología para muestreo.

Con este traslape en las fotografías, se puede trazar un mosaico vía software como lo son Claro, Envi, Idrisi, GrassGis, ArcGis, QGis, etc.; cubriendo toda la zona y teniendo cierta redundancia en el aspecto fotográfico.

### 5.4.4. Implementación

#### Implementación en simulación

Se realizaron pruebas de vuelo simulado en una superficie similar a la real, se implemento la ley de control [\(3.16\)](#page-70-0) y [\(3.18\)](#page-71-1) en el cuadri rotor para seguir una trayectoria senoidal; se presentan los resultados en el simulador de vuelo del fabricante.

<span id="page-97-0"></span>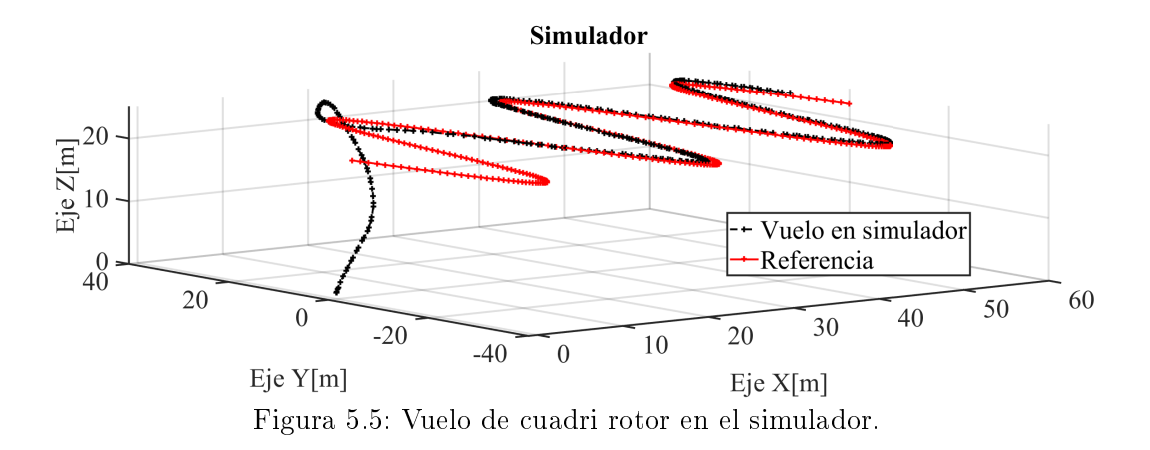

En la Figura [5.5](#page-97-0) se tiene el vuelo de la plataforma en un ambiente tridimensional dentro del simulador. Mientras que en la Figura [5.6](#page-97-1) se aprecian las señales de control del mismo vuelo.

<span id="page-97-1"></span>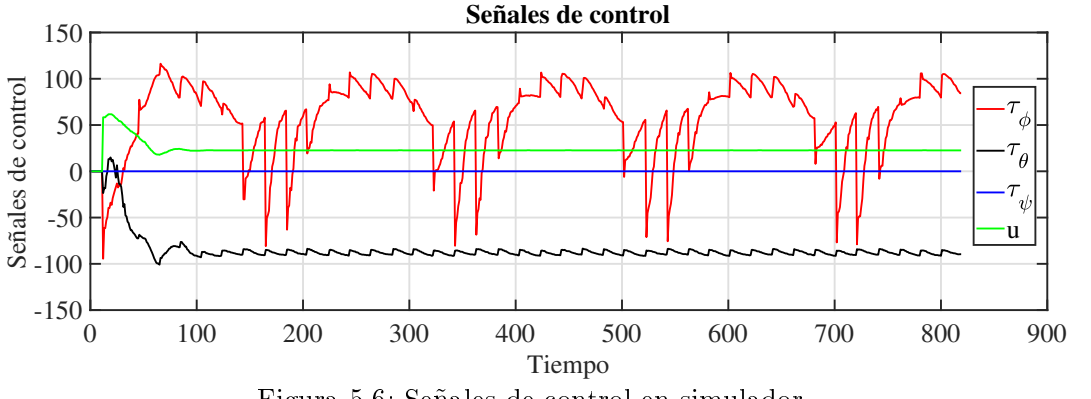

Figura 5.6: Señales de control en simulador.

#### Implementación en tiempo real

A continuación se muestran los resultados de vuelo sobre la zona descubierta del cerro en estudio, que es de suma importancia desde el punto de vista geológico. Se trazó una referencia que cubriera dicha superficie y se obtienen los siguientes resultados.

<span id="page-98-0"></span>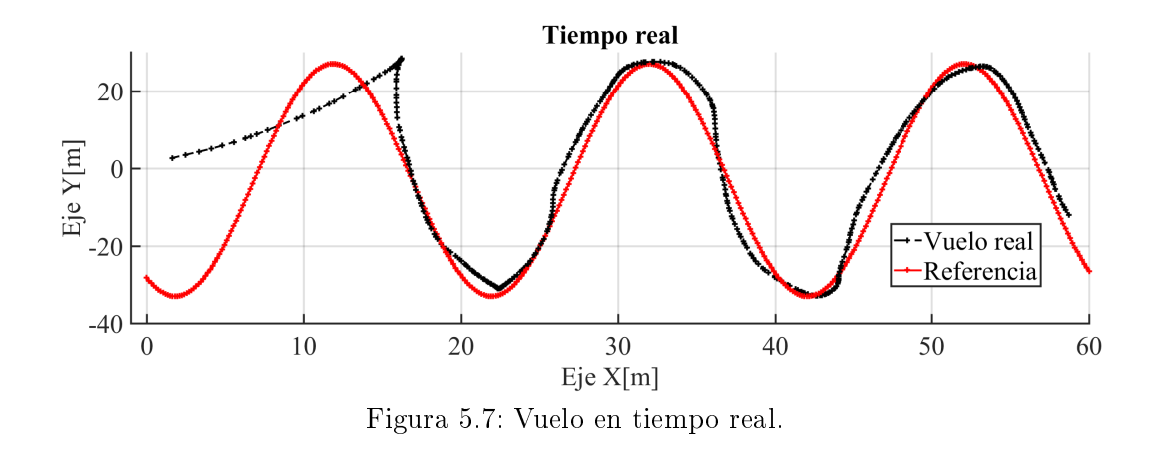

En la Figura [5.7](#page-98-0) se observa la referencia trazada para la cobertura de la zona, mientras que en la Figura [5.8](#page-98-1) se aprecia el vuelo en forma tridimensional.

<span id="page-98-1"></span>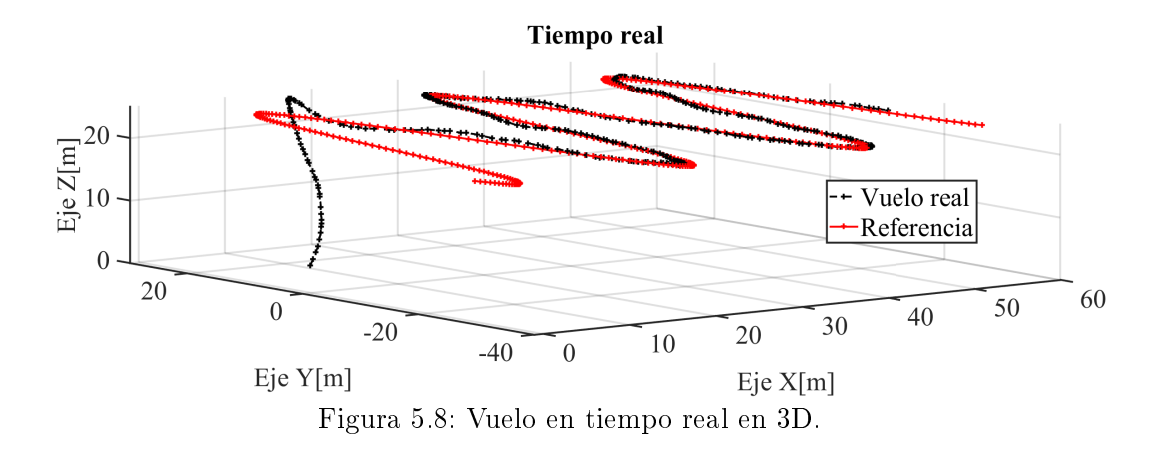

En la Figura [5.9](#page-99-0) se muestran las señales de control obtenidas durante el vuelo sobre la zona de interés, cabe mencionar que en el momento de la prueba el viento soplaba fuerte, sin embargo el controlador logra compensar esta perturbación, para no observar afectaciones graves en el vuelo del cuadri rotor.

<span id="page-99-0"></span>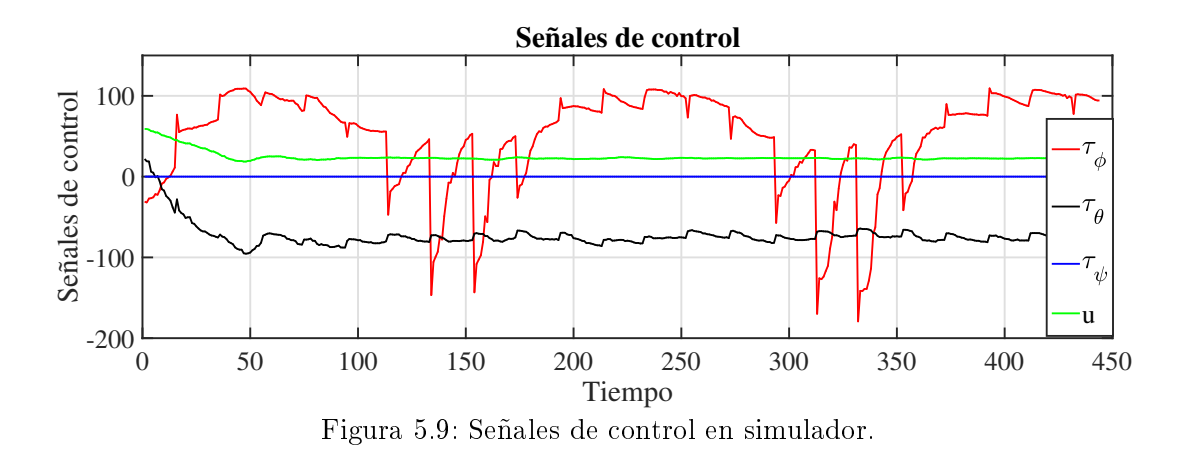

Link de video del vuelo en tiempo real: https : //drive.google.com/drive/folders/1cgWzSjwwooXLbeKSBbcL8GMo<sub>B</sub>HBbMv3?usp = sharing

### 5.5. Conclusiones

Se ha cumplido el objetivo relacionado con el monitoreo de zonas de riesgo ambiental empleando el VANT con una cámaras espectral. La zona monitoreada fue la REA del Valle del Mezquital para detectar los niveles de contaminación a partir del indice de vegetación. Se realizó un segundo monitoreo sobre zonas de riego geológico para detectar posibles desastres causados por deslaves y/o inundaciones. El vuelo de se realizó en cerro cercano a Ciudad del Conocimiento UAEH, trazando una trayectoria de seguimiento para cumplir con los requerimiento para la obtención de un mosaico. Sin embargo, en esta ocasión no fue posible tomar fotos debido a la falta de cámara, pero se rescata uno de los objetivos principales, que es probar el desempeño del controlador propuesto ante tareas de seguimiento en ambientes al aire libre. Para esto se contó con el apoyo del Dr. en Geología José Cruz Escamilla Casas, quien dió a conocer la importancia del monitoreo en en cerro de Mineral de la Reforma.

# Capítulo 6

# Conclusiones y trabajo futuro

En este capítulo se presentan las conclusiones obtenidas a partir de los resultados experimentales teóricos y aplicados al simulador de vuelo y la plataforma real.

### 6.1. Conclusiones

A continuación se mencionan las conclusiones obtenidas.

- La puesta en marcha de la plataforma ha sido exitosa, el modelo matemático estudiado tiene un comportamiento demasiado similar al de la plataforma física. Los resultados de simulación con respecto a los de tiempo real lo respaldan.
- La plataforma física ahora puede ser programada con cualquier estrategia de control.
- Se ha programado un par calculado con buen desempeño con el fin de de tener una estrategia de control comúnmente usada en este tipo de plataformas para compararla la ley de control propuesta en este trabajo.
- Las ganancias fueron obtenidas mediante solución de LMIs por lo que además garantiza la estabilidad del sistema.
- El controlador propuesto en este trabajo de investigación se puede aplicar a cualquier sistema que pueda representarse como se mostró en [\(3.1\)](#page-65-0), es decir un sistema en cascada sin tener necesariamente acceso a la medición de todas las variables de estado. Se a presentado resultados de este controlador aplicados a un cuadri rotor y a un octa rotor.
- El comportamiento de la estrategia de control no lineal en cascada presentada en este trabajo tienen un buen desempeño, a diferencia del par calculado que usa un controlador PD de forma aproximada, el control en cascada es no lineal exacto.
- Se han realizado pruebas de monitorización ambiental en el Valle del Mezquital con la ayuda de la plataforma trabajada en este trabajo.
- Se han realizado pruebas de monitorización ambiental en Mineral de la Reforma donde se trazó una trayectoria que cubrió el área.

### 6.2. Trabajos futuros

Los trabajos futuros que podrían dar continuación a este trabajo son:

- Utilizar retardos en este tipo de sistemas, ya que podrían mejorar el desempeño del mismo o/y ayudar a encontrar factibilidad.
- Utilizar múltiples representaciones del VANT y hacer una comparación de factibilidad y desempeño.
- Obtener un controlador convexo para el sistema.
- Seguir realizando monitoreo con cámara espectral y con otros sensores que adquieran variables ambientales de aire en zonas de riesgo ambiental, especialmente en el Valle del Mezquital.
- Seguir con el trabajo de monitorización en Mineral de la Reforma, con una cámara que cubra las necesidades requeridas por los expertos en Geología.

# Bibliografía

- [1] Silvia Chamizo-Checa, Elena Otazo-Sánchez, Alberto Gordillo-Martínez, Juan Suárez-Sánchez, César González-Ramírez, and Hipólito Muñoz-Nava. Megacity wastewater poured into a nearby basin: looking for sustainable scenarios in a case study. Water, 12(3):824, 2020.
- [2] MM Montelongo-Reyes, EM Otazo-Sánchez, C Romo-Gómez, AJ Gordillo-Martínez, and E Galindo-Castillo. Ghg and black carbon emission inventories from mezquital valley: The main energy provider for mexico megacity. Science of the Total Environment,  $527:455-464$ ,  $2015$ .
- [3] HT Lally, I O'Connor, OP Jensen, and CT Graham. Can drones be used to conduct water sampling in aquatic environments? a review. Science of the total environment, 670:569575, 2019.
- [4] Jane M Read and M Torrado. Remote sensing. International Encyclopedia of Human  $Geography$ , pages  $335-346$ ,  $2009$ .
- [5] Ibrahim Wahab, Ola Hall, and Magnus Jirström. Remote sensing of yields: Application of uav imagery-derived ndvi for estimating maize vigor and yields in complex farming systems in sub-saharan africa. Drones, 2(3):28, 2018.
- [6] Alessandro Matese, Piero Toscano, Salvatore Filippo Di Gennaro, Lorenzo Genesio, Francesco Primo Vaccari, Jacopo Primicerio, Claudio Belli, Alessandro Zaldei, Roberto Bianconi, and Beniamino Gioli. Intercomparison of uav, aircraft and satellite remote sensing platforms for precision viticulture.  $Remote$   $Sensing$ ,  $7(3):2971-2990$ . 2015.
- [7] N Fiore. Defeating the russian battalion tactical group. Armor: Mounted Maneuver  $Journal$ , pages 9–17, 2017.
- [8] Shubo Wang, Jian Chen, and Xiongkui He. An adaptive composite disturbance rejection for attitude control of the agricultural quadrotor uav. ISA Transactions, 2022.
- [9] Ignacio Rodríguez López. Bases para el empleo de uavs en arquitectura. desarrollo de prototipos para la experimentación en el ámbito. 2018.
- [10] Juan Ze Jacky Liao. Control, Planning, and Learning for Multi-UAV Cooperative Hunting. PhD thesis, University of Toronto (Canada), 2020.
- [11] Inkyu Sa and Peter Corke. Vertical infrastructure inspection using a quadcopter and shared autonomy control. In Field and service robotics, pages  $219-232$ . Springer, 2014.
- [12] Michael Burri, Helen Oleynikova, Markus W Achtelik, and Roland Siegwart. Realtime visual-inertial mapping, re-localization and planning onboard mavs in unknown environments. In 2015 IEEE/RSJ International Conference on Intelligent Robots and Systems (IROS), pages  $1872-1878$ . IEEE, 2015.
- [13] Marija Popovic, Gregory Hitz, Juan Nieto, Inkyu Sa, Roland Siegwart, and Enric Galceran. Online informative path planning for active classification using uavs.  $arXiv$ preprint arXiv:1609.08446, 2016.
- [14] Daniel Mellinger, Quentin Lindsey, Michael Shomin, and Vijay Kumar. Design, modeling, estimation and control for aerial grasping and manipulation. In 2011 IEEE/RSJ International Conference on Intelligent Robots and Systems, pages 2668 2673. IEEE, 2011.
- [15] Chunhua Zhang and John M Kovacs. The application of small unmanned aerial systems for precision agriculture: a review. *Precision agriculture*,  $13(6)$ :693–712, 2012.
- [16] Mariya A Kiyashko, Alexey K Sholmov, and Artem A Efremov. Quadrotor mathematical and information model analysis. In 2017 IEEE Conference of Russian Young Researchers in Electrical and Electronic Engineering (EIConRus), pages 901–904. IEEE, 2017.
- [17] V Madhu Babu, Kaushik Das, and Swagat Kumar. Designing of self tuning pid controller for ar drone quadrotor. In 2017 18th international conference on advanced robotics (ICAR), pages  $167-172$ . IEEE, 2017.
- [18] Daniel C Gandolfo, Lucio R Salinas, Alexandre Brandão, and Juan M Toibero. Stable path-following control for a quadrotor helicopter considering energy consumption. IEEE Transactions on Control Systems Technology,  $25(4)$ :1423-1430, 2016.
- [19] J Santiaguillo-Salinas, MA Rosaldo-Serrano, and E Aranda-Bricaire. Observer-based time-varying backstepping control for parrot?s ar. drone 2.0. IFAC-PapersOnLine,  $50(1):10305-10310, 2017.$
- [20] Lucas Vago Santana, Alexandre Santos Brandão, and Mário Sarcinelli-Filho. Navigation and cooperative control using the ar. drone quadrotor. Journal of Intelligent  $\&$  Robotic Systems, 84(1-4):327-350, 2016.
- [21] Nikola G Shakev, Sevil A Ahmed, Andon V Topalov, Vasil L Popov, and Kostadin B Shiev. Autonomous flight control and precise gestural positioning of a small quadrotor. In Learning Systems: From Theory to Practice, pages 179–197. Springer, 2018.
- [22] Zhenyue Jia, Jianqiao Yu, Yuesong Mei, Yongbo Chen, Yuanchuan Shen, and Xiaolin Ai. Integral backstepping sliding mode control for quadrotor helicopter under external uncertain disturbances. Aerospace Science and Technology,  $68:299-307$ ,  $2017$ .
- [23] Dailiang Ma, Yuanqing Xia, Tianya Li, and Kai Chang. Active disturbance rejection and predictive control strategy for a quadrotor helicopter. IET Control Theory  $\mathcal B$ Applications, 10(17):2213-2222, 2016.
- [24] Bailing Tian, Hanchen Lu, Zongyu Zuo, Qun Zong, and Yunpeng Zhang. Multivariable finite-time output feedback trajectory tracking control of quadrotor helicopters. International Journal of Robust and Nonlinear Control,  $28(1):281-295$ ,  $2018$ .
- [25] M Navabi and H Mirzaei. Robust optimal adaptive trajectory tracking control of quadrotor helicopter. Latin American Journal of solids and structures,  $14(6):1040-$ 1063, 2017.
- [26] Zhixiang Liu, Chi Yuan, Youmin Zhang, and Jun Luo. A learning-based fault tolerant tracking control of an unmanned quadrotor helicopter. Journal of Intelligent  $\mathcal B$  $Robotic\ Systems, 84(1-4):145-162, 2016.$
- [27] Stephen Boyd, Laurent El Ghaoui, Eric Feron, and Venkataramanan Balakrishnan. Linear matrix inequalities in system and control theory. SIAM, 1994.
- [28] Pascal Gahinet, Arkadi Nemirovski, Alan J Laub, and Mahmoud Chilali. Lmi control toolbox. The Math Works Inc, 24, 1996.
- [29] Nicolas Guenard, Tarek Hamel, and Vincent Moreau. Modélisation et élaboration de commande de stabilisation de vitesse et de correction d'assiette pour un drone de type x4-flyer. In Conférence Internationale Francophone d'Automatique, 2004.
- [30] DJI. Descripción general del control de vuelo de la platforma matrice 100 de dji.
- [31] DJI. Descripción general de la plaforma del simulador de vuelo de dji. https://www.dji.com/mx.simulador/info.
- [32] EM Lifshitz, LD, and Sykes Landau (JB). Quantum Mechanics; Non-relativistic Theory. Pergamon Press, 1965.
- <span id="page-106-0"></span>[33] Sara Ammari. Simulation et commande d'un drone (quadrirotor) en utilisant simulink, 2017.
- <span id="page-106-1"></span>[34] Yichun Xie, Zongyao Sha, and Mei Yu. Remote sensing imagery in vegetation mapping: a review. *Journal of plant ecology*,  $1(1):9-23$ , 2008.
- <span id="page-106-2"></span>[35] VL Mulder, S De Bruin, Michael E Schaepman, and TR Mayr. The use of remote sensing in soil and terrain mapping—a review.  $Geoderman$ ,  $162(1-2):1-19$ , 2011.
- <span id="page-106-3"></span>[36] Dominic Fawcett, Jonathan Bennie, and Karen Anderson. Monitoring spring phenology of individual tree crowns using drone-acquired ndvi data. Remote Sensing in Ecology and Conservation,  $7(2):227-244$ ,  $2021$ .
- <span id="page-106-4"></span>[37] Ujjwal Mahajan and Bharat Raj Bundel. Drones for normalized difference vegetation index (ndvi), to estimate crop health for precision agriculture: A cheaper alternative for spatial satellite sensors. In Proceedings of the International Conference on Innovative Research in Agriculture, Food Science, Forestry, Horticulture, Aquaculture,

Animal Sciences, Biodiversity, Ecological Sciences and Climate Change (AFHABEC-2016), Delhi, India, volume 22, 2016.

- <span id="page-107-0"></span>[38] Jung-il Shin, Won-woo Seo, Taejung Kim, Joowon Park, and Choong-shik Woo. Using uav multispectral images for classification of forest burn severity—a case study of the 2019 gangneung forest fire. Forests,  $10(11):1025$ , 2019.
- <span id="page-107-1"></span>[39] Tiebiao Zhao, Brandon Stark, YangQuan Chen, Andrew L Ray, and David Doll. A detailed field study of direct correlations between ground truth crop water stress and normalized difference vegetation index (ndvi) from small unmanned aerial system (suas). In 2015 International Conference on Unmanned Aircraft Systems (ICUAS), pages 520–525. IEEE, 2015.
- <span id="page-107-2"></span>[40] S Nebiker, N Lack, M Abächerli, and S Läderach. Light-weight multispectral uav sensors and their capabilities for predicting grain yield and detecting plant diseases. International Archives of the Photogrammetry, Remote Sensing & Spatial Information Sciences, 41, 2016.
- <span id="page-107-3"></span>[41] Giovanna Sona, Daniele Passoni, Livio Pinto, Diana Pagliari, Daniele Masseroni, Bianca Ortuani, and Arianna Facchi. Uav multispectral survey to map soil and crop for precision farming applications. In Remote Sensing and Spatial Information Sciences Congress: International Archives of the Photogrammetry Remote Sensing and Spatial Information Sciences Congress: 19 July, volume 41, pages 1023-1029. International Society for Photogrammetry and Remote Sensing (ISPRS), 2016.
- <span id="page-107-4"></span>[42] JAJ Berni, PJ Zarco-Tejada, L Suárez, V González-Dugo, and E Fereres. Remote sensing of vegetation from uav platforms using lightweight multispectral and thermal imaging sensors. Int. Arch. Photogramm. Remote Sens. Spatial Inform. Sci, 38(6):6, 2009.
- <span id="page-107-5"></span>[43] A Buettner and HP Roeser. Hyperspectral remote sensing with the uas stuttgarter adler: challenges, experiences and first results. *International Archives of the Photo*grammetry, Remote Sensing and Spatial Information Sciences, 1:W2, 2013.
- <span id="page-107-6"></span>[44] L-P Chrétien, J Théau, and P Ménard. Wildlife multispecies remote sensing using visible and thermal infrared imagery acquired from an unmanned aerial vehicle (uav). International Archives of the Photogrammetry, Remote Sensing & Spatial Information Sciences, 40, 2015.
- [45] I Kalisperakis, CH Stentoumis, L Grammatikopoulos, and K Karantzalos. Leaf area index estimation in vineyards from uav hyperspectral data, 2d image mosaics and 3d canopy surface models. The International Archives of Photogrammetry, Remote Sensing and Spatial Information Sciences, 40(1):299, 2015.
- [46] C Proctor and Y He. Workflow for building a hyperspectral uav: Challenges and opportunities. International Archives of the Photogrammetry, Remote Sensing  $\mathcal{B}$ Spatial Information Sciences, 40, 2015.
- [47] JC Ritchie and Albert Rango. Remote sensing applications to hydrology: introduction. Hydrological Sciences Journal,  $41(4)$ : $429-431$ , 1996.
- [48] Nazanin Chaichi Tehrani, Eurico J D'Sa, Christopher L Osburn, Thomas S Bianchi, and Blake A Schaeffer. Chromophoric dissolved organic matter and dissolved organic carbon from sea-viewing wide field-of-view sensor (seawifs), moderate resolution imaging spectroradiometer (modis) and meris sensors: case study for the northern gulf of mexico.  $Remote$   $Sensing$ ,  $5(3):1439-1464$ , 2013.
- [49] Jean-Christophe Calvet, Clément Albergel, Nicolas Baghdadi, Delphine Leroux, and Simon Munier. Remote sensing. In Water Resources in the Mediterranean Region, pages 137-156. Elsevier, 2020.
- [50] Nicolas Baghdadi and Mehrez Zribi. Optical Remote Sensing of Land Surface: Techniques and Methods. Elsevier, 2016.
- [51] Tommaso Francesco Villa, Felipe Gonzalez, Branka Miljievic, Zoran D Ristovski, and Lidia Morawska. An overview of small unmanned aerial vehicles for air quality measurements: Present applications and future prospectives. Sensors, 16(7):1072, 2016.
- [52] Javier Burgués and Santiago Marco. Environmental chemical sensing using small drones: A review. Science of The Total Environment, page 141172, 2020.
- [53] Richard J Lisle. Geological structures and maps: A practical guide. Butterworth-Heinemann, 2020.
- [54] Xuejia Sang, Linfu Xue, Xiangjin Ran, Xiaoshun Li, Jiwen Liu, and Zeyu Liu. Intelligent high-resolution geological mapping based on slic-cnn. ISPRS International Journal of Geo-Information, 9(2):99, 2020.
- [55] J Donovan and A Lebaron. A comparison of photogrammetry and laser scanning for the purpose of automated rock mass characterization. In 43rd US Rock Mechanics Symposium & 4th US-Canada Rock Mechanics Symposium. OnePetro, 2009.
- [56] Mehdi Honarmand and Hadi Shahriari. Geological mapping using drone-based photogrammetry: An application for exploration of vein-type cu mineralization. Minerals, 11(6):585, 2021.
- [57] Abigail Juárez-Montiel, Maricela Díaz-Jiménez, Edgar Misael Uribe-Alcántara, Jose Cruz Escamilla Casas, Luis Enrique Ortiz-Hernández, Silvia Montiel-Palma, et al. Cartografía geológica asistida por dron: cerro de san cristóbal, hidalgo. Pädi Boletín Cientíco de Ciencias Básicas e Ingenierías del ICBI, 2022.